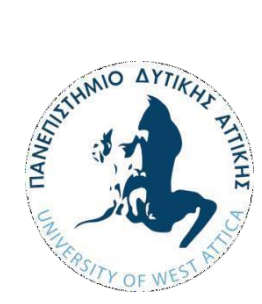

**ΠΑΝΕΠΙΣΤΗΜΙΟ ΔΥΤΙΚΗΣ ΑΤΤΙΚΗΣ ΣΧΟΛΗ ΜΗΧΑΝΙΚΩΝ ΤΜΗΜΑ ΗΛΕΚΤΡΟΛΟΓΩΝ & ΗΛΕΚΤΡΟΝΙΚΩΝ ΜΗΧΑΝΙΚΩΝ**

# **Διπλωματική Εργασία**

# **(ΑΥΤΟΝΟΜΗ ΜΙΚΡΗ ΦΩΤΟΒΟΛΤΑΪΚΗ ΕΓΚΑΤΑΣΤΑΣΗ ΚΑΙ ΚΑΤΑΣΚΕΥΗ ΑΠΛΟΥ ΦΟΡΤΙΣΤΗ ΜΠΑΤΑΡΙΑΣ ΜΕ ΑΛΓΟΡΙΘΜΟ MPPT)**

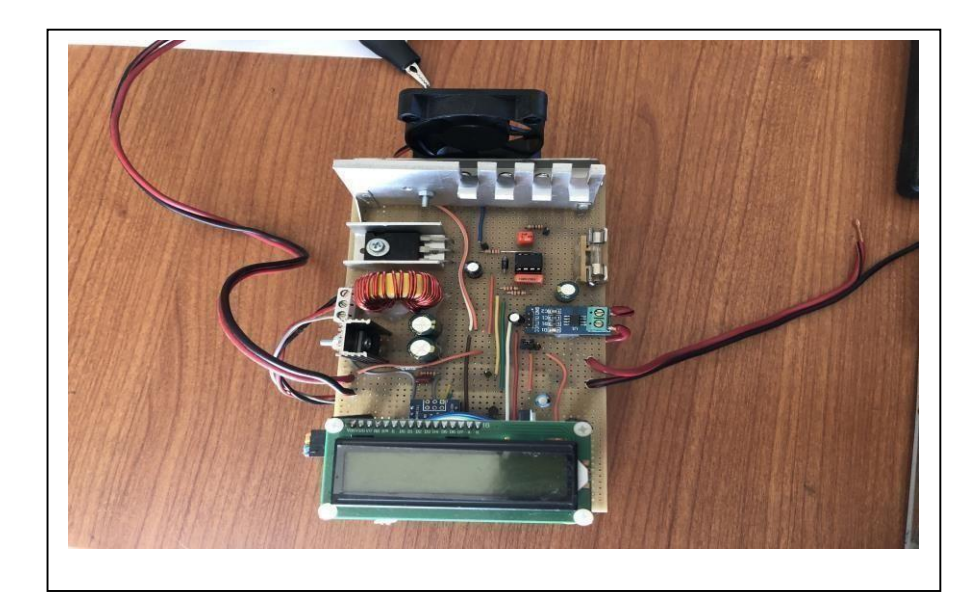

**Φοιτητής: (Κοσμαδάκης Χαράλαμπος) ΑΜ: (48346733)**

**Επιβλέπων Καθηγητής**

**Βόκας Γεώργιος Καθηγητής ΠΑΔΑ**

**ΑΘΗΝΑ-ΑΙΓΑΛΕΩ, (ΙΟΥΛΙΟΣ) (2022)**

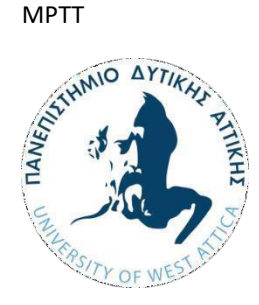

**.**

## **UNIVERSITY OF WEST ATTICA FACULTY OF ENGINEERING DEPARTMENT OF ELECTRICAL & ELECTRONICS ENGINEERING**

### **Diploma Thesis**

# **(CONSTRUCTION OF A SMALL AUTONOMOUS PHOTOVOLTAIC SYSTEM CHARGING A BATTERY WITH MPPTALGORITHM)**

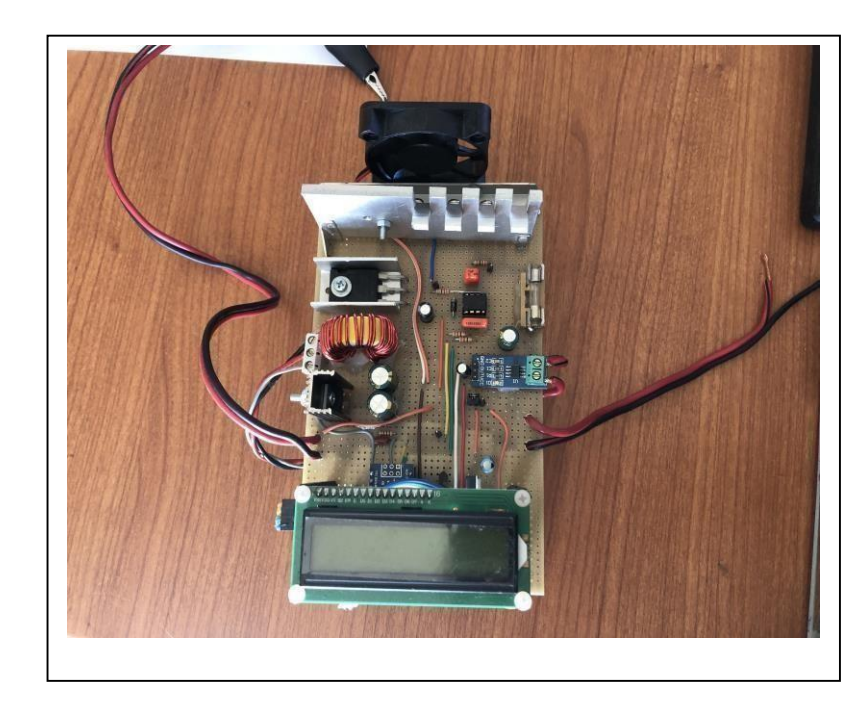

**Student: (Kosmadakis Charalampos) Registration Number: (48346733)**

**Supervisor**

**(Georgios Vokas) (PROFESSOR)**

#### **ATHENS-EGALEO, (JULY) (2022)**

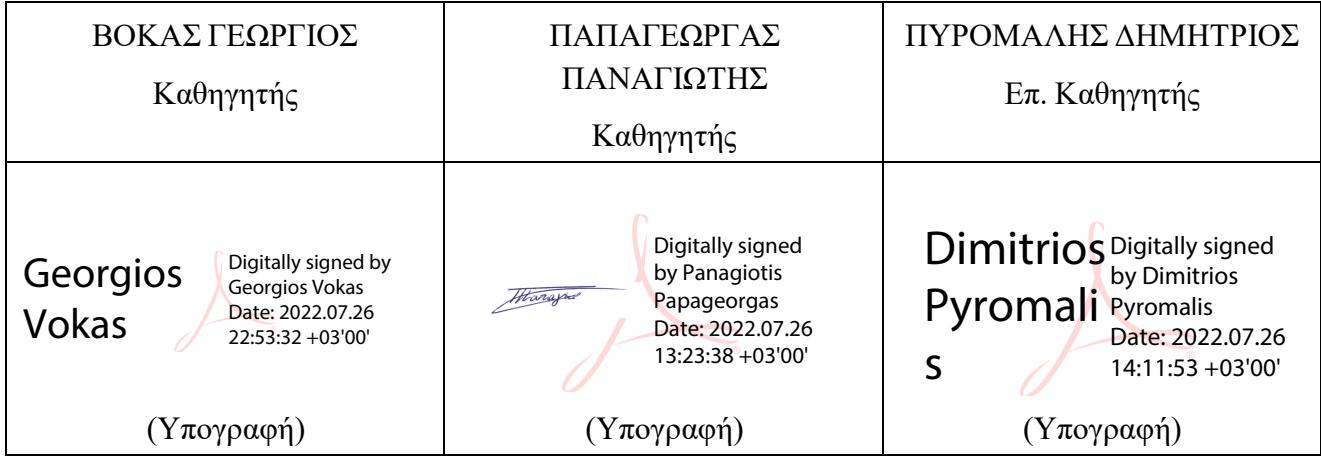

Η Διπλωματική Εργασία έγινε αποδεκτή και βαθμολογήθηκε από την εξής τριμελή επιτροπή:

**Copyright ©** Με επιφύλαξη παντός δικαιώματος. All rights reserved.

### **ΠΑΝΕΠΙΣΤΗΜΙΟ ΔΥΤΙΚΗΣ ΑΤΤΙΚΗΣ και (Κοσμαδάκης Χαράλαμπος), Μήνας, 2022**

Απαγορεύεται η αντιγραφή, αποθήκευση και διανομή της παρούσας εργασίας, εξ ολοκλήρου ή τμήματος αυτής, για εμπορικό σκοπό. Επιτρέπεται η ανατύπωση, αποθήκευση και διανομή για σκοπό μη κερδοσκοπικό, εκπαιδευτικής ή ερευνητικής φύσης, υπό την προϋπόθεση να αναφέρεται η πηγή προέλευσης και να διατηρείται το παρόν μήνυμα. Ερωτήματα που αφορούν τη χρήση της εργασίας για κερδοσκοπικό σκοπό πρέπει να απευθύνονται προς τους συγγραφείς.

Οι απόψεις και τα συμπεράσματα που περιέχονται σε αυτό το έγγραφο εκφράζουν τον/την συγγραφέα του και δεν πρέπει να ερμηνευθεί ότι αντιπροσωπεύουν τις θέσεις του επιβλέποντος, της επιτροπής εξέτασης ή τις επίσημες θέσεις του Τμήματος και του Ιδρύματος.

#### **ΔΗΛΩΣΗ ΣΥΓΓΡΑΦΕΑ ΔΙΠΛΩΜΑΤΙΚΗΣ ΕΡΓΑΣΙΑΣ**

Ο/η κάτωθι υπογεγραμμένος/η ΚΟΣΜΑΔΑΚΗΣ ΧΑΡΑΛΑΜΠΟΣ

του ΜΑΡΙΟΥ, με αριθμό μητρώου 48346733 φοιτητής του Πανεπιστημίου Δυτικής Αττικής της Σχολής ΜΗΧΑΝΙΚΩΝ του Τμήματος ΗΛΕΚΤΡΟΛΟΓΩΝ ΚΑΙ ΗΛΕΚΤΡΟΝΙΚΩΝ ΜΗΧΑΝΙΚΩΝ,

#### **δηλώνω υπεύθυνα ότι:**

«Είμαι συγγραφέας αυτής της διπλωματικής εργασίας και ότι κάθε βοήθεια την οποία είχα για την προετοιμασία της είναι πλήρως αναγνωρισμένη και αναφέρεται στην εργασία. Επίσης, οι όποιες πηγές από τις οποίες έκανα χρήση δεδομένων, ιδεών ή λέξεων, είτε ακριβώς είτε παραφρασμένες, αναφέρονται στο σύνολό τους, με πλήρη αναφορά στους συγγραφείς, τον εκδοτικό οίκο ή το περιοδικό, συμπεριλαμβανομένων και των πηγών που ενδεχομένως χρησιμοποιήθηκαν από το διαδίκτυο. Επίσης, βεβαιώνω ότι αυτή η εργασία έχει συγγραφεί από μένα αποκλειστικά και αποτελεί προϊόν πνευματικής ιδιοκτησίας τόσο δικής μου, όσο και του Ιδρύματος.

Παράβαση της ανωτέρω ακαδημαϊκής μου ευθύνης αποτελεί ουσιώδη λόγο για την ανάκληση του διπλώματός μου.

Επιθυμώ την απαγόρευση πρόσβασης στο πλήρες κείμενο της εργασίας μου μέχρι ……………………… και έπειτα από αίτησή μου στη Βιβλιοθήκη και έγκριση του επιβλέποντος καθηγητή.»

#### Ο Δηλών ΚΟΣΜΑΔΑΚΗΣ ΧΑΡΑΛΑΜΠΟΣ

## **Ευχαριστίες**

Αρχικά θα ήθελα να ευχαριστήσω την οικογένεια μου , η οποία με στήριξε σε όλη τη διάρκεια των σπουδών μου.

Επίσης θα ήθελα να ευχαριστήσω από καρδιάς, τον καθηγητή κύριο Γεώργιο Βόκα που με βοήθησε με τις γνώσεις του αλλά και με την υπομονή σε ό,τι πρόβλημα συνάντησα σε όλη την πορεία της διπλωματικής μου εργασίας, ώστε να καταφέρω να υλοποιήσω το πείραμα το οποίο ανέλαβα.

Ακόμη θα ήθελα να βοηθήσω τον κύριο Κορακιανίτη Νικόλαο , ο οποίος μου παρείχε ό,τι χρειάστηκα από το εργαστήριο της σχολής , αλλά και με βοήθησε με τις γνώσεις του.

Επιπροσθέτως θα ήθελα να ευχαριστήσω την τριμελής επιτροπή για τον χρόνο που αφιέρωσε για την εργασία μου.

Τέλος θα ήθελα να ευχαριστήσω την σχολή και το εργατικό της προσωπικό, αλλά κυρίως όλους τους καθηγητές που κατάφεραν να με κάνουν να αγαπήσω το αντικείμενο το οποίο σπούδασα.

# **Περίληψη**

Η παρούσα πτυχιακή εργασία ασχολείται με την υλοποίηση αλγορίθμων mppt (κυρίως P&O), για χρήση σε φωτοβολταϊκά συστήματα και ανεμογεννήτριες. Με τους αλγόριθμους αυτούς επιτυγχάνεται μέγιστη μεταφορά ισχύος από την πηγή στο φορτίο. Σε αυτό το πεδίο έχουν αναπτυχθεί αρκετοί αλγόριθμοι, κάθε ένας από τους οποίους έχει ορισμένα πλεονεκτήματα και μειονεκτήματα. Η προτεινόμενη υλοποίηση λαμβάνει υπ' όψη της το χαμηλό κόστος, την ευκολία ανεύρεσης υλικών και την ευκολία υλοποίησης. Ακολουθούν συγκρίσεις κλασσικού αλγορίθμου και P&O.

## **Λέξεις – κλειδιά**

Mppt, φορτιστής μπαταρίας, κατασκευή, μικροεπεξεργαστής, αλγόριθμος P&O, ανανεώσιμες πηγές ενέργειας.

### **Abstract**

The present thesis concerns the implementation of mppt algorithms (mainly P&O), in photovoltaic systems and wind generators. By use of these algorithms, maximum power transference from source to load is possible. In this field a lot of algorithms have been developed, each of which presents both advantages and disadvantages. The present thesis takes into consideration low cost as well ease of implementation. Comparisons between classic (pwm) algorithm and mppt algorithms follow.

### **Keywords**

Mppt, battery charger, contracture, Arduino, Algorithm P&O, renewable energy sources, battery.

# Περιεχόμενα

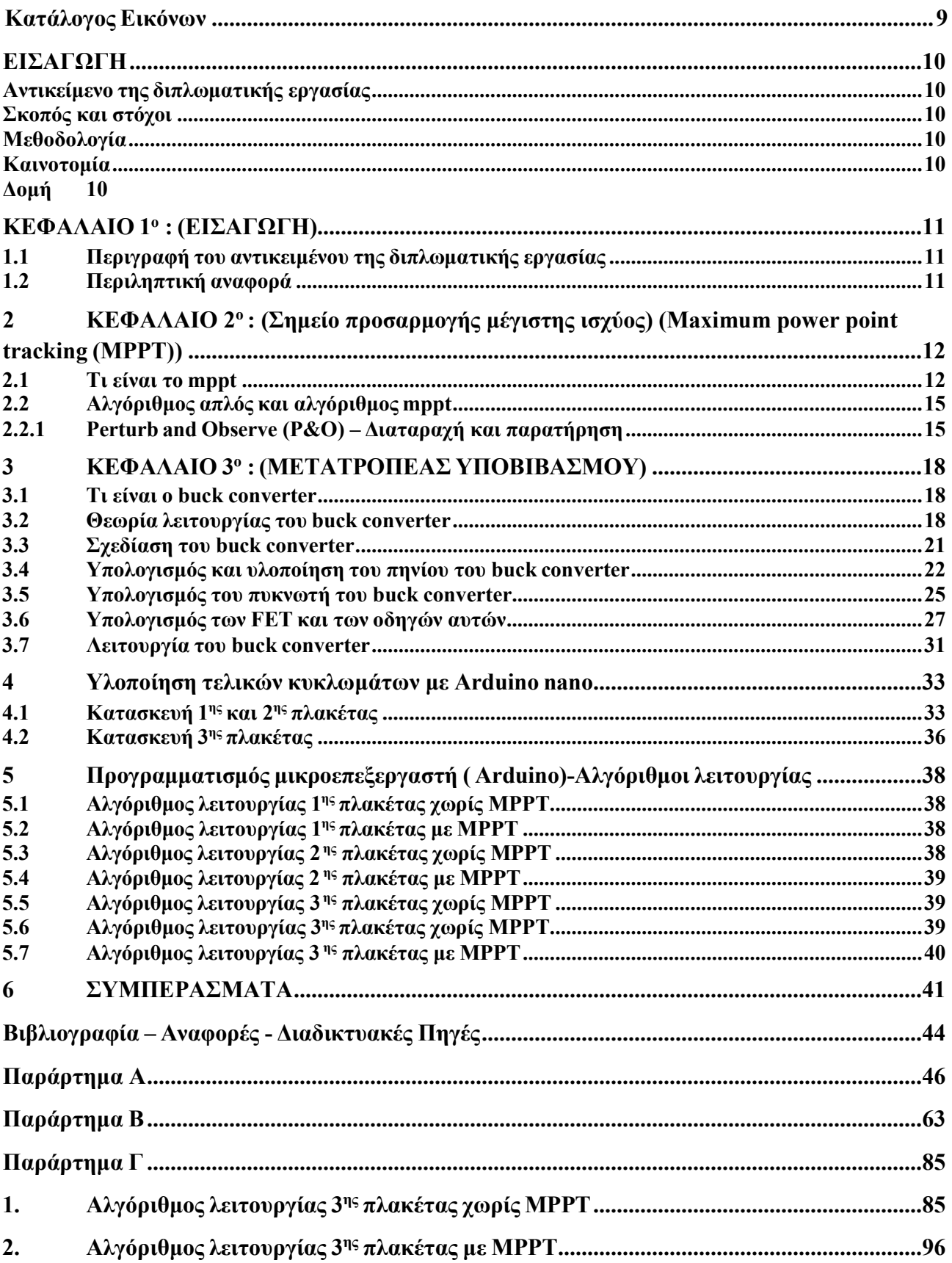

### <span id="page-7-0"></span>**Κατάλογος Εικόνων**

1. Εικόνα 2.1 ΣΗΜΕΙΟ ΛΕΙΤΟΥΡΓΙΑΣ MPPT

2. Εικόνα 2.2 Μεταβολή του mppt ανάλογα με την ένταση της προσπίπτουσας ηλιακής ακτινοβολίας

3. Εικόνα 2.3 Καμπύλη I-V φωτοβολταϊκού για διάφορες εντάσεις προσπίπτουσας ηλιακής Ακτινοβολίας

4. Εικόνα 2.4 Σημεία λειτουργίας mppt για διάφορες εντάσεις της προσπίπτουσας ηλιακής ακτινοβολίας και καμπύλη P-V φωτοβολταϊκού

5. Εικόνα 2.5 Διάγραμμα ροής αλγόριθμου P&O – αύξηση του D κατά κάποιο βήμα στην πραγματικότητα είναι αύξηση του PWM κατά κάποιο συγκεκριμένο βήμα

- 6. Εικόνα 2.6 Διάγραμμα ροής αλγόριθμου P&O απλούστευση της microchip
- 7. Εικόνα 2.6.Β Διάγραμμα ροής αλγορίθμου InCond
- 8. Εικόνα 2.2.4.1 *–* Σύγκριση αλγορίθμων P&O με Fuzzy Logic Controll
- 9. Εικόνα 3.2.1 Βασικό κύκλωμα buck converter
- 10. Εικόνα 3.2.2 Καταστάσεις λειτουργίας buck converter
- 11. Εικόνα 3.2.3 Καταστάσεις λειτουργίας buck converter

12. Εικόνα 3.2.4 Γραφική παράσταση της τάσης και του ρεύματος σε ιδανικό buck converter στο συνεχή τρόπο λειτουργίας

13. Εικόνα 3.2.5 Γραφική παράσταση της τάσης και του ρεύματος σε ιδανικό buck converter στον ασυνεχή τρόπο λειτουργίας

- 14. Εικόνα 3.4.1 Πηνίο που χρησιμοποιήθηκε σε ένα από τα πειράματα.
- 15. Εικόνα 3.4.2 Πηνίο που χρησιμοποιήθηκε σε ένα από τα πειράματα.
- 16. Εικόνα 3.5.1 Πυκνωτής που χρησιμοποιήθηκε σε ένα από τα πειράματα.
- 17. Εικόνα 3.5.2 Πυκνωτής που χρησιμοποιήθηκε σε ένα από τα πειράματα.
- 18. Εικόνα
- 19. Εικόνα 3.6.2 Mosfet IRFZ44N που χρησιμοποιήθηκαν σε ένα από τα πειράματα.
- 20. Εικόνα 3.6.3 Mosfet IRF9540 που χρησιμοποιήθηκαν σε ένα από τα πειράματα.
- 19. Εικόνα 3.6.4 IR2104
- 20. Εικόνα 3.6.5 Από το datasheet IR2104της I.R
- 21. Εικόνα 3.7.1 Βασικό σχέδιο του buck converter στην πλακέτα pcb3
- 22. Εικόνα 4.1.1 Σχέδιο 1<sup>ης</sup> και 2<sup>ης</sup> πλακέτας PCB1
- 23. Εικόνα 4.1.2 Υλοποίηση 1<sup>ης</sup> πλακέτας PCB1
- 24. Εικόνα 4.1.3 Υλοποίηση 2ης πλακέτας PCB2
- 25. Εικόνα 4.2.1 Σχέδιο 3<sup>ης</sup> πλακέτας PCB3
- 26. Εικόνα 4.2.1 Υλοποίηση 3ης πλακέτας PCB3
- 27. Εικόνα 5.6.1 Επίπεδα φόρτισης

28. Εικόνα 6.1 Διάγραμμα συνάρτησης τάσης-χρόνου στη διαδικασία φόρτισης της μπαταρίας με και χωρίς mppt

29. Εικόνα 6.2 Διάγραμμα του ρεύματος που παρέχεται στην μπαταρία σε σχέση με το χρόνο στη διαδικασία φόρτισης.

# <span id="page-8-0"></span>**ΕΙΣΑΓΩΓΗ**

Σε αυτό το κεφάλαιο αναλύεται το αντικείμενο της πτυχιακής εργασίας και γίνεται μια περιληπτική αναφορά στην κατασκευή του πειράματος και στους αλγόριθμους που εξετάζονται.

### <span id="page-8-1"></span>**Αντικείμενο της διπλωματικής εργασίας**

Το κύριο θέμα της διπλωματικής εργασίας είναι η κατασκευή ενός φορτιστή μπαταρίας που θα τροφοδοτείται από ένα φωτοβολταϊκό, ο οποίος θα λειτουργεί με έναν αλγόριθμο (P&O) και θα φορτίζει το φορτίο παρέχοντάς του την μέγιστη ισχύ. Τα φωτοβολταϊκά είναι μια ανανεώσιμη πηγή ενέργειας και δεδομένου της τεράστιας ενεργειακής κρίσης που διανύουμε ,έχει μεγάλο ενδιαφέρον η κατασκευή ενός φορτιστή που θα αποδίδει την μέγιστη ενέργεια έχοντας τις μικρότερες δυνατές απώλειες.

#### <span id="page-8-2"></span>**Σκοπός και στόχοι**

Σκοπός της διπλωματικής εργασίας είναι η ορθή υλοποίηση του φορτιστή καθώς και η διερεύνηση του αλγόριθμου (P&O) ώστε να παρέχεται στο φορτίο η μέγιστη ισχύς ανάλογα με τις καιρικές συνθήκες σκοπός και οι στόχοι της εργασίας, αναλυόμενοι σε επιμέρους ερωτήματα προς διερεύνηση.

### <span id="page-8-3"></span>**Μεθοδολογία**

Για την υλοποίηση του πειράματος ακολουθήθηκαν τα εξής πειραματικά στάδια:

- 1. Μελέτη για τον σχεδιασμό του πειράματος.
- 2. Εύρεση/αγορά των κατάλληλων υλικών που χρησιμοποιήθηκαν.
- 3. Κατασκευή των πλακετών.
- 4. Προγραμματισμούς του μικροεπεξεργαστή.
- 5. Έλεγχος ορθής λειτουργίας.

#### <span id="page-8-4"></span>**Καινοτομία**

Η καινοτομία του πειράματος που υλοποιήθηκε είναι το ότι είναι low budget δηλαδή μπορεί να κατασκευαστεί χωρίς να δαπανηθούν μεγάλα χρηματικά ποσά.

#### <span id="page-8-5"></span>**Δομή**

Δομή της διπλωματικής εργασίας (οργάνωση σε κεφάλαια και υποκεφάλαια).

## **ΚΕΦΑΛΑΙΟ 1 ο : (ΕΙΣΑΓΩΓΗ)**

<span id="page-9-0"></span>Σε αυτό το κεφάλαιο αναλύεται το αντικείμενο της πτυχιακής εργασίας και γίνεται μια περιληπτική αναφορά στην κατασκευή του φορτιστή και στους αλγόριθμους που εξετάζονται.

#### <span id="page-9-1"></span>**1.1 Περιγραφή του αντικειμένου της διπλωματικής εργασίας**

Αντικείμενο της παρούσας διπλωματικής εργασίας είναι η υλοποίηση ενός φορτιστή συσσωρευτών με φωτοβολταϊκά ή ανεμογεννήτριες για έλεγχο εγκατάστασης και σύγκριση απόδοσης αλγορίθμων που τρέχουν στον φορτιστή για την επίτευξη μέγιστης ενέργειας στο φορτίο.

### <span id="page-9-2"></span>**1.2 Περιληπτική αναφορά**

.

Ως γνωστό, οι ανανεώσιμες πηγές ενέργειας είναι σημαντικές για την οικολογία του πλανήτη. Τις τελευταίες δεκαετίες έχουν γνωρίσει τεράστια ανάπτυξη η οποία και συνεχίζεται. Ένα από τα βασικά προβλήματα που υπάρχει για την εκμετάλλευση της ενέργειας που παράγεται από τις ανανεώσιμες πηγές είναι ο τρόπος μεταφοράς αλλά και η αποθήκευση αυτής. Χρησιμοποιώντας τον όρο μεταφορά ενέργειας εννοούμε τον τρόπο που θα μεταφερθεί η ενέργεια από το φωτοβολταϊκό στις μπαταρίες ή ακόμα και στο δίκτυο. Πρέπει η μεταφορά αυτή να γίνεται με τέτοιο τρόπο ώστε η απόδοση να είναι μέγιστη. Παλαιότερα ήταν σε χρήση απλοί υποβιβαστές τάσης , αλλά η ενέργεια που κατανάλωναν έριχνε αρκετά την απόδοση του συνολικού συστήματος με αποτέλεσμα να μη ήταν τόσο κερδοφόρο. Σήμερα πλέον χρησιμοποιείται τεχνολογία dc-dc μετατροπέων. Ουσιαστικά μιλάμε για μετασχηματιστές ισχύος οι οποίοι ανεβάζουν αρκετά την απόδοση. Ένα μέρος της συγκεκριμένης εργασίας είναι η κατασκευή ενός τέτοιου μετατροπέα χρησιμοποιώντας μικροεπεξεργαστή προσπαθώντας να επιτύχω αρκετά μεγάλη απόδοση, το οποίο επιτυγχάνεται αφού η τελική απόδοση του πειράματος ξεπερνάει το 90%. Στον μικροεπεξεργαστή τεράστιο ενδιαφέρον υπάρχει στην διερεύνηση του αλγόριθμου που θα τρέξει. Χρειάζεται ανάλογα με τις δεδομένες καιρικές συνθήκες να παίρνει από την πηγή την μέγιστη δυνατή ισχύ, ώστε να εκμεταλλεύεται όλη την ενέργεια που δίνεται.

# <span id="page-10-0"></span>**2 ΚΕΦΑΛΑΙΟ 2<sup>ο</sup> : (Σημείο προσαρμογής μέγιστης ισχύος) (Maximum power point tracking (MPPT))**

Σε αυτό το κεφάλαιο περιγράφονται ο αλγόριθμος υλοποίησης αλλά και η αρχή λειτουργίας του MPPT.

### <span id="page-10-1"></span>**2.1 Τι είναι το mppt**

Το mppt είναι μία τεχνική που χρησιμοποιούν οι μετατροπείς συνεχούς σε συνεχή τάση (DC to DC converters) και οι ρυθμιστές φόρτισης, ώστε να βελτιστοποιούν την απόδοση ισχύος από την πηγή , δηλαδή το φωτοβολταϊκό ή την ανεμογεννήτρια.

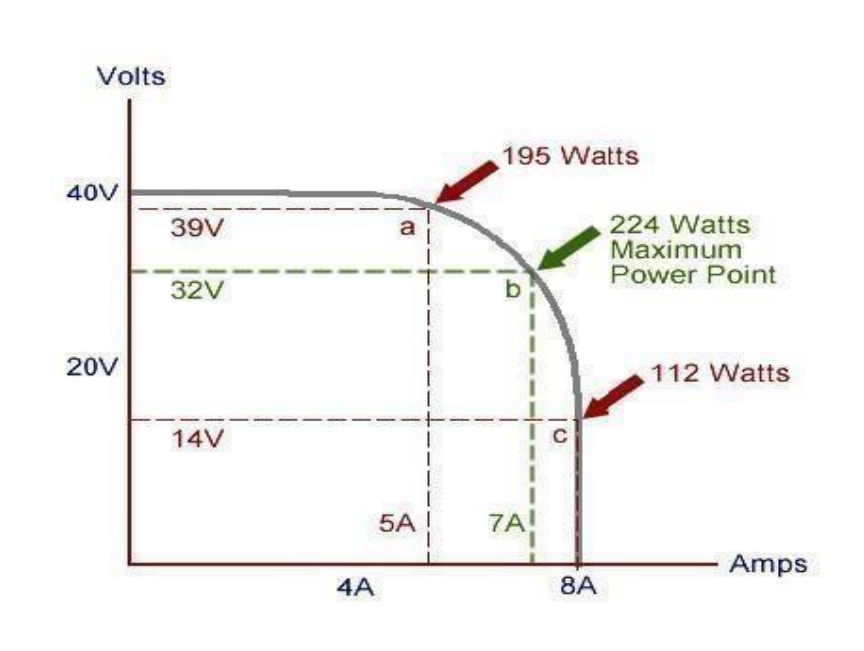

#### **Ε-2.1** -ΣΗΜΕΙΟ ΛΕΙΤΟΥΡΓΙΑΣ MPPT

Η αρχή λειτουργίας του mppt είναι ουσιαστικά η προσαρμογή της αντίστασης του φορτίου με την πηγή. Πετυχαίνουμε την μέγιστη απόδοση όταν η αντίσταση του φορτίου είναι ίση με την σύνθετη αντίσταση της πηγής.

#### **Για παράδειγμα:**

Έστω ότι έχω ένα φωτοβολταϊκό πάνελ των 50W, το οποίο αποδίδει σύμφωνα με τα χαρακτηριστικά του 2,083Α στα 24Volts (24X 2.083 =50). Θεωρώντας το φωτοβολταϊκό μια πηγή ρεύματος, αν του βάλω μια μπαταρία ονομαστικής τάσης 12V, αυτό θα αποδώσει 24.996 W (12X2.083=24.996). Δηλαδή οι απώλειες είναι ίσες 25 watts.

Σύμφωνα με την εικόνα 2.1 στο σημείο b έχουμε μέγιστη ισχύς(απόδοση) , η οποία είναι 224W(32V X 7A). Το σημείο b βρίσκεται στο γόνατο της καμπύλης. Σε οποιοιδήποτε άλλο σημείο το φωτοβολταϊκό μας πάνελ έχει μικρότερη απόδοση.

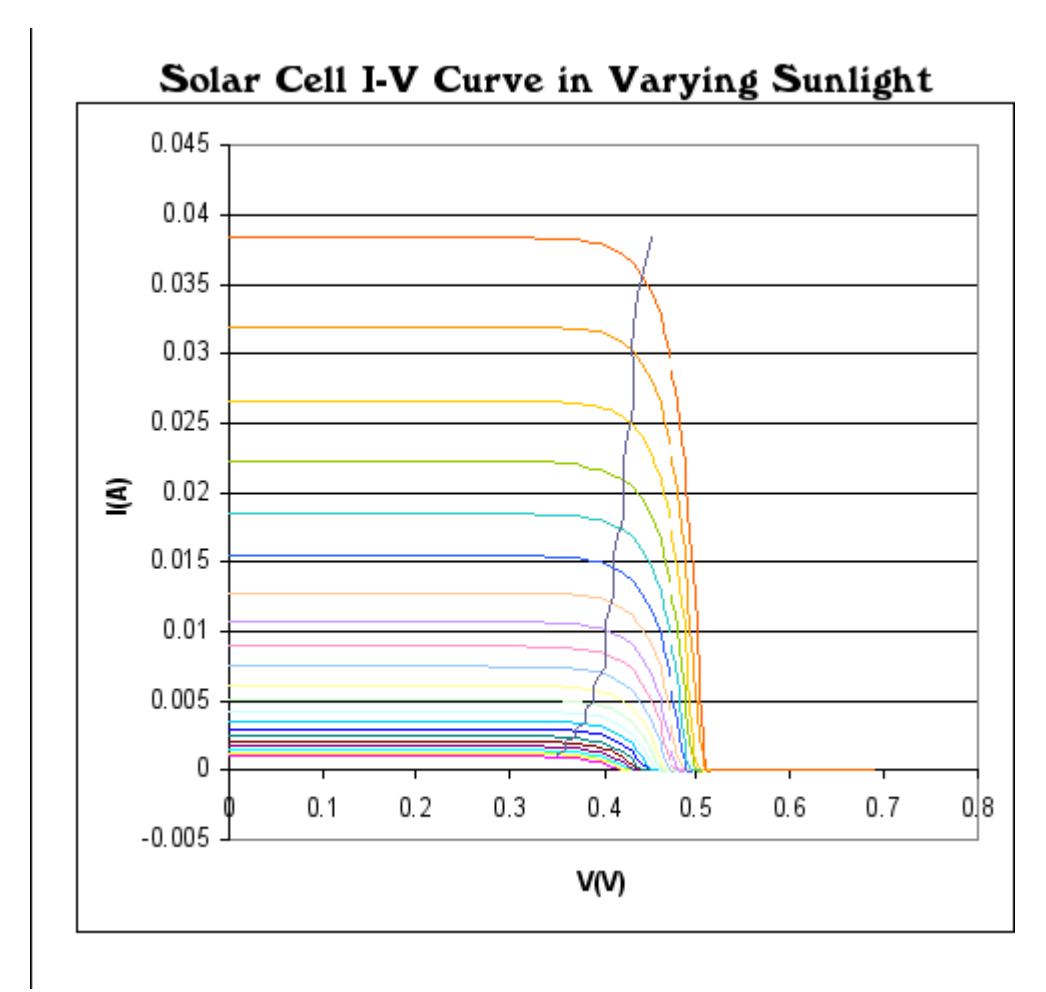

**Ε-2.2 -***Μεταβολή του mppt ανάλογα με την ένταση της προσπίπτουσας ηλιακής ακτινοβολίας*

Χρησιμοποιώντας εδώ τους αλγόριθμους mppt προσπαθώ να αυξήσω την απόδοση ενέργειας , κρατώντας το σημείο λειτουργίας όσο πιο κοντά γίνεται στο σημείο b της εικόνας **Ε-2.1.** Ο μικροεπεξεργαστής παράγει κατάλληλους παλμούς (PWM), καθορίζοντας τον λόγο τάσης εξόδου προς τάση εισόδου. Γενικά ισχύει:

$$
\frac{Vout}{Vin} = \frac{1}{1 - D} (T2.1.1)
$$

Vout = τάση εξόδου

Vin = τάση εισόδου

 $D =$  duty-cycle του PWM σήματος.

Με τον όρο duty cycle εννοώ ουσιαστικά την συχνότητα χρήσης

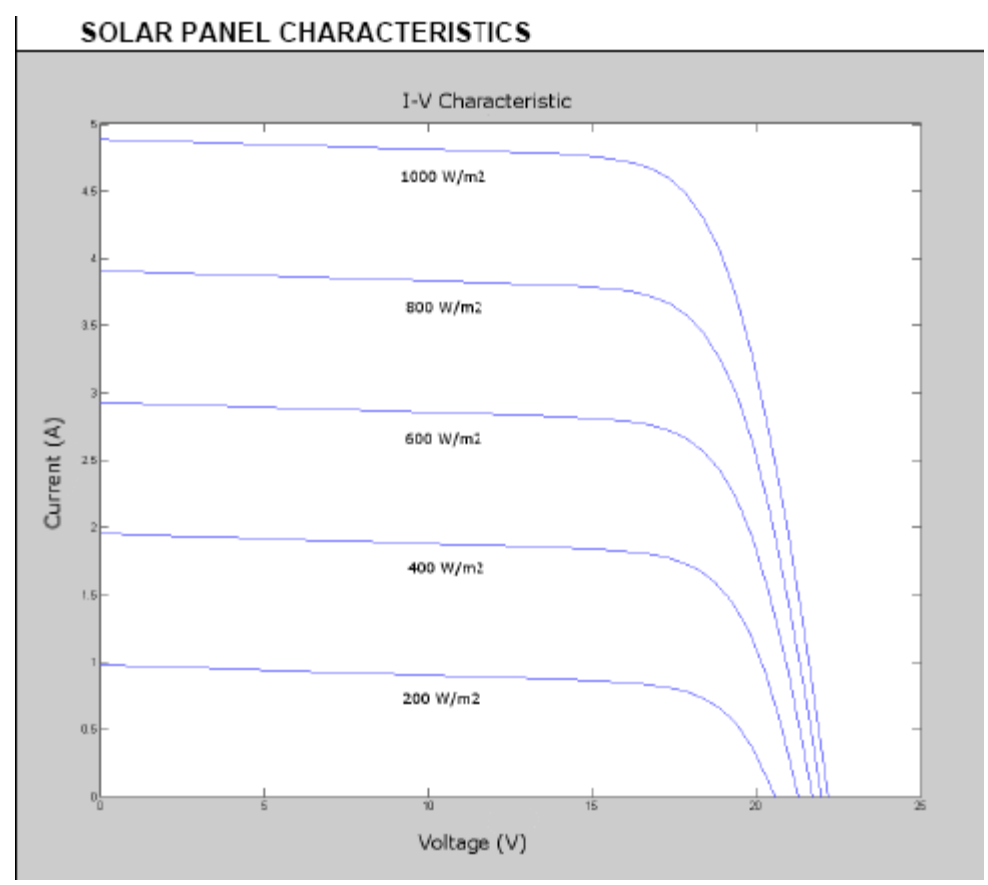

*Ε2.3 – Καμπύλη I-V φωτοβολταϊκού για διάφορες εντάσεις προσπίπτουσας ηλιακής Ακτινοβολίας [2]*

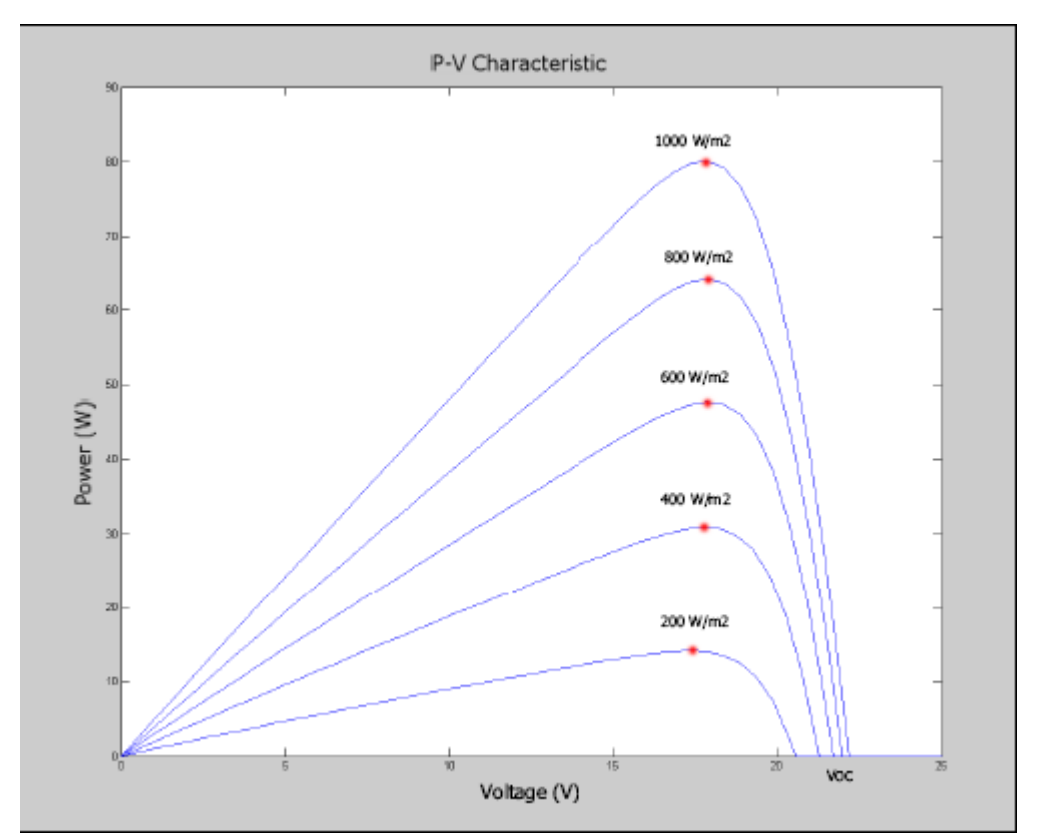

*Ε2.4 – Σημεία λειτουργίας mppt για διάφορες εντάσεις της προσπίπτουσας ηλιακής*

*ΠΑΔΑ, Τμήμα Η&ΗΜ, Διπλωματική Εργασία, Κοσμαδάκης Χαράλαμπος* 13

*ακτινοβολίας και καμπύλη P-V φωτοβολταϊκού [2]*

#### <span id="page-13-0"></span>**2.2 Αλγόριθμος απλός και αλγόριθμος mppt**

Ο απλός ή αλλιώς κλασικός αλγόριθμος αυξάνει τους παλμούς που δίνει ο μικροεπεξεργαστής (pwm) μέχρι η μπαταρία να φορτίσει ολοκληρωτικά. Έπειτα το Pwm σταδιακά χαμηλώνει, με σκοπό να αποφύγουμε την υπερφόρτιση της μπαταρίας. Ο αλγόριθμος ελέγχει συνεχώς την τάση της μπαταρίας με αποτέλεσμα αν μειωθεί , θα αυξήσει άμεσα το pwm ακλουθώντας την διαδικασία από την αρχή. Στο σημείο που θα αυξομειώνεται συνεχώς το pwm με μικρό βήμα ώστε η τάση της μπαταρίας να παραμένει στην επιθυμητή τάση ονομάζεται float mode . Ο κλασσικός αλγόριθμος προσπαθεί να φτάσει στην επιθυμητή τάση αλλά δεν ενδιαφέρεται για το αν αυτή είναι η μέγιστη ισχύς που μπορεί να αποδώσει το φωτοβολταϊκό, επομένως χρησιμοποιώντας αυτόν τον τρόπο έχω σίγουρα απώλειες ενέργειας. Ουσιαστικά πρέπει να βελτιώσουμε την απόδοση (n) , πλησιάζοντας την όσο πιο κοντά γίνεται στην μονάδα. Αυτό που μας ενδιαφέρει να βελτιώσουμε είναι το mpp:

$$
n = \frac{Pout}{Pmax}
$$

Pout = ισχύς εξόδου Pmax = μέγιστη ισχύς που αποδίδει το φωτοβολταϊκό.

Για να επιτευχθεί η εύρεση του mpp υπάρχουν οι αλγόριθμοι Hill-climbing. Ονομάζονται έτσι γιατί προσπαθεί με βήματα επί της καμπύλης Ι=f(V) του φωτοβολταϊκού, να βρει το mpp. Υπάρχουν αρκετοί τέτοιοι αλγόριθμοι όπως:

- Perturb and Observe (P&O) Διαταραχή και παρατήρηση
- $\bullet$ *dP* Feedback Control – Έλεγχος ανάδρασης *dV*
- Incremental Conductance Αυξητική αγωγιμότητα
- $\bullet$  Στην δπλωματη αυή φγασά θα ασχοληθώ κυρώς με τον 1° αλγοριθμο Perturb and Observe (P&O) Διαταραχή και παρατήρηση

#### <span id="page-13-1"></span>**2.2.1 Perturb and Observe (P&O) – Διαταραχή και παρατήρηση**

Συμφωνα με τους Zegaoui, A., Aillerie, M., Petit, P., Sawicki, J. P., Jaafar, A., Salame, C., & Charles, J. P. στη δημοσίευση τους Comparison of Two Common Maximum Power Point Trackers by Simulating of PV Generators. Energy Procedia [15], ο P&O αλγόριθμος αλλάζει το duty-cycle του PWM που ελέγχει τον dc-dc converter, έτσι ώστε κάνοντας βήματα πάνω στην καμπύλη χαρακτηριστικών του φωτοβολταϊκού να επιτυγχάνεται το mpp. Με αυτήν την αλλαγή βρίσκουμε ένα νέο σημείο λειτουργίας με διαφορετική ισχύ εξόδου. Σε περίπτωση που η τρέχουσα ισχύς εξόδου είναι μεγαλύτερη από την αμέσως προηγούμενη, το νέο σημείο λειτουργίας καθίσταται τρέχον και επαναλαμβάνεται διαταραχή. Σε περίπτωση που η τρέχουσα ισχύς εξόδου είναι

μικρότερη από την αμέσως προηγούμενη, το τρέχον σημείο λειτουργίαςρυθμίζεται σε χαμηλότερο ή υψηλότερο σημείο το οποίο εξαρτάται από την κατεύθυνση του προηγούμενου βήματος. Ουσιαστικά μετράμε την ισχύ εξόδου του φωτοβολταϊκού. Συγκρίνουμε την τρέχουσα ισχύ με την προηγούμενη και στη συνέχεια την τρέχουσα τάση με την προηγούμενη. Ανάλογα με τα αποτελέσματα μεταβάλλουμε το duty-cycle του PWM και επαναλαμβάνουμε τον βρόγχο συνέχεια. Τα παραπάνω απεικονίζονται ξεκάθαρα στοπαρακάτω διάγραμμα ροής:

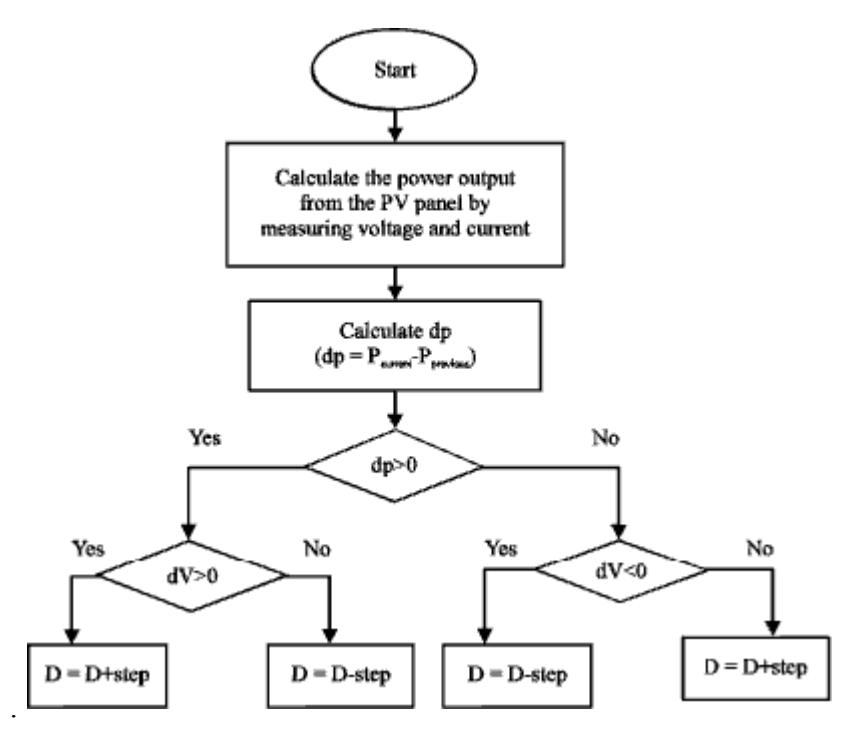

*Ε-2.5 – Διάγραμμα ροής αλγόριθμου P&O – αύξηση του D κατά κάποιο βήμα στην πραγματικότητα είναι αύξηση του PWM κατά κάποιο συγκεκριμένο βήμα*

Στον ιστότοπο της εταιρίας microchip υπάρχει ένα απλούστερος τρόπος, ο οποίος φαίνεται στην εικόνα **Ε-2.6**.. Ο τρόπος λειτουργίας γίνεται εύκολα κατανοητός αν συνδυαστούν οι εικόνες **Ε-2.4** και **Ε-2.5**. Από την **Ε-2.4** βλέπουμε ότι μείωση της τάσης στην δεξιά πλευρά του mppt, αυξάνει την ισχύ. Επίσης βλέπουμε ότι με αύξηση της τάσης αριστερά του σημείου mmpt έχουμε αύξηση ισχύος. Αυξάνοντας την τάση αυξάνουμε και το duty-cycle του PWM. Ας υποθέσουμε ότι αφού πραγματοποιήσουμε μια αύξηση της τάσης, ο αλγόριθμος συγκρίνει την τρέχουσα ισχύ με την προηγούμενη. Αν η ισχύς έχει αυξηθεί επαναλαμβάνει το ίδιο (στην ίδια κατεύθυνση δηλαδή πάλι αύξηση και μετά σύγκριση). Αλλιώς αλλάζει κατεύθυνση (μειώνοντας την τάση) και συνεχίζει ακολουθώντας αυτή την κατεύθυνση.[15] , [16]

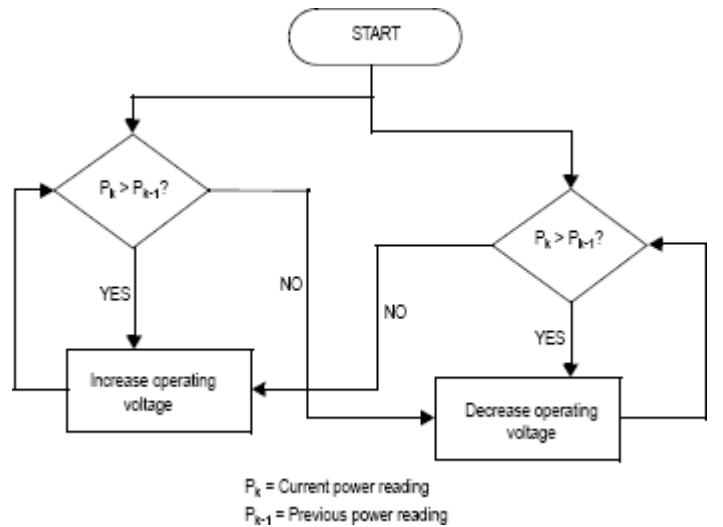

*Ε.2.6 – Διάγραμμα ροής αλγόριθμου P&O – απλούστευση της microchip*

όπου Pk = τρέχουσα ισχύς  $Pk-1 = π$ ροηγούμενη ισγύ

Αφού προσεγγίσει το σημείο MPP ο αλγόριθμος(σχεδόν ποτέ δεν το φτάνει ακριβώς) προκαλεί αλλαγές στο pwm και στην ουσία κάνει αυξομειώσεις pwm ώστε να είναι όσο πιο κοντά γίνεται στο MPP. Όσο πιο μεγάλο είναι το βήμα , τόσο πιο μεγάλες αυξομειώσεις κάνει ο αλγόριθμος και πλησιάζει πολύ γρήγορα το MPP αλλά δεν καταφέρνει ποτέ να πλησιάσει αρκετά κοντά , ενώ με μικρό βήμα αργεί να βρει το MPP , αλλά όταν το βρει , το προσεγγίζει με πολύ μεγαλύτερη ακρίβεια. Συνοπτικά αν έχουμε συχνές μεταβολές στην ηλιοφάνεια συνιστάται μεγάλο βήμα αλλιώς μικρό. Βάζοντας μια ενδιάμεση τιμή καλύπτω και τις δύο περιπτώσεις.

# **2.2.2** *dP* **Feedback Control – Έλεγχος ανάδρασης** *dV*

*dP*

Ο *dV* βασίζεται στην παράγωγο της ισχύος (P) ως προς την τάση (V). Αρχικά υπολογίζεται το γινόμενο της τασης με το ρεύμα του φωτοβολταϊκού, δηλαδή η ισχύς (P=V\*I) και στη συνεχεια υπολογίζεται η παράγωγος της ισχύος ως προς την τάση V. Στο σημείο μεγιστης ισχυος (mpp) η παράγωγος μηδενίζεται. Στον μηδενμισμό αυτό βασίζεται ο αλγόριθμος feedback control, όπως μπορούμε να δουμε και στις παρακάτω εξισώσεις.

| $dP$                |                          |
|---------------------|--------------------------|
| 1. $dV = 0$         | στο mpp                  |
| $\frac{dP}{dV} > 0$ | αριστερά του σημείου mpp |
| 3. $dV < 0$         | δεξιά του σημείου mpp    |

Ρυθμιζοντας καταλληλα το duty cycle του pwm συμφωνα με τις παραπάνω σχέσεις βρίσκεται το σημείο mpp. Μια μεταβολή στην ηλιοφάνεια αλλάζει το σημείο μέγιστης ισχύος (mpp), επομένως η παράγωγος δεν είναι μηδενική και ξεκινούν διαταραχές μέχρι να ξαναφθάσουμε στο νέο σημείο μέγιστης ισχύος(mpp), χωρίς να υπάρχουν ταλαντώσεις. Και εδώ το βήμα είναι καθοριστικό και ισχύει ότι και στον αλγόριθμο P&O με την διαφορά ότι αν το βήμα είναι μικρό ουσιαστικά δεν έχουμε ταλαντώσεις. Ο

$$
\frac{dP}{dV}
$$
αλγόριθμος 
$$
\frac{dP}{dV}
$$
είναι πιο δύσκολος στην υλοποίησή του από τον Ρ&O.

### **2.2.3 Incremental Conductance (InCond) – Αυξητική αγωγιμότητα**

Ο αλγόριθμος InCond είναι μια εξελιγμένη μορφή του *dP* **.** Αναλυτικά έχουμε: *dV*

$$
P = VI \Longrightarrow \frac{dP}{dV} = V \frac{dI}{dV} + I \frac{dV}{dV} = V \frac{dI}{dV} + I
$$

*ΠΑΔΑ, Τμήμα Η&ΗΜ, Διπλωματική Εργασία, Κοσμαδάκης Χαράλαμπος* 17

Η παραπάνω εξίσωση σε συνδυασμό με τις εξισώσεις της ενότητας 2.2.2 δίνουν:

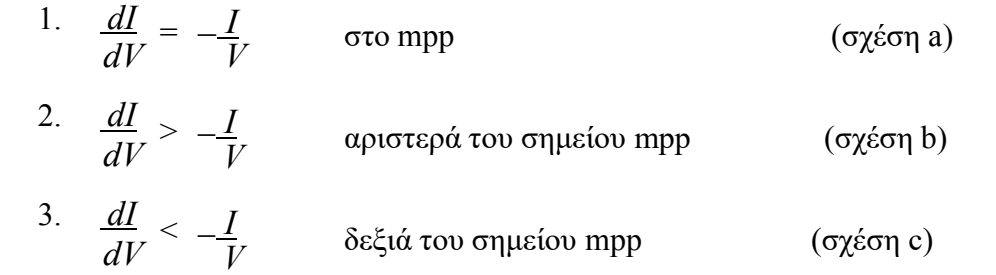

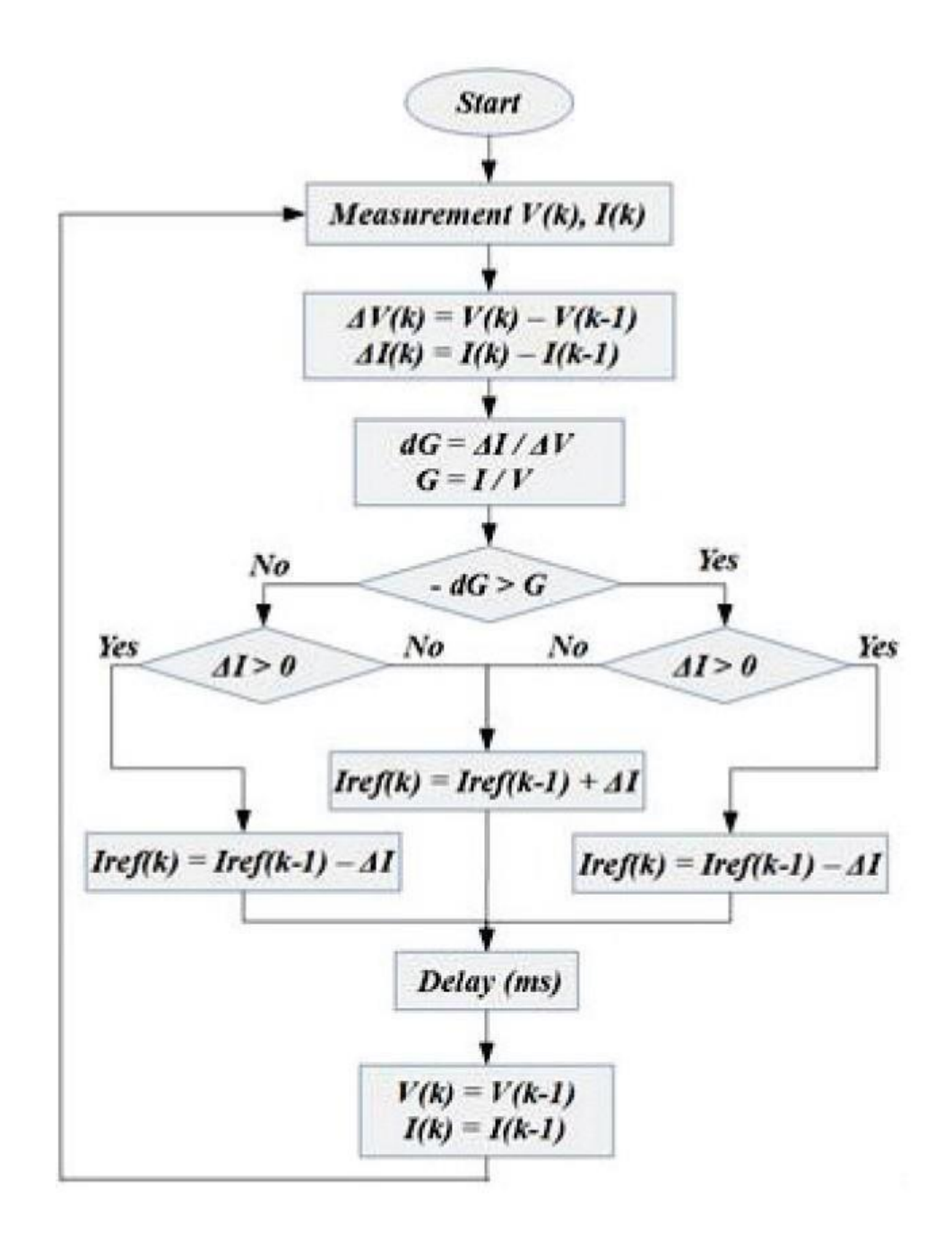

*Ε-2.6.1 – Διάγραμμα ροής αλγόριθμου InCond*

Στο παραπάνω διάγραμμα ροής ο δείκτης Κ δείχνει την τωρινή μέτρηση ενώ το Κ-1 την προυγούμενη.

ΑΥΤΟΝΟΜΗ ΜΙΚΡΗ ΦΩΤΟΒΟΛΤΑΪΚΗ ΕΓΚΑΤΑΣΤΑΣΗ ΚΑΙ ΚΑΤΑΣΚΕΥΗ ΑΠΛΟΥ ΦΟΡΤΙΣΤΗ ΜΠΑΤΑΡΙΑΣ ΜΕ ΑΛΓΟΡΙΘΜΟ MPTT Για να υλοποιηθεί αποτελεσματικά ο αλγόριθμος InCond μπορεί να χρησιμοποιηθεί ενας ελεγκτής PI.

Κατασκευάζουμε ένα σήμα λάθους σαν είσοδο στον ελεγκτή, σύμφωνα με τον παρακάτω τυπο:

$$
e = \frac{dI}{dV} + \frac{I}{V}
$$

O PI ελεγκτής κάνει το e -> 0 που σημαίνει ότι το σημείο λειτουργίας είναι το σημείο μέγιστης ισχύος. Η απόδοση του αλγορίθμου αυτού μπορεί να ξεπεράσει το 98%.

Χρησιμοποιούμε τον αλγόριθμο αυξητικής αγωγιμότητας και υπολογίζεται το σημείο μέγιστης ισχύος . Aπό τη σχέση a, σχέση b και σχέση c παρατηρείται ότι γίνεται να υπολογιστεί ακριβώς την θέση λειτουργίας του φωτοβολταϊκού σε αντίθεση με τον αλγόριθμο p & o που απλώς την προσεγγίζει . Επομένως αφού το υπολογίζεται ακριβώς όταν η ηλιοφάνεια μεταβάλλεται γρήγορα, υπολογίζεται ξανά το σημείο αυτό χωρίς να γίνονται ταλαντώσεις γύρω από το σημείο αυτό. Ο αλγόριθμος αυτός είναι λίγο πιο δύσκολος στην υλοποίηση του προγράμματος.

Όλοι οι 3 αυτοί αλγόριθμοι λέγονται Hill-climbing .

### **2.2.4 Άλλοι αλγόριθμοι**

Ονομαστική αναφορά άλλων αλγορίθμων :

- 1. **Current Sweep Method (Μέθοδος Εναλλαγής Ρεύματος).** Ουσιαστικά βασίζεται στην λύση μιας απλής διαφορικής εξίσωσης [22]
- 2. **Direct Method (Άμεση Μέθοδος).** Από την στιγμή που γνωρίζουμε τα όρια της πρώτης παραγώγου μπορούμε να βρούμε τα ολικά μέγιστα (όχι δηλαδή μόνο τα τοπικά). Η μέθοδος αυτή υπολογίζει πάντα το μέγιστο του φωτοβολταϊκού χωρίς να υπολογίσει ποτέ το τοπικό μέγιστο αντί για το ολικό όπως ο αλγόριθμος P & O . Τέλος είναι ταχύτερη στην εύρεση του mpp μετά από αλλαγή της ηλιοφάνειας . [21] , [23]
- 3. **Parasitic Capacitance (PC) (Παρασιτική Χωρητικότητα).** Στον υπολογισμό του σημείο μέγιστης ισχύος , λαμβάνεται υπόψη η παρασιτική χωρητικότητα που έχουν τα φωτοβολταϊκά , δηλαδή τα συσσωρευμένα φορτία στις επαφές των ηλιακών στοιχείων. Η μέθοδος αυτή βασίζεται στην InCond μέθοδο που αναλύθηκε στην προηγούμενη παράγραφο (**Παράγραφος 2.2.3**) [20]
- 4. **Fuzzy Logic Control.** Ο αλγόριθμος αυτός χρησιμοποιεί έναν πίνακα για την λήψη αποφάσεων ενώ βασίζεται σε έλεγχο σφάλματος. Αν και αρκετά γρήγορος αλγόριθμος έχει σαν μειονέκτημα ότι ο πίνακας κατασκευάζεται για συγκεκριμένο κάθε φορά φωτοβολταϊκό. [13]

Σύμφωνα με τους Atik, L., Petit, P., Sawicki, J. P., Ternifi, Z. T., Bachir, G., & Aillerie στη δημοσίευσή τους Comparison of four MPPT techniques for PV systems [14] , ο αλγόριθμος Perturb and Observe (P&O) σε σχέση με τους αλγορίθμους, Feedback Control, InCond, Current Sweep Method (Μέθοδος Εναλλαγής Ρεύματος), Direct Method, Parasitic Capacitance (PC) (Παρασιτική Χωρητικότητα) , Fuzzy Logic Control που έχει χρησιμοποιηθεί στην διπλωματική υστερεί σε ακρίβεια από τους υπόλοιπους. Εν αντιθέτως είναι πολύ πιο εύκολος στην κατανόηση του και δεν χρειάζεται γρήγορο μικροεπεξεργαστή για να λειτουργήσει. Πιο συγκεκριμένα με βάση τη δημοσίευση [14] ο αλγόριθμος InCond , ο οποίος υπολογίζει το σημείο μέγιστης ισχύος μέσω της παραγώγου της ισχύος ως προς την τάση βρίσκει ακριβώς το σημείο μέγιστης ισχύος (Mpp) και δεν το προσεγγίζει κάνοντας ταλαντώσεις γύρω από αυτό όπως ο αλγόριθμος P&O. Ακόμη με βάση την δημοσίευση των Zegaoui, A., Aillerie, M., Petit, P., Sawicki, J. P., Jaafar, A., Salame, C., & Charles, J. P. (2011), *Comparison of Two Common Maximum Power Point Trackers by Simulating of PV Generators. Energy Procedia* [15] ο αλγόριθμος αυξητικής αγωγιμότητας – InCond εκτός από την εύρεση του Mpp έχει και σαν πλεονέκτημα την μεγάλη ταχύτητα σε εναλλαγές ηλιοφάνειας , δηλαδή μπορεί πολύ γρήγορα να ξανά υπολογίσει το καινούργιο Mpp χωρίς να προβληματίζει τον προγραμματιστή για την ρύθμιση του βήματος του pwm.

Ο αλγόριθμος Fuzzy Logic Control σύμφωνα με τους Atik, L., Petit, P., Sawicki, J. P., Ternifi, Z. T., Bachir, G., Della, M., & Aillerie στη δημοσίευση τους Maximum power point tracking algorithm based on sliding mode and fuzzy logic for photovoltaic sources under variable environmental conditions [13], είναι αρκετά πιο γρήγορος από τον αλγόριθμο P&O. Ο αλγοριθμος Fuzzy Logic Control (FLC), για να λειτουργήσει χρησιμοποιεί έναν πίνακα για την λήψη αποφάσεων και βασίζεται στον έλεγχο σφάλματος. Αυτό τον καθιστά πολύ πιο γρήγορο αλλά έχει το μεγάλο μειονέκτημα , ότι ο πίνακας κατασκευαζεται για ένα συγκεκριμένο φωτοβολταϊκό επομένως πρέπει ο προγραμματιστής να ρυθμίζει το πρόγραμμα αν για κάποιο λόγο γίνει αλλαγή του φωτοβολταϊκού.

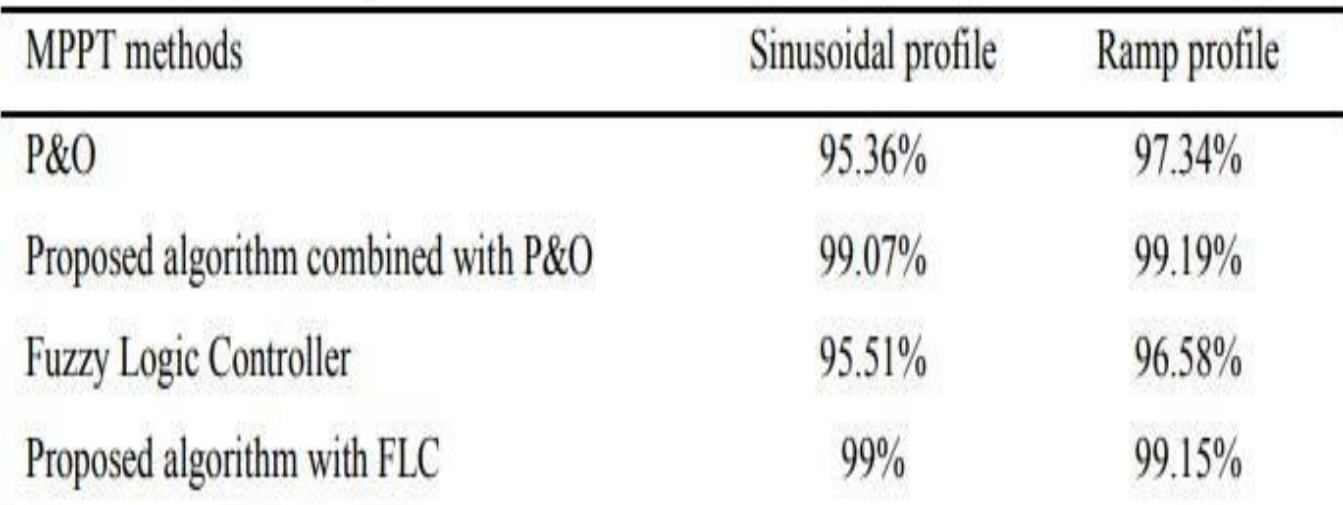

Table 3. MPPT efficiency.

*ΠΑΔΑ, Τμήμα Η&ΗΜ, Διπλωματική Εργασία, Κοσμαδάκης Χαράλαμπος* 20

Στην εικόνα 2.2.4.1 με βάση την δημοσίευση των Karami, N., Moubayed, N., & Outbib, R. με τίτλο General review and classification of different MPPT Techniques. Renewable and Sustainable Energy Reviews [22] , φαίνεται η διαφορά στην απόδοση των δύο αλγορίθμων αφού ο αλγόριθμος P&O αποδίδει 97,34% ενώ ο Fuzzy Logic Control 96,58% .

Ο αλγόριθμος Current Sweep Method (Μέθοδος Εναλλαγής Ρεύματος) σύμφωνα με τους Karami, N., Moubayed, N., & Outbib, R. , σε δημοσιεύσεις που έχουν γίνει [22] , η μέθοδος αυτή βασίζεται στον προσδιορισμό της του παραγώγου της ισχύος έξοδου ως προς το ρεύμα.

Ο αλγόριθος Parasitic Capacitance (PC) (Παρασιτική Χωρητικότητα) συμφωνα με τους Hohm, D. P., & Ropp, M. E. και της δημοσίευσης Comparative study of maximum power point tracking algorithms. Progress in Photovoltaics: Research and Applications [20] , είναι παρόμοιος με τον αλγόριθμο InCond. Περιλαμβάνεται η επίδραση της χωρητικότητας παρασιτικής διασταύρωσης των ηλιακών κυψελών CP, η οποία μοντελοποιεί την αποθήκευση φορτίου στις συνδέσεις p-n των ηλιακών κυψελών.

Ο αλγόριθμος Direct Method (Άμεση Μέθοδος) με βάση τους Olusegun, A. T., Adebukola, A. Z., Denwigwe, I. H., Oluseyi, P. O., & Olubayo, B. M. (2019) στην δημοσίευση τους Comparative Analysis of Two Direct MPPT Methods Used for Tracking Maximum Power Points in a Photovoltaic System. World Scientific News και στους ] Bendib, B., Belmili, H., & Krim, F. (2015) και την δημοσίευση τους A survey of the most used MPPT methods: Conventional and advanced algorithms applied for photovoltaic systems. Renewable and Sustainable Energy Reviews, βρίσκει τα ολικά μέγιστα(όχι μόνο τα τοπικά) από την στιγμή που είναι γνωστά τα όρια της πρώτης παραγώγου . Αυτό έχει ως αποτέλεσμα να βρίσκει το σημείο μεγίστης ισχύος πολύ γρήγορα ο αλγόριθμος και να μην υπάρχει κάποιο πρόβλημα στις γρήγορες αλλαγές της ηλιοφάνειας.

Για τους αλγόριθμους, Feedback Control – Έλεγχος ανάδρασης, Incremental Conductance (InCond) – Αυξητική αγωγιμότητα, Current Sweep Method (Μέθοδος Εναλλαγής Ρεύματος), Direct Method (Άμεση Μέθοδος), Parasitic Capacitance (PC) (Παρασιτική Χωρητικότητα) είναι απαραίτητη η χρήση ενός δεύτερου μετρητή ρεύματος , ώστε να μπορούμε να μετράμε και την ισχύ στην έξοδο Αυτό αυτόματα αυξάνει το κόστος της κατασκευής. Επομένως επέλεξα να χρησιμοποιήσω τον αλγόριθμο Perturb and Observe (P&O) – Διαταραχή και παρατήρηση για δυο βασικούς λόγους:

- Low budget κατασκευή
- Πιο εύκολος στην κατανόηση αλλά και στον προγραμματισμό του μικροεπεξεργαστή

Για την υπολοίηση του mppt υπάρχουν αρκετοί αλγόριθμοι , στην παρούσα διπλωματική αναφέρθηκαν κάποιοι από αυτούς.

## <span id="page-22-0"></span>**3 ΚΕΦΑΛΑΙΟ 3 ο : (ΜΕΤΑΤΡΟΠΕΑΣ ΥΠΟΒΙΒΑΣΜΟΥ)**

### **Μετατροπέας υποβιβασμού – ανύψωσης τάσης (Buck converter – Boost converter)**

Σε αυτό το κεφάλαιο περιγράφεται η αρχή λειτουργίας του buck converter και υπολογισμοί για τον μετατροπέα της εργασίας.

### <span id="page-22-1"></span>**3.1 Τι είναι ο buck converter**

Ένας μετατροπέας buck είναι ένας μετατροπέας ισχύος DC σε DC που μειώνει την τάση από την είσοδο στην έξοδο του. Είναι μια κατηγορία τροφοδοτικού μεταγωγής που συνήθως περιέχει τουλάχιστον δύο ημιαγωγούς και τουλάχιστον ένα στοιχείο αποθήκευσης ενέργειας, έναν πυκνωτή, έναν επαγωγέα ή και τα δύο σε συνδυασμό.

### <span id="page-22-2"></span>**3.2 Θεωρία λειτουργίας του buck converter**

Η λειτουργία του buck converter είναι να ελέγχει το ρεύμα ενός πηνίου μέσω δύο διακοπτών. Οι δύο αυτοί διακόπτες είναι συνήθως transistor ή fet και ο δεύτερος συνήθως δίοδος ή transistor ή fet.Αν η δίοδος αντικατασταθεί με transistor ή fet τότε ο converter λέγεται σύγχρονος (**synchronous)**

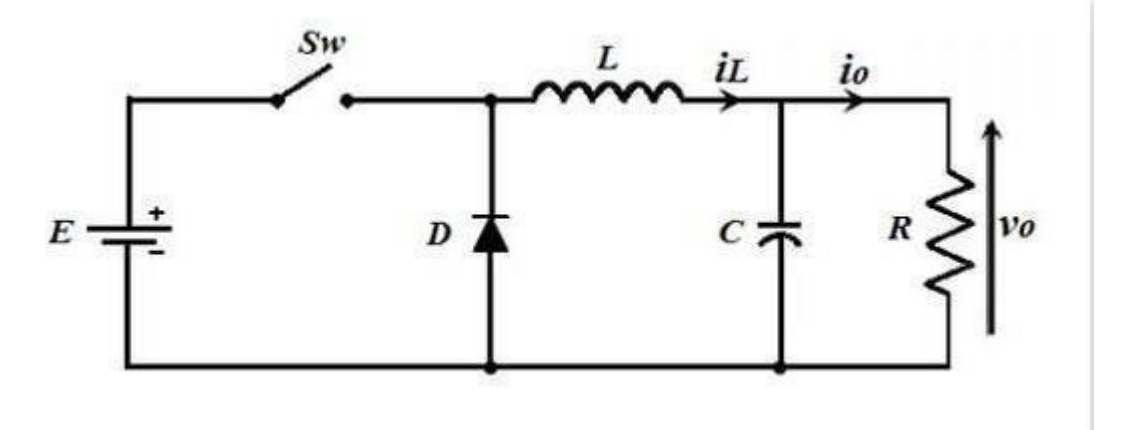

*Ε-3.2.1 - Βασικό κύκλωμα buck converter*

Όπως φαίνεται και στην εικόνα *Ε-3.2.1 αφού* ο διακόπτης είναι ανοιχτός το κύκλωμα δεν διαρρέεται από ρεύμα . Με το κλείσιμο του διακόπτη ξεκινάει το ρεύμα να περνάει στο τοκύκλωμα. Στην συνέχεια όπως θα δούμε και στην εικόνα **Ε-3.2.2(κατάσταση on state)** παρακάτω το ρεύμα αυτό σταθεροποιείται αποθηκεύοντας την ενέργεια αυτή στο πηνίο υπό την μορφήμαγνητικού πεδίου . Με το άνοιγμα του διακόπτη η ενέργεια που έχει αποθηκευτεί στο πηνίο μεταδίδεται στην δίοδο , όπως θα δούμε στην εικόνα Ε-3.2.2(κατάσταση off state). Με κόκκινο είναι σχεδιασμένη η πορεία του ηλεκτρικού ρεύματος σε κάθε μια περίπτωση.

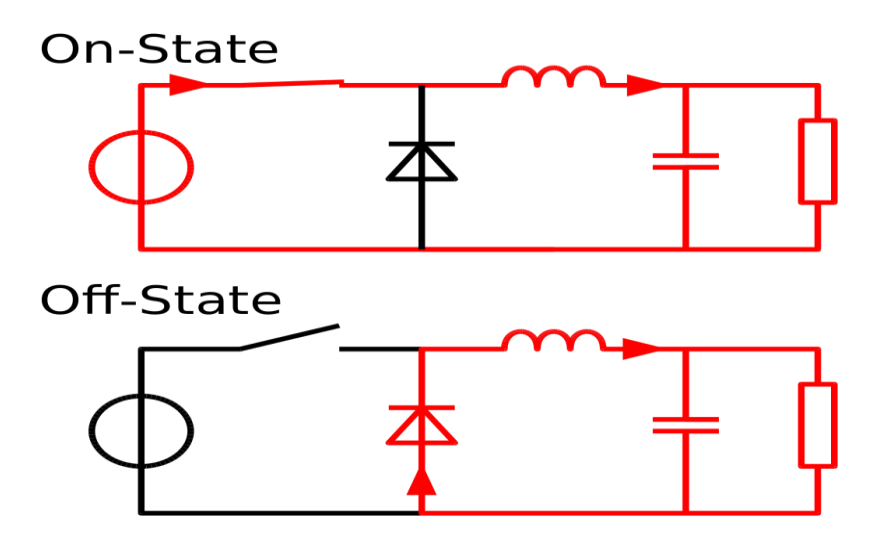

*Ε-3.2.2 – Καταστάσεις λειτουργίας buck converter*

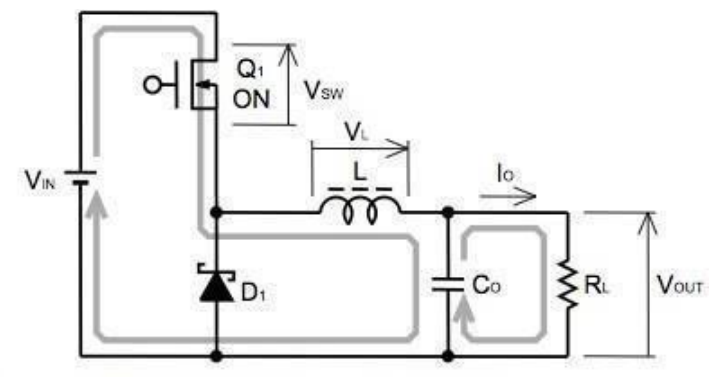

Figure 1 Basic Buck Converter Circuit Switching Element ON

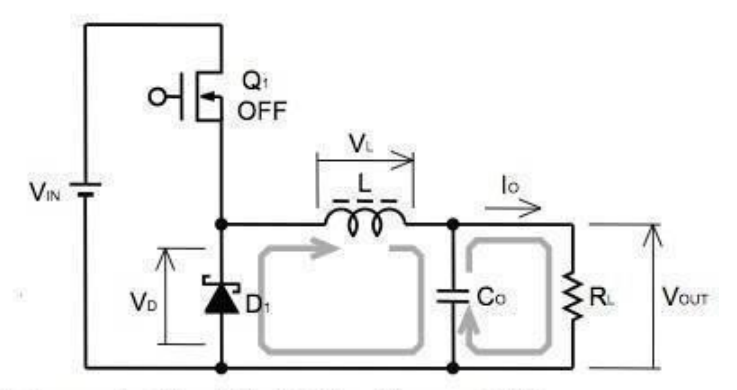

Figure 2 Basic Buck Converter Circuit Switching Element OFF

#### *Ε-3.2.3 – Καταστάσεις λειτουργίας buck converter*

Ο buck converter μπορεί να λειτουργήσει με δυο διαφορετικούς τρόπους . Τον συνεχή τρόπο λειτουργίας και τον ασυνεχή. Στην εργασία μου θα χρησιμοποιήσω τον συνεχή τρόπο λειτουργίας του buck converter. [4] , [5]

#### **Συνεχής τρόπος λειτουργίας :**

Στον τρόπο λειτουργίας αυτόν το ρεύμα στο πηνίο δεν μηδενίζεται ποτέ όπως φαίνεται και στο

κάτω γράφημα της εικόνας *Ε-3.2.4*. Με το κλείσιμο του διακόπτη ο πυκνωτής φορτίζεται και ταυτόχρονα αυξάνει το ρεύμα στο πηνίο. Όταν ο διακόπτης είναι ανοιχτός το ρεύμα ελαττώνεται όμως πριν μηδενιστεί ο διακόπτης (ή το Q1) κλείνει ξανά το κύκλωμα και ξανά φορτίζονται το πηνίο και ο πυκνωτής.

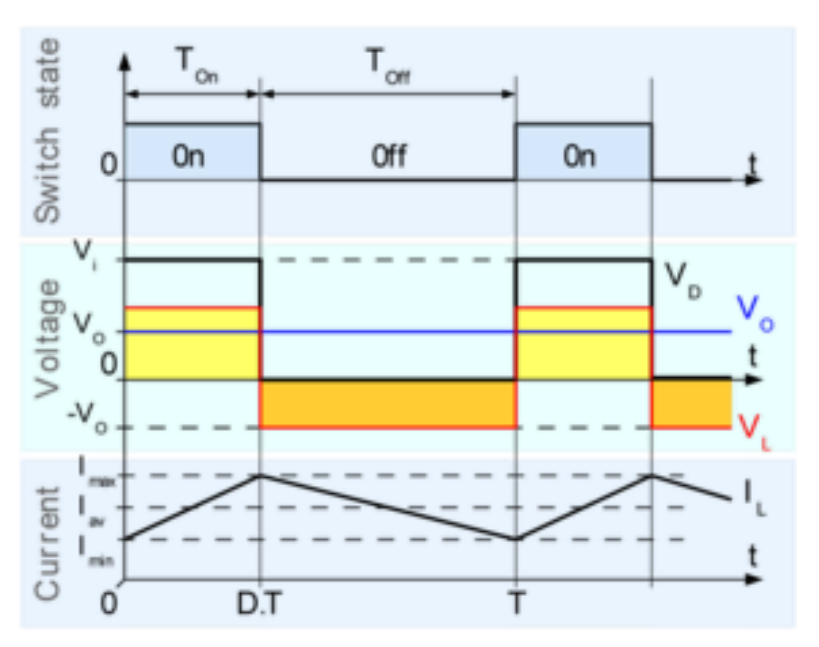

*Ε-3.2.4 – Γραφική παράσταση της τάσης και του ρεύματος σε ιδανικό buck converter στο συνεχή τρόπο λειτουργίας*

#### **Ασυνεχής τρόπος λειτουργίας :**

.

Στον τρόπο λειτουργίας αυτόν όπως παρατηρούμε και στην εικόνα *Ε-3.2.5* το ρεύμα στο πηνίο μηδενίζεται αλλά για ένα πολύ μικρό χρονικό διάστημα, έχοντας ως αποτέλεσμα το πηνίο να εκφορτίζεται πλήρως. Ο τρόπος αυτός λειτουργίας χρησιμοποιείται για πολύ μικρές απαιτήσεις ενέργειας( ρεύματος ) στο φορτίο.

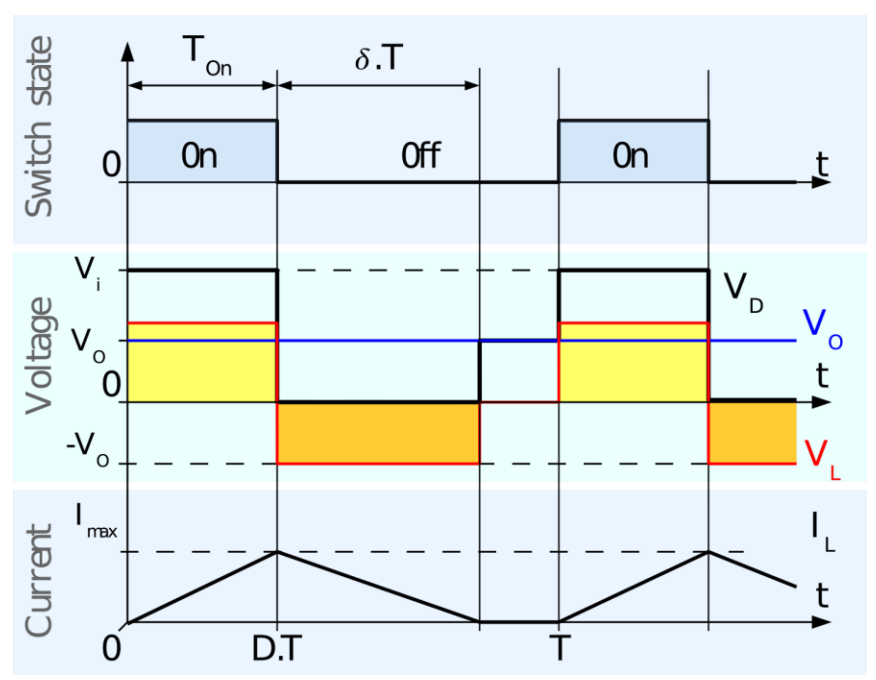

*Ε-3.2.5 – Γραφική παράσταση της τάσης και του ρεύματος σε ιδανικό buck converter στον ασυνεχή τρόπο λειτουργίας*

#### <span id="page-25-0"></span>**3.3 Σχεδίαση του buck converter**

O buck converter έχει τα εξής βασικά χαρακτηριστικά.

- 1. Ισχύς
- 2. Τάση εισόδου
- 3. Τάση εξόδου

Για τον buck converter που κατασκεύασα, η ισχύς είναι 50 -150 w, η τάση εισόδου μικρότερη των 24V και η τάση εξόδου περίπου 12V DC. Στον υπολογισμό του κυκλώματος ενός buck converter καταλυτικό ρόλο έχουν και η αυτεπαγωγή του πηνίου, η χωρητικότητα του πυκνωτή αλλά και η συχνότητά λειτουργίας . Αυτά καθορίζουν την χαμηλή επιθυμητή κυμάτωση (ripple) (ρεύματος και τάσης). Γενικά όσο μεγαλύτερη είναι η συχνότητα λειτουργίας τόσο μικρότερα είναι τα μεγέθη του πηνίου και του πυκνωτή , δηλαδή αυτό σημαίνει άμεσα μικρότερο κόστος κατασκευής. Αν αυξηθεί η συχνότητα του παλμού που δίνει ο μικροεπεξεργαστής μικραίνει ο όγκος του πυκνωτή και του πηνίου και όπως προανέφερα μειώνεται το κόστος κατασκευής του πειράματος. Μαζί με το κόστος πειράματος μειώνεται ταυτόχρονα και η απόδοση όμως των fet αφού σε χαμηλές συχνότητες δεν δουλεύουν σωστά γιατί έχουν μεγάλες απώλειες (switching losses). Για τον λόγο αυτόν προσπάθησα να βρω μια μέση λύση. Στην εργασία χρησιμοποιήθηκαν δοκιμαστικά δύο συχνότητες(50KHz και 20KHz), σχετικά χαμηλές γιατί δεν υπήρχαν περιορισμοί ως προς το κόστος και τον όγκο των υλικών. Συνήθως οι buck converter του εμπορίου εργάζονται σε συχνότητες από 80KHz -500KHz .

#### <span id="page-26-0"></span>**3.4 Υπολογισμός και υλοποίηση του πηνίου του buck converter**

Σύμφωνα με την εικόνα Ε-3.2.4 για τον buck converter (για συνεχές ρεύμα πηνίου) ισχύουν οι παρακάτω σχέσεις.

$$
V_o = \text{output average voltage} = \frac{1}{T_s} \int_{0}^{T_s} V_o(t) dt = \frac{1}{T_s} \left[ \int_{0}^{T_{on}} V_{in} dt + \int_{0}^{T_s} 0 dt \right] = V_{in} \frac{\partial n}{T_s} = V_{in} D \qquad (3.4.3)
$$

$$
I = μέση τιμή του ρεύματος εξόδου = I =  $\frac{V_{o}}{R}$  (3.4.4)
$$

Όπου :

D=βαθμός χρησιμοποίησης του διακόπτη (duty cycle  $t_{on}/T_s$ )

Ts= Διακοπτική περίοδος λειτουργίας του διακόπτη

*V<sup>o</sup>* Μέση τιμή της τάσης εξόδου

Vin=Τάση εισόδου

Όπως διαπιστώνεται από τη σχέση (3.4.3), κρατώντας τη διακοπτική συχνότητα Ts σταθερή, μπορούμε να ελέγξουμε την τάση εξόδου, αυξομειώνοντας το χρόνο αγωγής (ton) του διακόπτη. Όταν ο χρόνος ton = 0 τότε η τάση εξόδου παίρνει την ελάχιστη τιμή ίση με το μηδέν. Όταν ο χρόνος ton γίνει ίσος με τη διακοπτική συχνότητα Ts τότε η τάση εξόδου παίρνει τη μέγιστη τιμή ίση με την τάση τροφοδοσίας.

Επίσης από την εικόνα Ε-3.2.4 προκύπτουν οι παρακάτω σχέσεις.

$$
V_L(t) = V_{in} - V_o
$$
, όταν ο διακόπτης (fet) είναι κλειστός (3.4.5)  
\n
$$
V_L(t) = -V_o
$$
, όταν ο διακόπτης (fet) είναι ανοιχτός (3.4.6)

Επίσης ισχύει ότι :

$$
\frac{dv_{\rm o}}{dt} = \frac{i_{\rm c}}{2} \tag{3.4.7}
$$

$$
\frac{dt}{V(t)} = L \frac{di_L(t)}{dt}
$$
\n(3.4.8)

*dt*

*L*

Όπως μπορεί να διαπιστωθεί από την εικόνα Ε-3.2.4, η οποία παρουσιάζει το ρεύμα και την τάση του πυκνωτή εξόδου, το ρεύμα του πυκνωτή για τη μισή διακοπτική περίοδο είναι θετικό με αποτέλεσμα να εξαναγκάζει την τάση του πυκνωτή να αυξηθεί μεταξύ του κατώτατου και ανώτατου ορίου του. Σε όλη αυτή τη χρονική διάρκεια, το ολικό φορτίο q, το οποίο αποθηκεύεται στον πυκνωτή, δίνεται από την ακόλουθη σχέση:

$$
Αλλαγή φορτίου πυκνωτή = C x Αλλαγή τάσης πυκνωτή\nΔQ = C x ΔVo\n(3.4.9)
$$

Το ολικό φορτίο είναι το εμβαδόν του τριγώνου που φαίνεται στο σχήμα 7.6 και δίνεται από την ακόλουθη σχέση:

$$
\Delta Q = \frac{1}{2} \left( \frac{T_S}{2} \right) \left( \frac{\Delta I_L}{2} \right) = \frac{T_S \Delta I_L}{8}
$$
\n(3.4.10)

Από τις σχέσεις 3.4.9 και 3.4.10 προκύπτει ότι :

$$
\Delta V_{\rm o} = \frac{\Delta I_L T_s}{8C} \tag{3.4.11}
$$

*ΠΑΔΑ, Τμήμα Η&ΗΜ, Διπλωματική Εργασία, Κοσμαδάκης Χαράλαμπος* 27

ΑΥΤΟΝΟΜΗ ΜΙΚΡΗ ΦΩΤΟΒΟΛΤΑΪΚΗ ΕΓΚΑΤΑΣΤΑΣΗ ΚΑΙ ΚΑΤΑΣΚΕΥΗ ΑΠΛΟΥ ΦΟΡΤΙΣΤΗ ΜΠΑΤΑΡΙΑΣ ΜΕ ΑΛΓΟΡΙΘΜΟ **Όραν** το fet είναι ανοικτό (άγει), τότε ο ρυθμός αύξησης του ρεύματος του πηνίου δίνεται από την ακόλουθη σχέση :

$$
\frac{dI_L}{dt} = \frac{V_{IN} - V_O}{L} \quad \text{if} \quad \frac{\Delta I_L}{L} = \frac{V_{IN} - V_O}{L}
$$
\n
$$
\frac{V_o(1 - D)}{Lf}
$$
\n
$$
\frac{S}{L} = \frac{V_O}{Lf}
$$
\n
$$
\frac{S}{L} = \frac{V_O}{Lf}
$$
\n
$$
\frac{S}{L} = \frac{V_O}{L} = \frac{V_O}{L} = \frac{V_O}{L}
$$
\n
$$
\Delta V_O = \frac{S}{L} = \frac{V_O}{L} = \frac{V_O}{L}
$$
\n
$$
\Delta V_O = \frac{S}{L} = \frac{V_O}{L}
$$
\n
$$
\Delta V_O = \frac{S}{L} = \frac{V_O}{L}
$$
\n
$$
\Delta V_O = \frac{S}{L} = \frac{V_O}{L}
$$
\n
$$
\Delta V_O = \frac{V_O}{L}
$$
\n
$$
\Delta V_O = \frac{V_O}{L}
$$
\n
$$
\Delta V_O = \frac{V_O}{L}
$$
\n
$$
\Delta V_O = \frac{V_O}{L}
$$
\n
$$
\Delta V_O = \frac{V_O}{L}
$$
\n
$$
\Delta V_O = \frac{V_O}{L}
$$
\n
$$
\Delta V_O = \frac{V_O}{L}
$$
\n
$$
\Delta V_O = \frac{V_O}{L}
$$
\n
$$
\Delta V_O = \frac{V_O}{L}
$$
\n
$$
\Delta V_O = \frac{V_O}{L}
$$
\n
$$
\Delta V_O = \frac{V_O}{L}
$$
\n
$$
\Delta V_O = \frac{V_O}{L}
$$
\n
$$
\Delta V_O = \frac{V_O}{L}
$$
\n
$$
\Delta V_O = \frac{V_O}{L}
$$
\n
$$
\Delta V_O = \frac{V_O}{L}
$$
\n
$$
\Delta V_O = \frac{V_O}{L}
$$
\n
$$
\Delta V_O = \frac{V_O}{L}
$$
\n
$$
\Delta V_O = \frac{V_O}{L}
$$
\n
$$
\Delta V_O = \frac{V_O}{L}
$$
\n
$$
\Delta V_O = \frac{V_O}{L}
$$
\n
$$
\Delta V_O = \frac{V_O}{L}
$$
\n
$$
\Delta V_O = \frac{V_O}{L}
$$
\n<

Η μέγιστη και η ελάχιστη τιμή του ρεύματος του πηνίου υπολογίζεται από τους παρακάτω τύπους :

$$
\frac{I}{I_{L,MAX}} = \frac{I}{O} + \frac{\Delta I_L}{2} = \frac{V_{\overline{O}}}{R} + \frac{\Delta I_L}{2} = \frac{V_{IN}D}{R} + \frac{\Delta I_L}{2}
$$
(3.4.14)

$$
\rm KAI
$$

$$
I = I - \frac{\Delta I_L}{\rho} = \frac{V_{\Delta}}{2} - \frac{\Delta I_L}{R} = \frac{V_{\text{IV}} D}{R} - \frac{\Delta I_L}{2}
$$
(3.4.15)

Αντικαθιστώντας την (3.4.12) στις (3.4.14) και (3.4.15) προκύπτει :

$$
I = \frac{\overline{V_0}}{R} + \frac{\overline{V_0}(1-D)T_s}{2L} = \frac{V_{IN}D}{R} + \frac{V_{IN}D(1-D)T_s}{2L}
$$
(3.4.16)

$$
\rm KAI
$$

$$
I_{L,MAX} = \frac{\overline{V_o} - \overline{V_o(1 - D)T_s}}{R} = \frac{V_{IN}D - \overline{V_{IN}D(1 - D)T_s}}{2L}
$$
(3.4.17)

Από τις 2 παραπάνω σχέσεις (3.4.16) και (3.4.17) προκύπτει ότι για να είναι το ρευμα του πηνίου συνεχές χρειάζεται να ισχύει η παρακάτω ανισότητα:

$$
\frac{V_N D}{R} > \frac{V_N D (1 - D) T_S}{2L} \quad \Leftrightarrow \quad f > \frac{(1 - D) R}{2L} \tag{3.4.18}
$$

**ΕΠΟΜΕΝΩΣ** το ρεύμα του πηνίου είναι :

$$
L_{\min} = \frac{(1-D)R}{2f} \qquad (H)
$$

Συγκεκριμένα στο πείραμά μου έχω τα εξής χαρακτηριστικά :

 $V_{IN} = 18V$  $V_{OUT} = 13V$  $I<sub>L</sub>=1,3A$  $D = \frac{V_{OUT}}{V}$  $\frac{V_{OUT}}{V_{IN}} = \frac{13V}{18V} = 0.72$   $A \rho \alpha$   $L = \frac{V_o(1-D)}{P} = \frac{13 \times (1-0.72)}{P} = 112 \mu H$ .  $\Delta I_L f_s$  0.65×50000

To πηνίο που χρησιμοποίησα είναι 100μH.

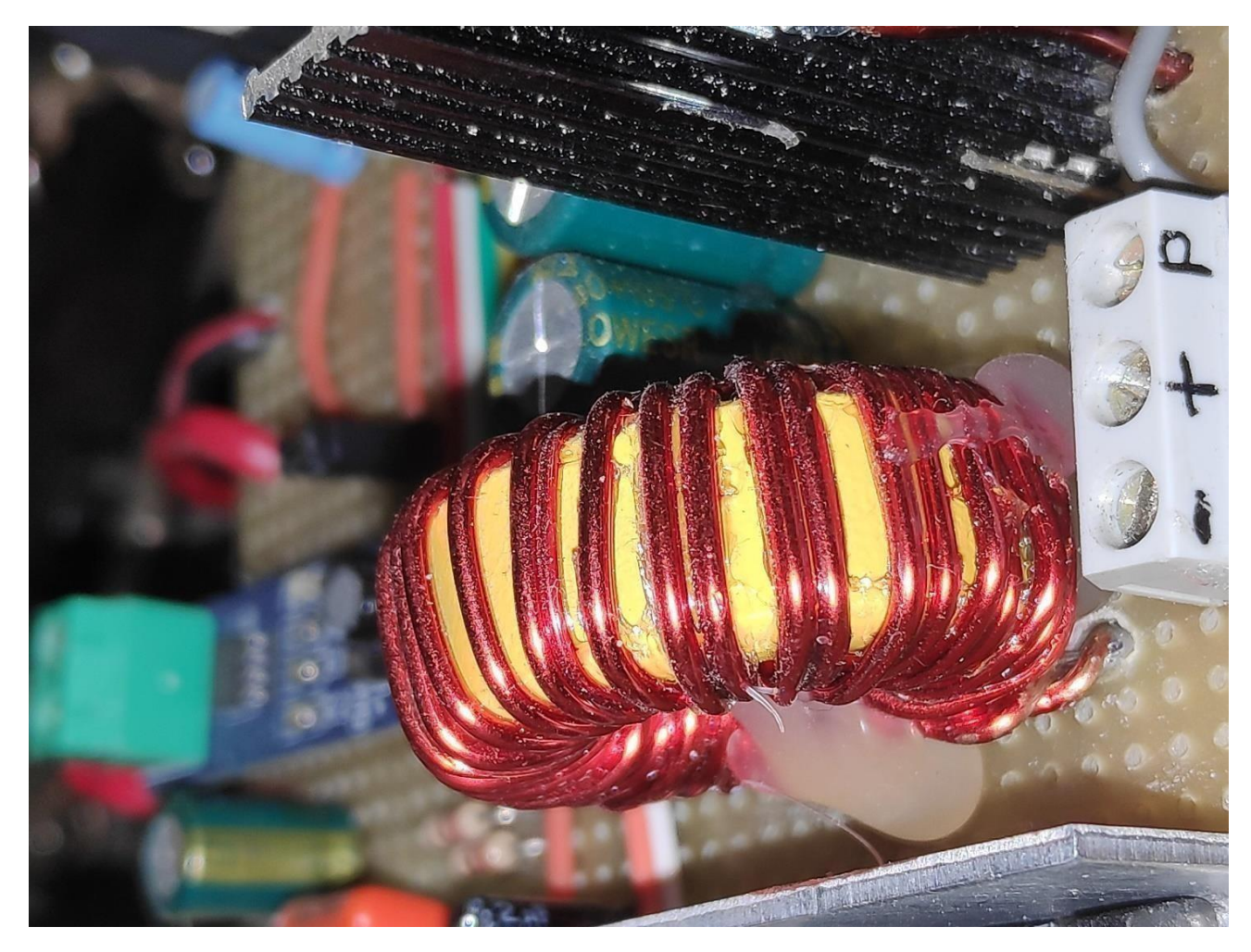

**E-3.4.1** Πηνίο που χρησιμοποιήθηκε σε ένα από τα πειράματα.

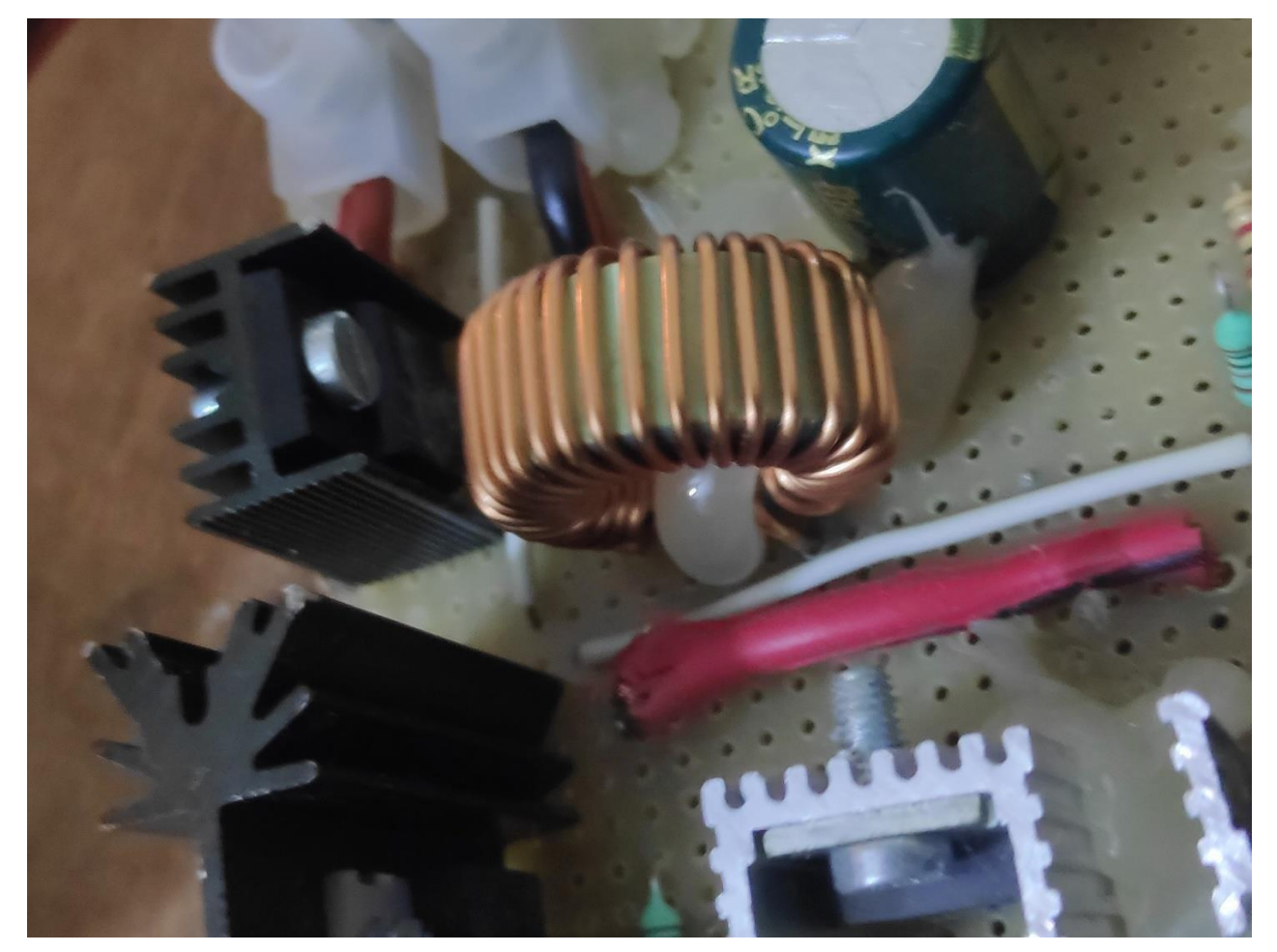

**E-3.4.2** Πηνίο που χρησιμοποιήθηκε σε ένα από τα πειράματα.

#### <span id="page-31-0"></span>**3.5 Υπολογισμός του πυκνωτή του buck converter**

Ο πυκνωτής χρησιμοποιείται για την εξομάλυνση της κυμάτωσης (ripple) αλλά και για την ελαχιστοποίηση της υπέρτασης (overshoot). Για την επίτευξη των παραπάνω απαιτείται η χρήση πυκνωτή με υπολογισμένη ελάχιστη χωρητικότητα. Για να έχω όσο το δυνατόν λιγότερες απώλειες χρησιμοποιώ πυκνωτή με χαμηλή ισοδύναμη εσωτερική αντίσταση ESR(equivalent seriesresistance) Η ESR μετριέται με ac τροφοδοσία σε ορισμένες συχνότητες. Για παράδειγμα η ESR για κεραμικούς πυκνωτές είναι μεταξύ 0.01 και 0.1 ohms. Σε ηλεκτρολυτικούς πυκνωτές είναι μεγαλύτερη και οι ηλεκτρολυτικοί που αντέχουν σε μεγάλη θερμοκρασία, έχουν όχι μόνο μεγαλύτερη διάρκεια ζωής αλλά και χαμηλότερη ESR. Η ESR αυξάνεται με την πάροδο του χρόνου. [Ο πυκνωτής εξόδου υπολογίζεται από τον τύπο: [10]

$$
C = \frac{1 - D}{\omega u} = \frac{1 - 0.72}{8 \times 100 \times 10^{-6} \times 0.001 \times 50000^{2}} = 140 \mu F
$$
\n(3.5.1)\n
$$
8L(\frac{\Delta V_{C}}{V_{O}}) f_{s}
$$

Tότε σύμφωνα με τον τύπο (3.5.1) με απλή αντικατάσταση βρίσκουμε C=140μF για F<sub>sw</sub> = 50KHz Με αυτόν τον τρόπο καταφέρνω να κρατήσω την κυμάτωση σε σχετικά χαμηλές τιμές(0.1% της μέσης τιμής της τάσης εξόδου). Η χωρητικότητα που βρήκα από την σχέση 3.5.1 δεν υπάρχει στο εμπόριο , επομένως θα χρησιμοποιήσω μεγαλύτερες τιμές 200μF) αυξάνοντας λίγο το κόστος κατασκευής.

*ΠΑΔΑ, Τμήμα Η&ΗΜ, Διπλωματική Εργασία, Κοσμαδάκης Χαράλαμπος* 32

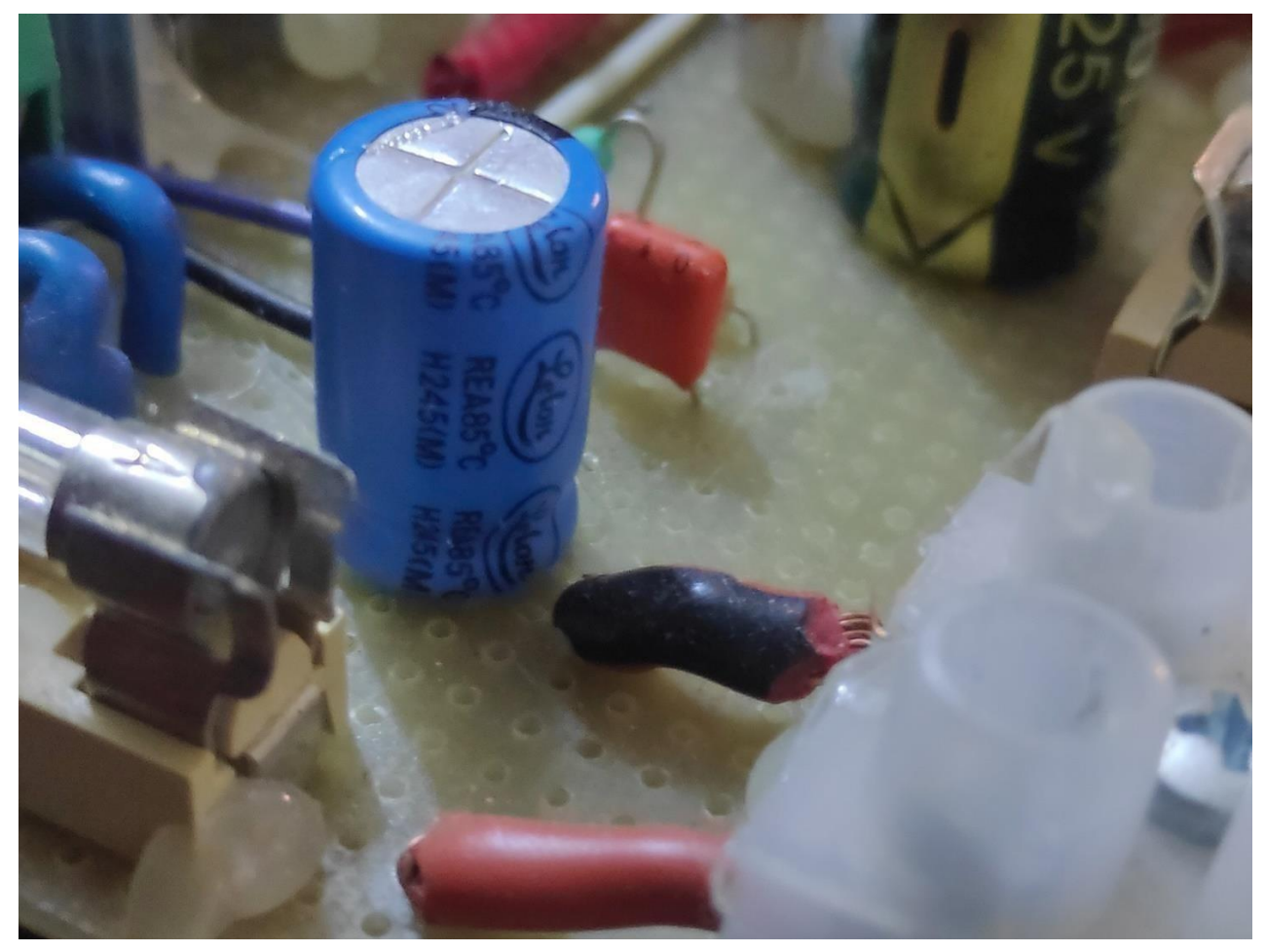

**E-3.5.1** Πυκνωτής που χρησιμοποιήθηκε σε ένα από τα πειράματα.

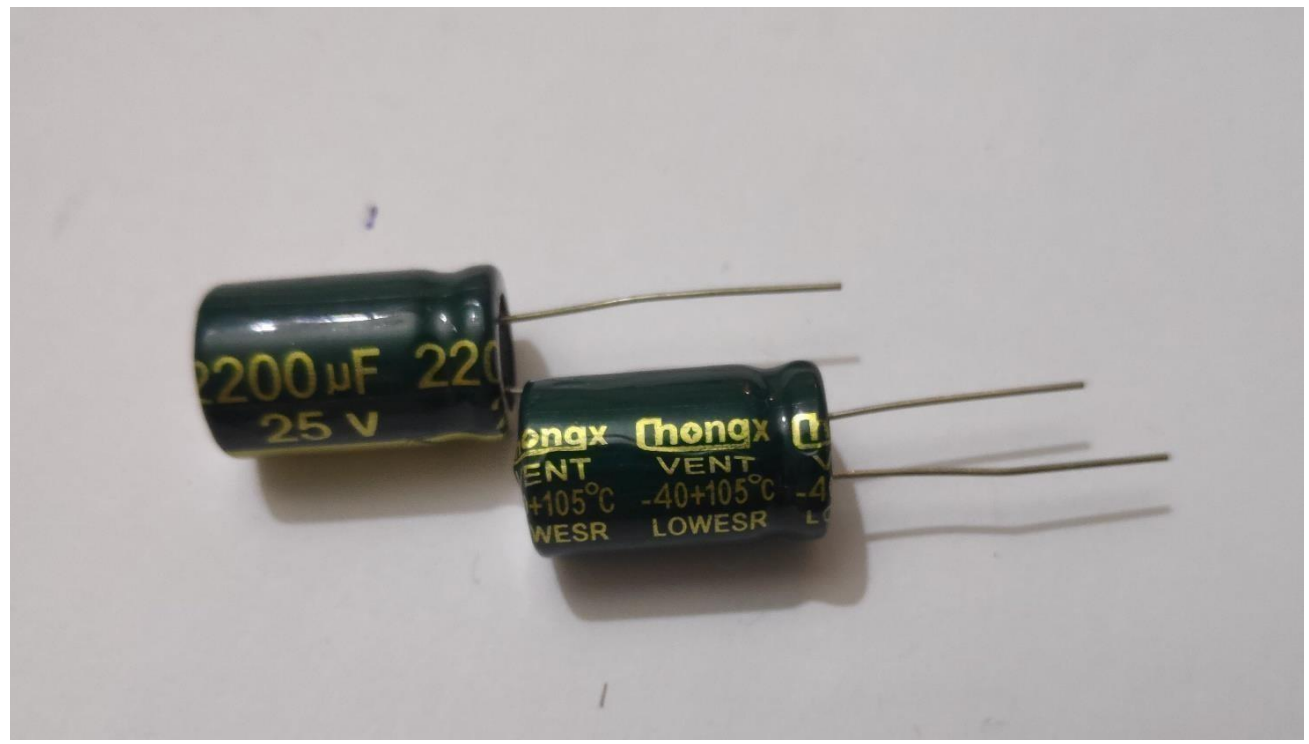

**E-3.5.2** Πυκνωτής που χρησιμοποιήθηκε σε ένα από τα πειράματα.

*ΠΑΔΑ, Τμήμα Η&ΗΜ, Διπλωματική Εργασία, Κοσμαδάκης Χαράλαμπος* 33

### <span id="page-33-0"></span>**3.6 Υπολογισμός των FET και των οδηγών αυτών**

Βασικοί παράγοντες για την επιλογή των MOSFET ήταν οι εξής :

- 1. Ρεύμα λειτουργίας (Ids).
- 2. ON αντίσταση (Rds ON).(Πρέπει να είναι όσο το δυνατόν χαμηλή).
- 3. Τάση λειτουργίας (Vds).

4.Απώλειες λειτουργίας: Έχουν άμεση σχέση με την Rds – on και το dutycycle. Οι απώλειες πρέπει να είναι μικρές.

5. Απώλειες μεταγωγής (switching loss): Πρέπει να είναι μικρές. Εξαρτώνται κυρίως από την συχνότητα (αυξάνονται με αύξηση συχνότητας). Βάσει των δεδομένων αυτών επιλέχθηκαν τα IRFZ44N(55V- 49A) ενώ στην 1 η πλακέτα χρησιμοποίησα τα IRF-9540

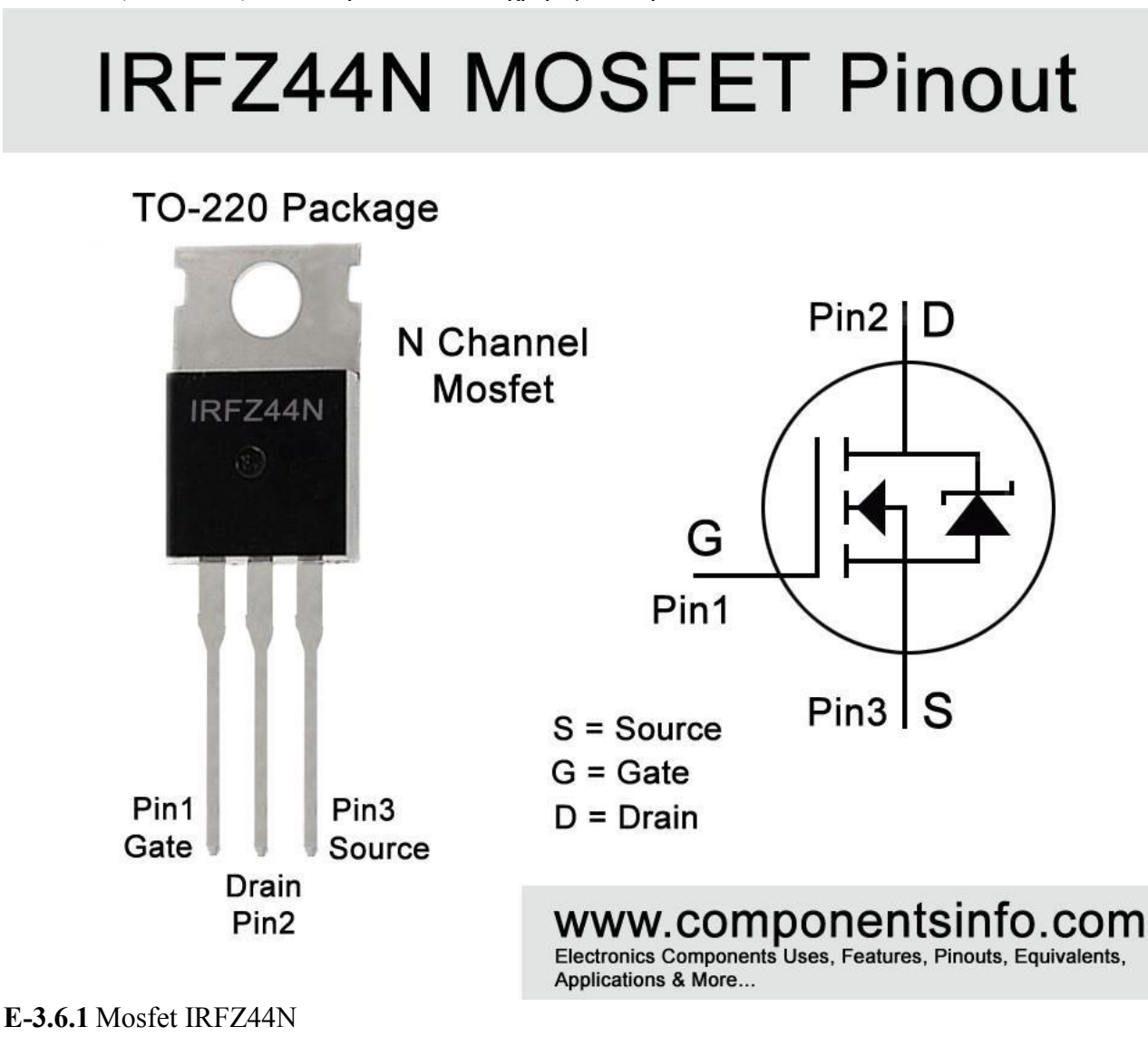

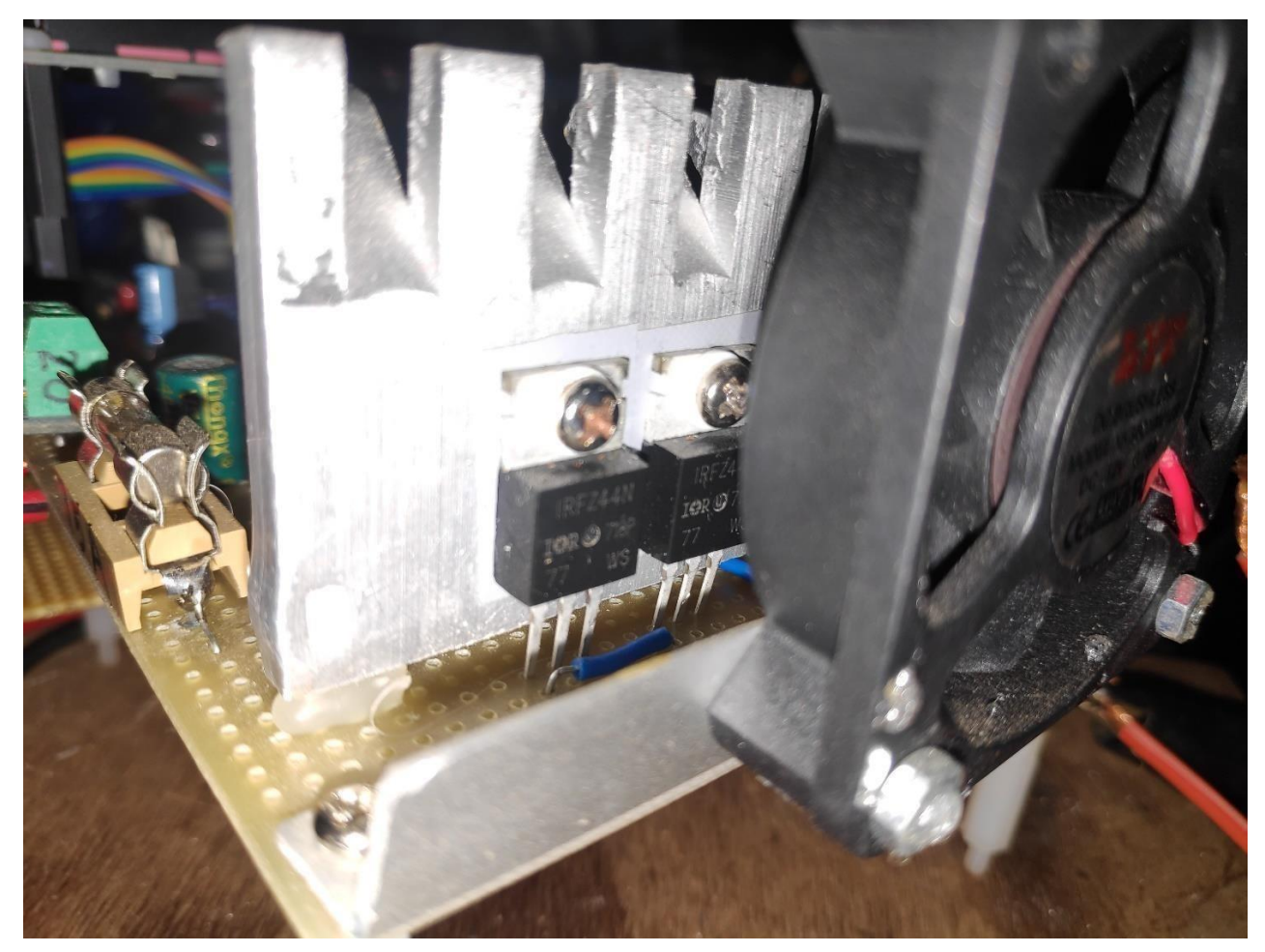

**E-3.6.2** Mosfet IRFZ44N που χρησιμοποιήθηκαν σε ένα από τα πειράματα.

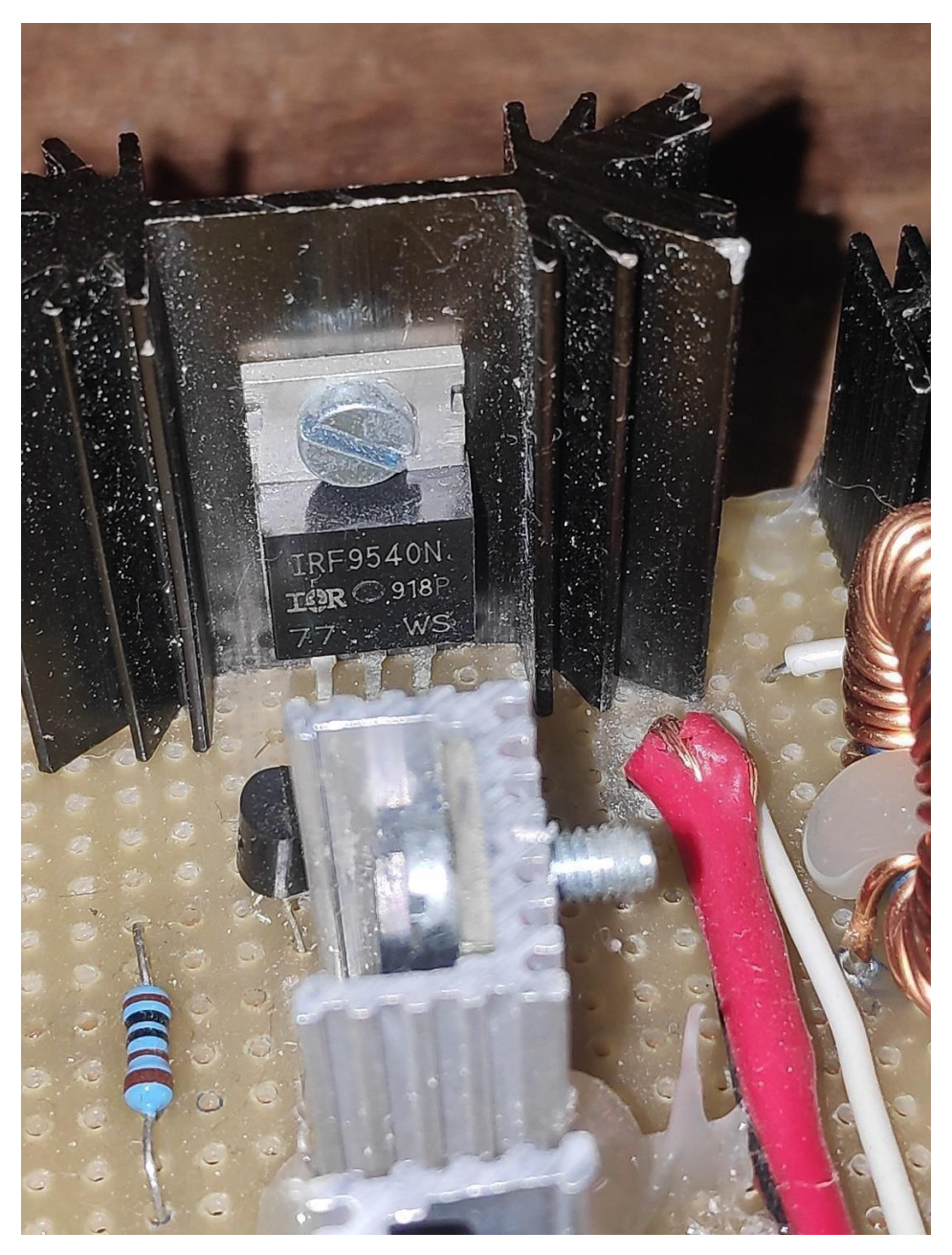

**E-3.6.3** Mosfet IRF9540 που χρησιμοποιήθηκαν σε ένα από τα πειράματα.

. Θα μπορούσε να επιλεγεί και οποιοσδήποτε άλλος τύπος με παρόμοια η καλύτερα χαρακτηριστικά. Τα MOSFET χρειάζονται οδήγηση είτε από τρανζίστορ είτε από ειδικό ολοκληρωμένο κύκλωμα. Το ολοκληρωμένο επιτρέπει στο χαμηλό ρεύμα από τον μικροελεγκτή να οδηγήσει την πύλη των MOSFET που χρειάζονται περίπου 10V στην πύλη τους (gate) για να οδηγηθούν σωστά. Τα MOSFET έχουν μια χωρητικότητα πύλης που φορτιζόμενη αναγκάζει τα fet να άγουν και εκφορτιζόμενη να μην άγουν. Όσο περισσότερο ρεύμα δίνουμε στην πύλη τόσο πιο γρήγορα γίνεται η εναλλαγή on-off. Το driver που επιλέχθηκε για την οδήγηση των mosfet είναι τo IR2104, για την απλότητά του και το χαμηλό κόστος.

[9]
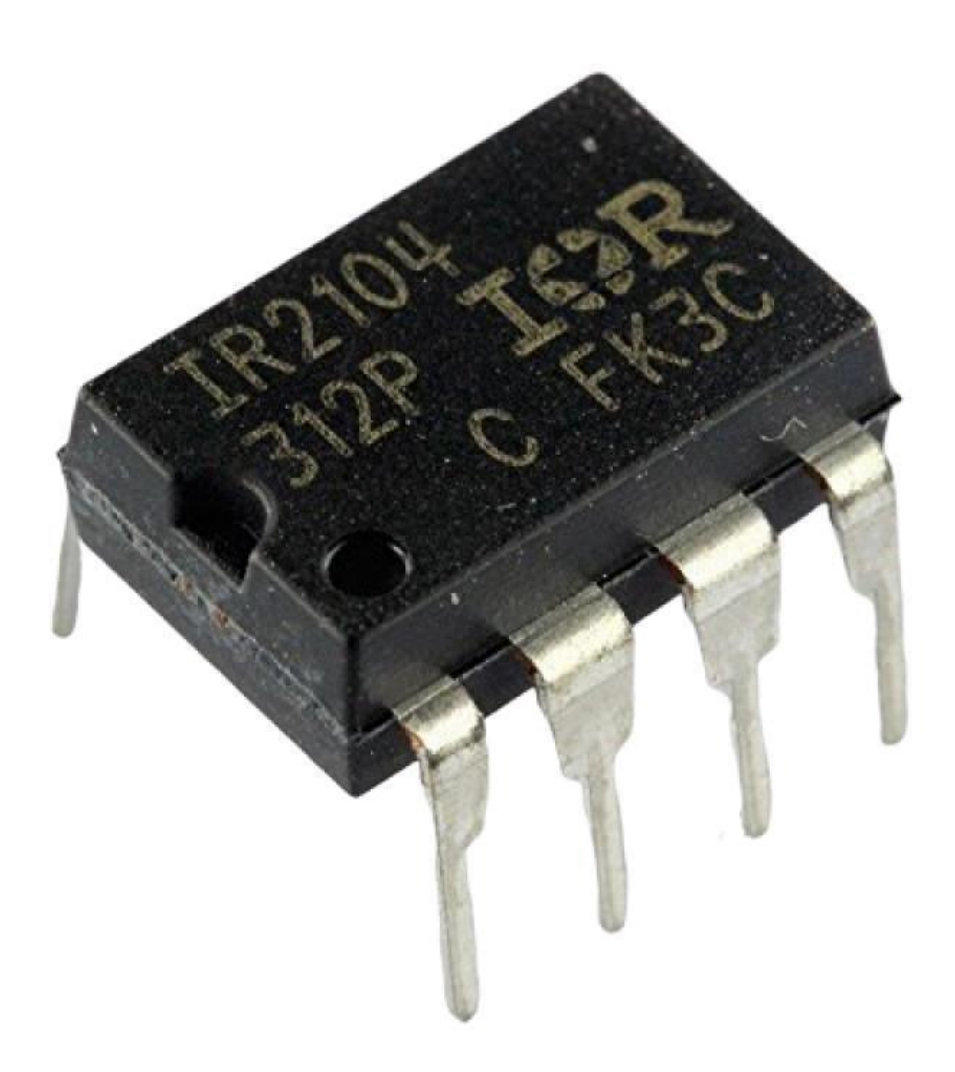

#### **Ε-3.6.4** IR2104

Προτιμήθηκε (και είναι φθηνότερος) ένας απλός dc-dc converter που τροφοδοτείται από το φωτοβολταϊκό. Στην τελική κατασκευή τροφοδοτείται κατευθείαν από την μπαταρία. Το σήμα PWM από το pin D9 του arduino ενώνεται με το ΙΝ του ολοκληρωμένου (εικόνα 3.6.4)

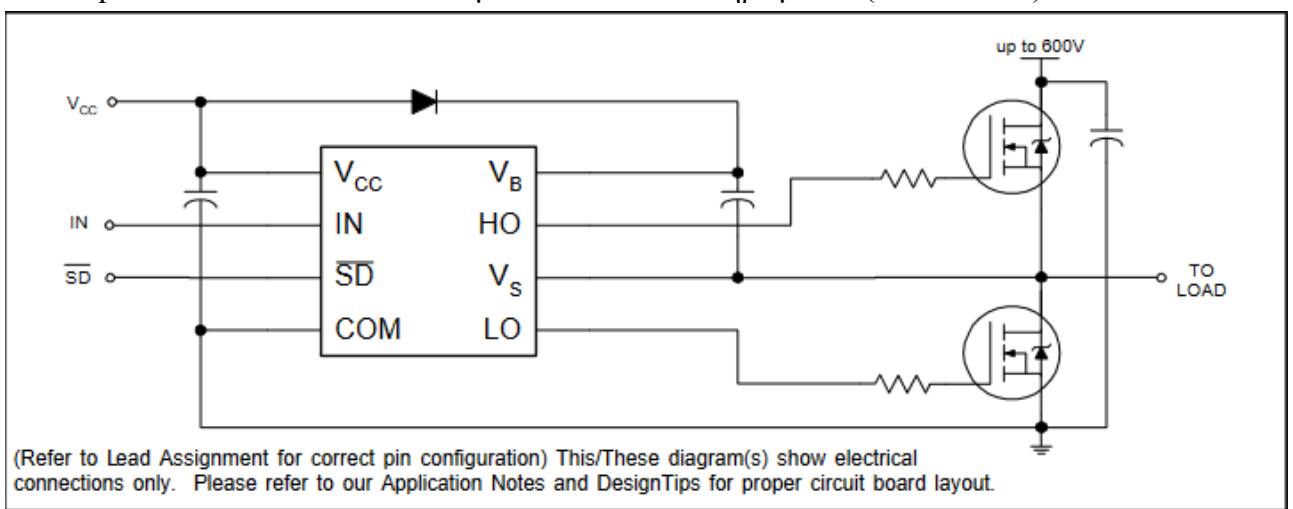

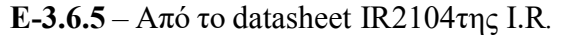

. Από εκεί το IR2104 δημιουργεί τα απαραίτητα σήματα στα pin ΗΟ και LO. Τα σήματα αυτά είναι τέτοια ώστε να εξασφαλίζεται ο συνεχής τρόπος λειτουργίας (continuous mode) του buck converter, οδηγώντας κατάλληλα τα 2 mosfet. Ο πυκνωτής μεταξύ του V<sup>B</sup> και V<sup>S</sup> μαζί με την δίοδο σχηματίζουν την αντλία φορτίου. Διπλασιάζεται έτσι η τάση εισόδου για την σωστή οδήγηση των mosfet. Το pin D8 του arduino ενώνεται στο pin SD του IR2104 και ελέγχει τη λειτουργία (on-off) του ολοκληρωμένου. [7] , [8]

#### **3.7 Λειτουργία του buck converter**

Πάνω αριστερά είναι η πηγή ισχύος (φωτοβολταϊκά). Η δίοδος που ακολουθεί (D2) είναι δίοδος για προστασία υπέρτασης (TVS – P6KE36CA ή 33CA). Μετά υπάρχει ένας διαιρέτης τάσης αποτελούμενος από τις αντιστάσεις R3 και R4. Το σημείο Α0 του διαιρέτη πηγαίνει στο αντίστοιχο pin του μικροελεγκτή για να διαβάζει την τάση εισόδου. Στον Arduino είναι το pin A0. Τοκύκλωμα που ακολουθεί μετράει το ρεύμα που δίνει το φωτοβολταϊκό. Στο συγκεκριμένο σχέδιο είναι το ACS712, αλλά έχουν χρησιμοποιηθεί αρκετά διαφορετικά κυκλώματα (βλέπε παράρτημαΑ και Γ). Η έξοδος του αισθητήρα ρεύματος οδηγεί το pin Α1 του Arduino . Αντίστοιχα κυκλώματα με διαιρέτη τάσης (R6, R7) και αισθητήρα ρεύματος έχουν χρησιμοποιηθεί και στην έξοδο του κυκλώματος που οδηγoύν αντίστοιχα τα pin Α2 και Α3 του Arduino. Εν σειρά με το πρώτο αισθητήρα ρεύματος έχει τοποθετηθεί μια δίοδος *Schottky (MBR2545CT) (ή άλλη μικρότερη των 6Α στο nano)* ώστε να μπλοκάρεται η ροή ρεύματος από την μπαταρία προς το φωτοβολταϊκό την νύχτα (στο σχήμα Ε3.7.1 δεν φαίνεται αλλά φαίνεται στο σχήμα Ε4.1.1)

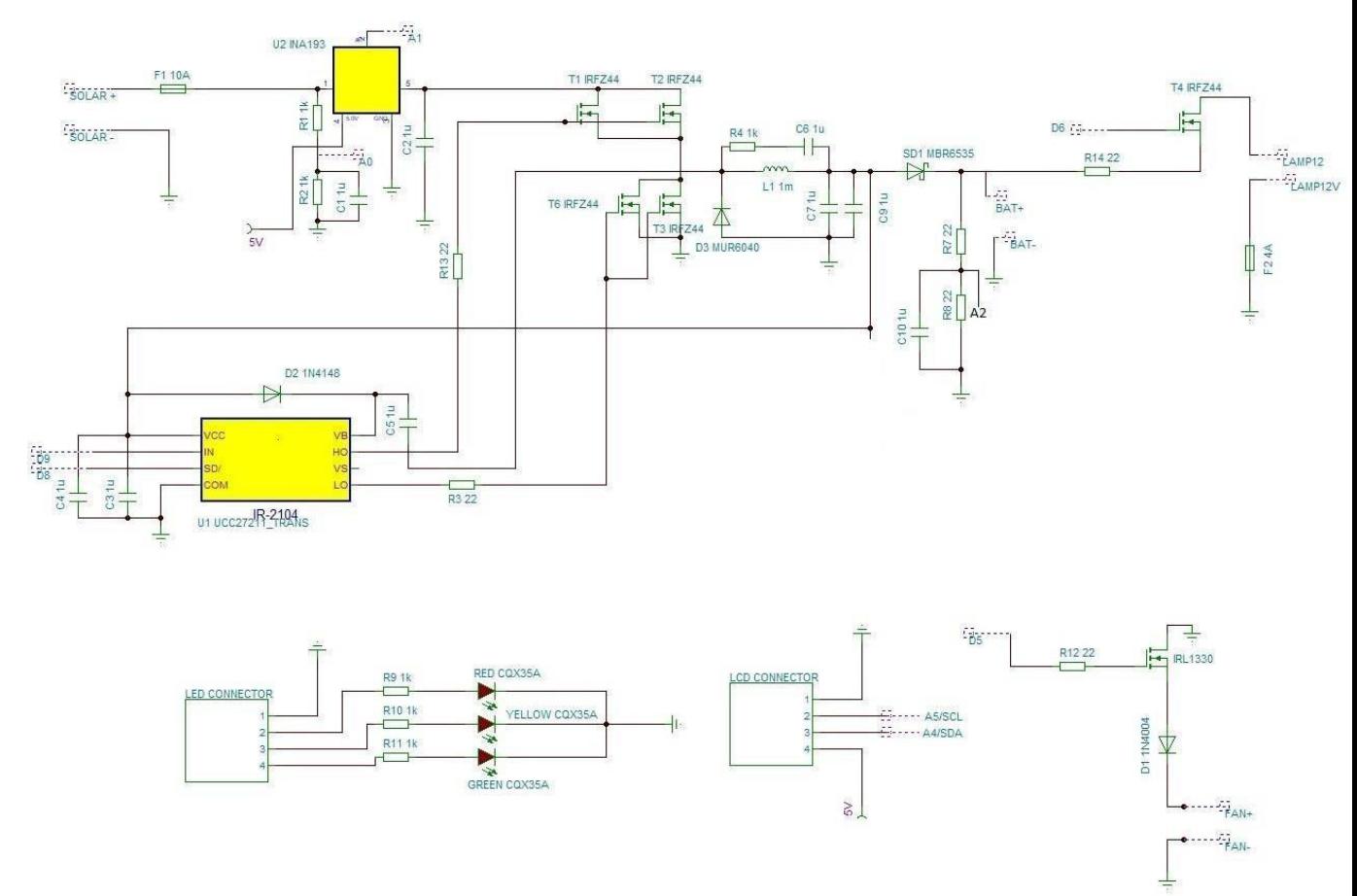

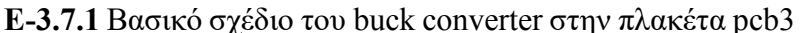

*ΠΑΔΑ, Τμήμα Η&ΗΜ, Διπλωματική Εργασία, Κοσμαδάκης Χαράλαμπος* 38 .Το κυρίως κύκλωμα του **buck converter** ξεκινάει από τον πυκνωτή C8 και τελειώνει στην έξοδο του πηνίου L1. Η καρδιά του **buck converter** είναι το ολοκληρωμένο IR2104. Αυτό έχει διπλό

σκοπό. Οδηγεί τα MOSFET (low and high side) δίνοντας την κατάλληλη τάση και τον κατάλληλο χρονισμό. Το IR2104 (pin 2) οδηγείται με PWM από το pin D9 του Arduino. Το pin 3 του IR2104 οδηγείται από το pin D8 του Arduino και από εδώ μπορούμε να απενεργοποιήσουμε το ολοκληρωμένο. Η δίοδος D1 και ο πυκνωτής C1 απαιτούνται σύμφωνα με τις οδηγίες του κατασκευαστή (bootstrap circuit). Το πρόγραμμα στον μικροελεγκτή ελέγχει το PWM duty-cycle και δεν είναι ποτέ 100%. Το Q4 (IRLZ44N) ελέγχει το φορτίο. Χρησιμοποιήθηκε αυτό το MOSFET γιατί θέλει οδήγηση TTL και δεν χρειάζεται driver ολοκληρωμένο ή τρανζίστορ.

Το βασικό σχέδιο για την λειτουργία του **buck converter** φαίνεται στην εικόνα Ε3.7.1.Η πηγη ισχύος που φαίνεται πάνω αριστερά στο σχήμα είναι το φωτοβολταϊκό στην περίπτωση του πειράματος μου. Η δίοδος που ακολουθεί (D2) είναι δίοδος για προστασία υπέρτασης. Μετά υπάρχει ένας διαιρέτης τάσης αποτελούμενος από τις αντιστάσεις R3 και R4. Το σημείο Α0 του διαιρέτη πηγαίνει στο αντίστοιχο pin του μικροελεγκτή για να διαβάζει την τάση εισόδου. Στον Arduino είναι το pin A0. Το κύκλωμα που ακολουθεί μετράει το ρεύμα που δίνει το φωτοβολταϊκό. Στο συγκεκριμένο σχέδιο είναι το ACS712, αλλά έχουν χρησιμοποιηθεί αρκετά διαφορετικά κυκλώματα (βλέπε παράρτημα Α και Γ). Η έξοδος του αισθητήρα ρεύματος οδηγεί το pin Α1 του Arduino. Αντίστοιχα κυκλώματα με διαιρέτη τάσης (R6, R7) και αισθητήρα ρεύματος έχουν χρησιμοποιηθεί και στην έξοδο του κυκλώματος που οδηγoύν αντίστοιχα τα pin Α2 και Α3 του Arduino. Εν σειρά με το πρώτο αισθητήρα ρεύματος έχει τοποθετηθεί μια δίοδος *Schottky (MBR2545CT) (ή άλλη μικρότερη των 6Α στο nano)* ώστε να μπλοκάρεται η ροή ρεύματος από την μπαταρία προς το φωτοβολταϊκό την νύχτα (στο σχήμα Ε3.7.1 δεν φαίνεται αλλά φαίνεται στο σχήμα Ε4.1.1). Στην θέση της διόδου μπορεί να χρησιμοποιηθεί και ένα MOSFET με καλλίτερα αποτελέσματα. Το κυρίως κύκλωμα του **buck converter** ξεκινάει από τον πυκνωτή C8 και τελειώνει στην έξοδο του πηνίου L1. Η καρδιά του **buck converter** είναι το ολοκληρωμένο IR2104. Αυτό έχει διπλό σκοπό. Οδηγεί τα MOSFET (low and high side) δίνοντας την κατάλληλη τάση και τον κατάλληλο χρονισμό. Το IR2104 (pin 2) οδηγείται με PWM από το pin D9 του Arduino. Το pin 3 του IR2104 οδηγείται από το pin D8 του Arduino και από εδώ μπορούμε να απενεργοποιήσουμε το ολοκληρωμένο. Η δίοδος D1 και ο πυκνωτής C1 απαιτούνται σύμφωνα με τις οδηγίες του κατασκευαστή (bootstrap circuit). Το πρόγραμμα στον μικροελεγκτή ελέγχει το PWM duty-cycle και δεν είναι ποτέ 100%. Το Q4 (IRLZ44N) ελέγχει το φορτίο. Χρησιμοποιήθηκε αυτό το MOSFET γιατί θέλει οδήγηση TTL και δεν χρειάζεται driver ολοκληρωμένο ή τρανζίστορ.

## **4 Υλοποίηση τελικών κυκλωμάτων με Arduino nano**

### **4.1 Κατασκευή 1 ης και 2 ης πλακέτας**

Συνολικά κατασκεύασα 3 πλακέτες . Ξεκινώντας από την πλακέτα 1 ( PCB 1 ) εικόνα 4.1

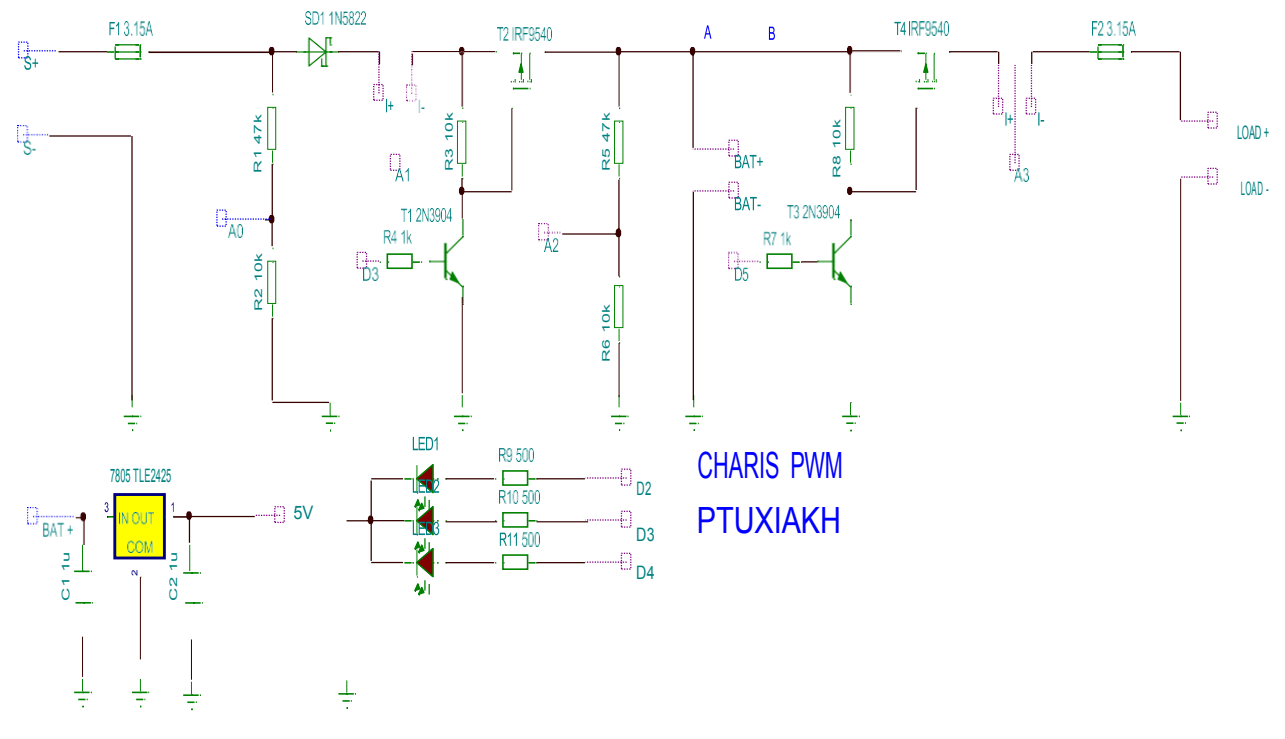

**E-4.1.1 Σχέδιο 1 ης πλακέτας (PCB1)**

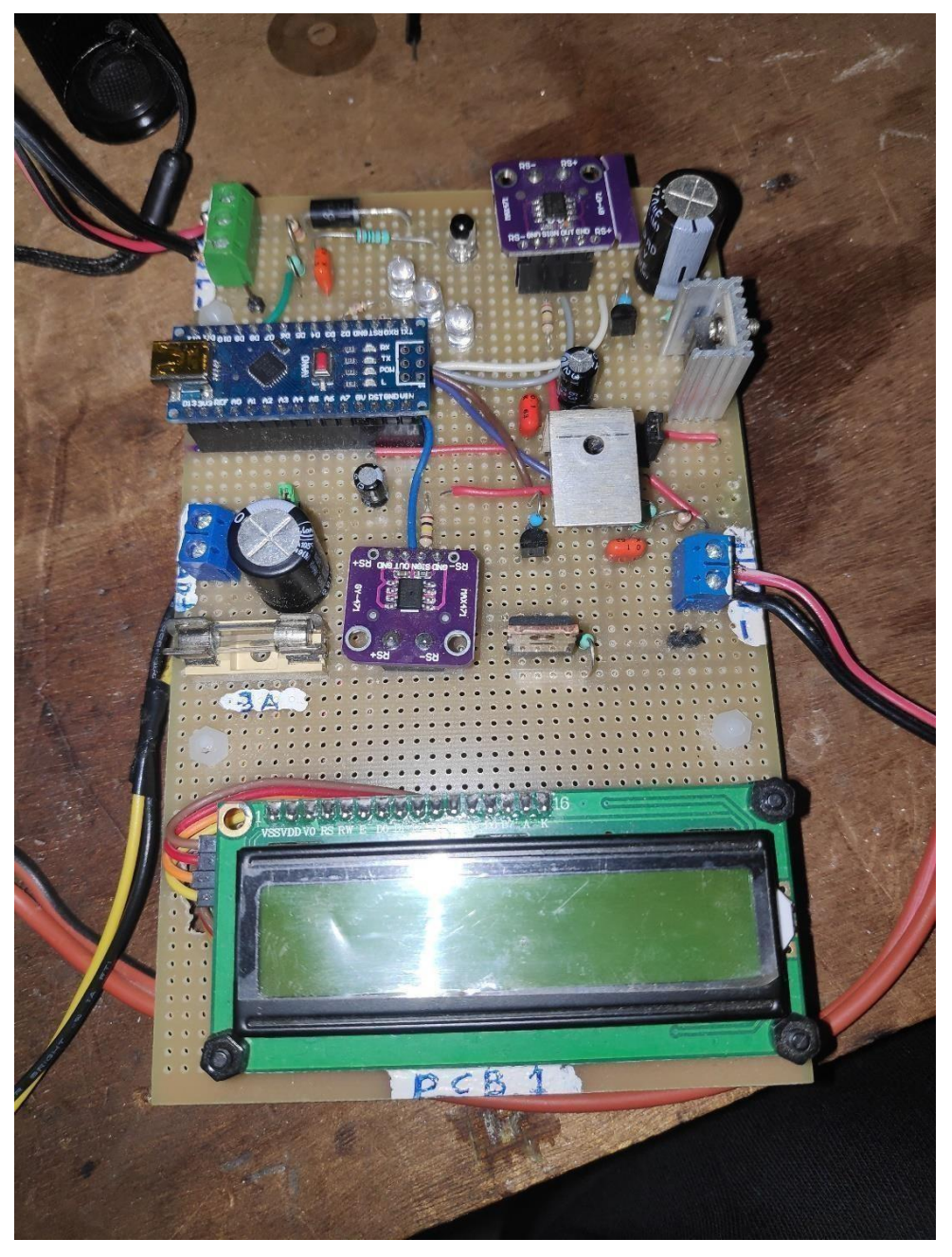

**E-4.1.2** Υλοποίηση 1 ης πλακέτας PCB1

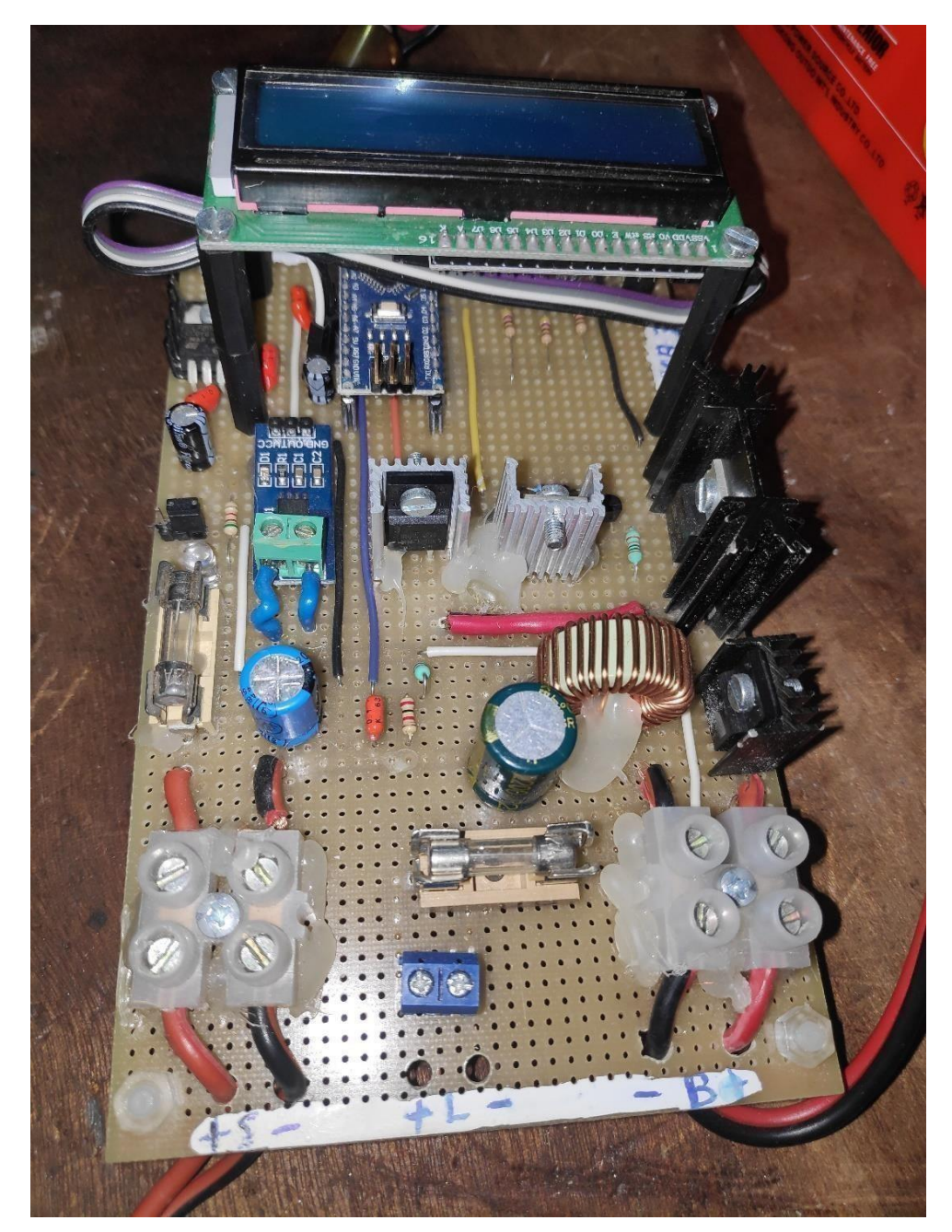

**E-4.1.3** Υλοποίηση 2<sup>ης</sup> πλακέτας PCB2

. Στην 1η πλακέτα είναι ουσιαστικά μια απλή υλοποίηση ενός φορτιστή μπαταρίας , χωρίς dc/dc converter ο οποίος δουλεύει σε χαμηλές συχνότητες και βοηθάει αρκετά στην κατανόηση της εννοίας των παλμών (PWM) που δίνει ο μικροεπεξεργαστής . Το σχέδιο του κυκλώματος υπάρχει στην εικόνα 4.2 .Στον ακροδέκτη Α0 του μικροεπεξεργαστή έχω τον a/d converter .Επειδή ο Arduino δέχεται μέχρι 5v έχω φτιάξει και έναν διαιρέτη τάσης χρησιμοποιώντας 2 αντιστάσεις R1=47 KΩ και R2=10ΚΩ. Στην συνέχεια έχω βάλει μια δίοδο (D1) η οποία εμποδίζει το ρεύμα το βραδύ να περάσει πίσω στο φωτοβολταΐκό. Από τον ακροδέκτη D3 του Arduino δίνω παλμούς στο IRF9540 το οποίο οδηγώ χρησιμοποιώντας ένα τρανζίστορ ( 2Ν3904) . Για την επιλογή του τρανζίστορ χρησιμοποίησα ένα από το ποιο γνωστά στην αγορά , το οποίο έκανε την ενίσχυση που χρειαζόμουν για να λειτουργήσει το mosfet και ταυτόχρονα ήτανε και από τα πιο οικονομικά στην αγορά τους .Έπειτα χρησιμοποιώντας R5=47 KΩ και R6=10ΚΩ σαν διαιρέτη τάσης μετράω την

*ΠΑΔΑ, Τμήμα Η&ΗΜ, Διπλωματική Εργασία, Κοσμαδάκης Χαράλαμπος* 43

τάση στην έξοδο του mosfet ( ουσιαστικά την τάση που δίνω στην μπαταρία ) Στην συνέχεια συνδέω την μπαταρία , την οποία φορτίζω. Έχοντας πάλι χρησιμοποιήσει ένα τρανζίστορ και ένα Mosfet με ακριβώς τα ίδια χαρακτηριστικά με τα προηγούμενα ,τροφοδοτώ και το οποιαδήποτε φορτίο . ( Στην έξοδο έχω βάλει και έναν μετρητή ρεύματος ΜΑΧ471 όπως και στην αρχή για να μπορώ να βλέπω την απόδοση του κυκλώματος μου ) . Για την τροφοδοσία του Arduino , επειδή θέλω σταθερά 5V για να λειτουργεί σωστά ο μικροεπεξεργαστής έχω χρησιμοποιήσει. Στους ακροδέκτες 1 και 3 του σταθεροποιητή τάσης (7805) έχω βάλει 2 πυκνωτές οι οποίοι μειώνουν την κυμάτωση της τάσης . Τέλος στους ακροδέκτες D2,D3,D4 του Arduino έχω βάλει 3 led (πράσινο , κόκκινο , κίτρινο ) για να βλέπω κάθε φορά την τάση της μπαταρίας .

Η πλακέτα 2 (PCB2)(εικόνα 4.3) είναι παρόμοια με την πλακέτα 1 . Έχω χρησιμοποιήσει διαφορετικούς μετρητές ρεύματος (ACS 712 ) , αφού ο MAX471 μετράει μέχρι 3Α και επειδή έχω προσθέσει και έναν dc/dc μετατροπέα (εικόνα 4.4) το κύκλωμα μπορεί να λειτουργήσει και για αρκετά μεγάλες συχνότητες (30KHz και άνω , ενώ το κύκλωμα 1 λειτουργούσε για 50 Hz). Και στα δυο αυτά κυκλώματα για επεξεργαστή έχω χρησιμοποιήσει τον Arduino nano

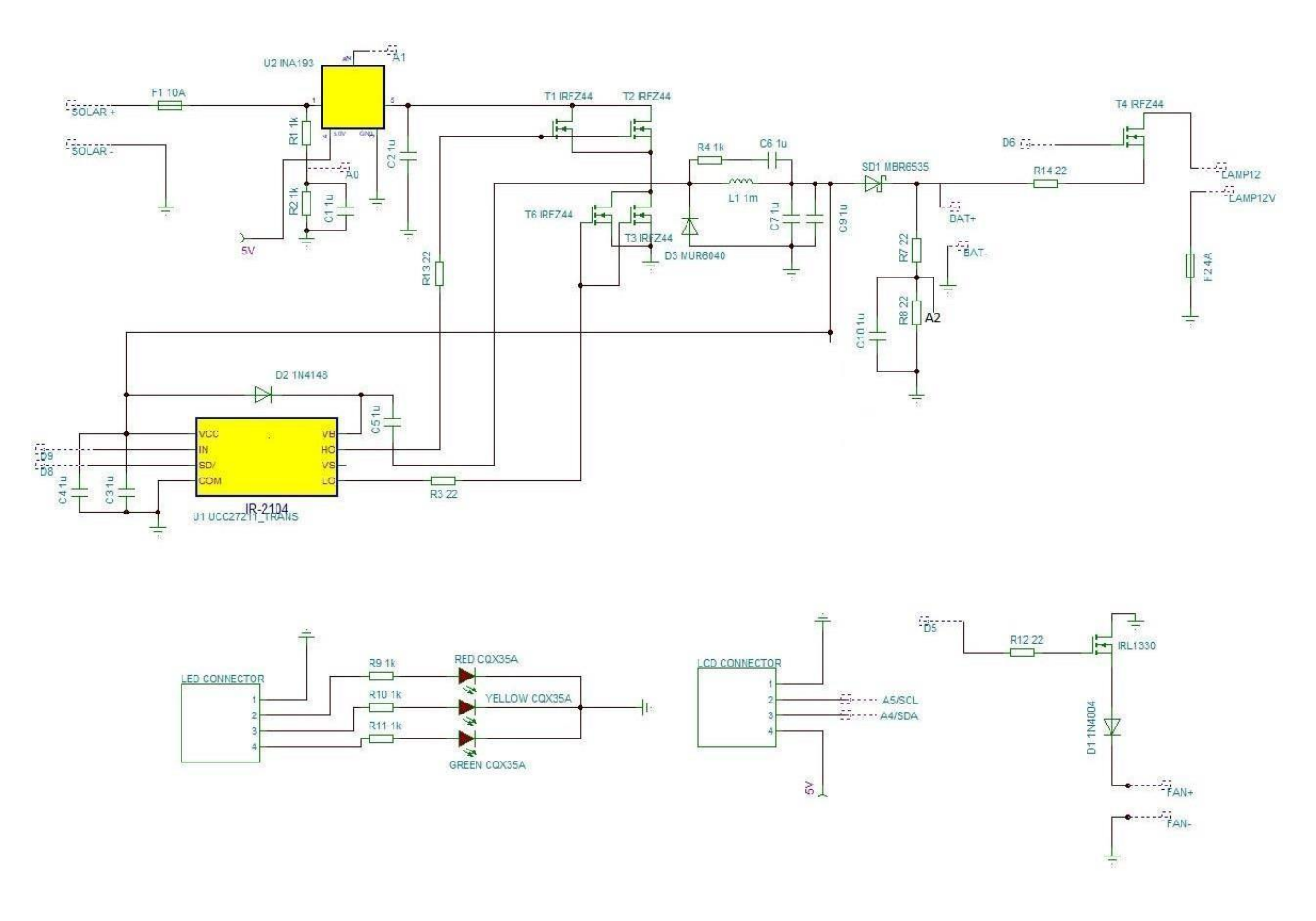

### **4.2 Κατασκευή 3 ης πλακέτας**

**Ε-4.2.1** Σχέδιο 3 ης πλακέτας(PCB3)

#### Πιο αναλυτικά :

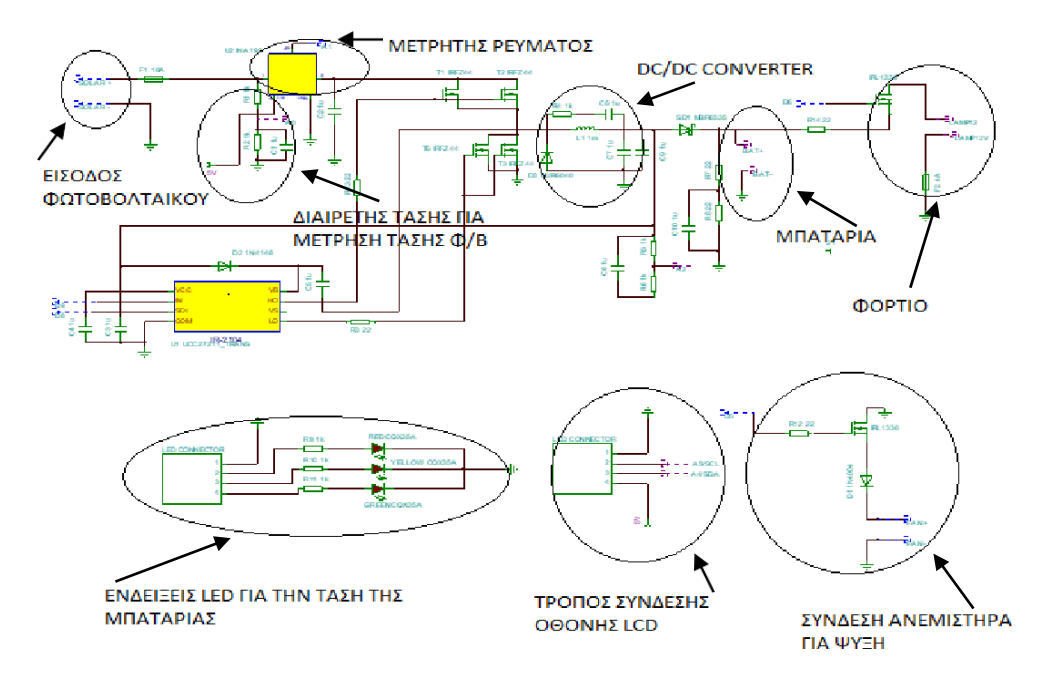

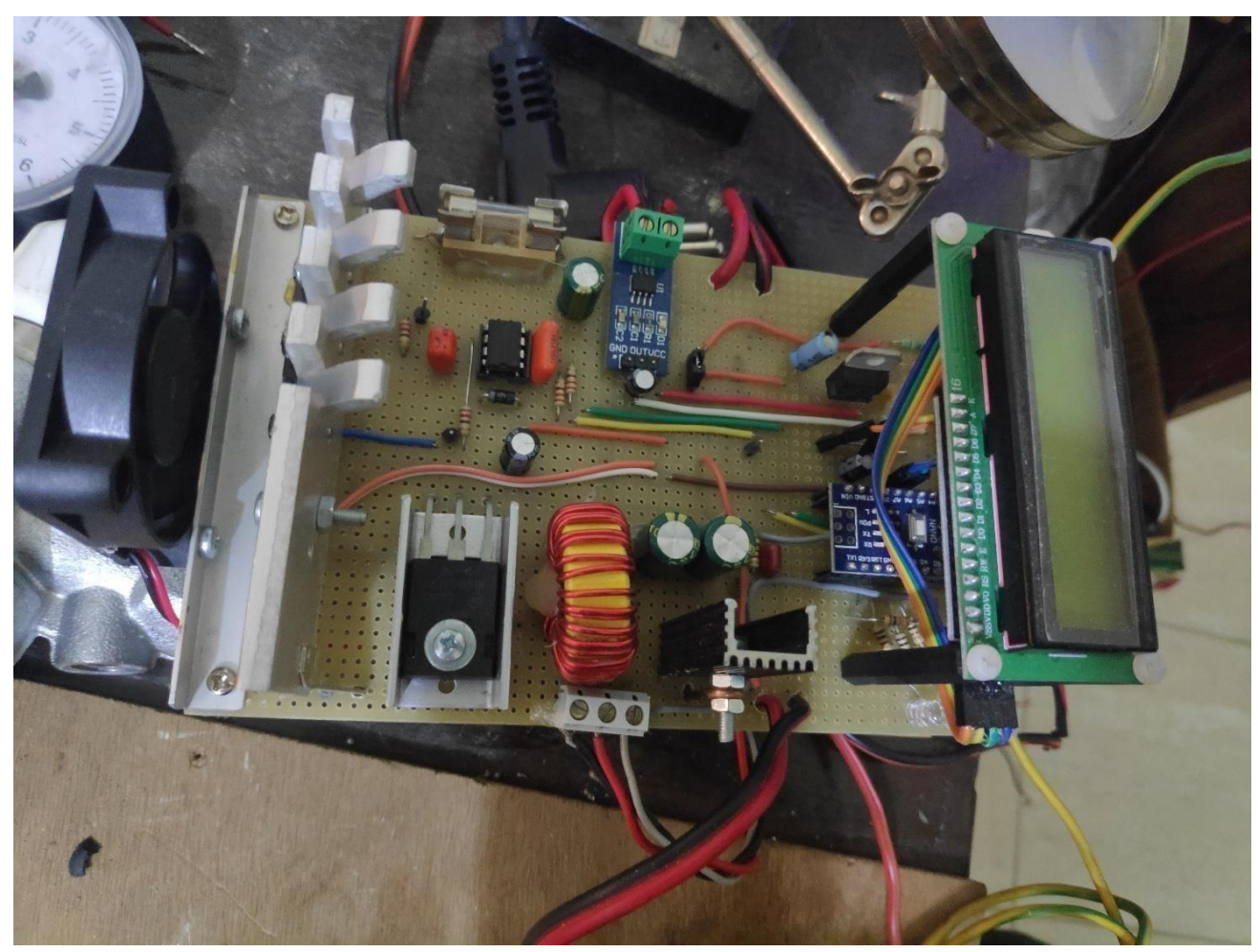

**Ε-4.2.1** Υλοποίηση 3 ης πλακέτας(PCB3)

## **5 Προγραμματισμός μικροεπεξεργαστή ( Arduino)-Αλγόριθμοι λειτουργίας**

### **5.1 Αλγόριθμος λειτουργίας 1 ης πλακέτας χωρίς MPPT**

Αρχικά ο αλγόριθμος διαβάζει την τάση εισόδου μέσω ενός διαιρέτη τάσης που καταλήγει στο A/D converter (PIN A0) και της τάση της μπαταρίας με τον ίδιο τρόπο(PIN A2). Αν η τάσηεισόδου είναι μεγαλύτερη της τάσης εισόδου(δεν είναι νύχτα ή δεν έχει πολλά σύννεφα) , τότε ελέγχω την τάση της μπαταρίας ανάλογα με 3 επίπεδα. Το 1º επίπεδο είναι το charged το οποίοείναι ορισμένο στα 13,8V . το 2° επίπεδο είναι το fully charged το οποίο είναι ορισμένο στα 14.2V και το 3° επίπεδο είναι το fully empty το οποίο είναι ορισμένο στα 11.9V. Επομένως εάν το φωτοβολταϊκό μπορεί να φορτίσει την μπαταριά έχω τα εξής στάδια φόρτισης. Αν η τάση της μπαταρίας είναι μικρότερη του charged (από 11.9V-13.8V) τότε αυξάνω το pwm με αρκετά μεγάλορυθμό ώστε να φτάσω γρήγορα την επιθυμητή τάση (13.8V). Αν η τάση της μπαταρίας είναι ανάμεσα στα 14.2V και στα 13.8V τότε αυξάνω με πολύ αργό βήμα το pwm . Όταν τελικά φτάσει ημπαταρία στο επίπεδο fully charged τότε μειώνω το Pwm με σκοπό να κρατήσω την τάση σταθερά στο επίπεδο fully charged .Όταν δεν έχω αρκετή ηλιοφάνεια μηδενίζω την τιμή του Pwm και δεν φορτίζει η μπαταρία. Για να αποφευχθεί οποιαδήποτε λάθος μέτρηση τάσης παίρνω 200 μετρήσεις και βγάζω τον μέσο όρο αυτών.

## **5.2 Αλγόριθμος λειτουργίας 1 ης πλακέτας με MPPT**

Ουσιαστικά ο αλγόριθμος αυτός λειτουργεί με τον ίδιο τρόπο απλά αυτή την φορά έχω εισάγει μια ακόμα παράμετρο, την προηγούμενη ισχύς. Όλες οι αλλαγές γίνονται στο στάδιο που αυξάνω με μεγάλο βήμα το pwm ( δηλαδή από 11.9V μέχρι 13.8V).Συγκρίνω την προηγούμενη με τηντρέχουσα , εάν η τρέχουσα είναι μεγαλύτερη από την προηγούμενη τιμή τότε συνεχίζω να αυξάνω το Pwm (Δηλαδή συνεχίζω να αυξάνω την τάση κινούμενος πάνω στην καμπύλη της εικόνας **Ε- 2.1**). Όταν η προηγούμενη ισχύς είναι μεγαλύτερη σημαίνει ότι πέρασα το σημείο MPP οπότε αντί να συνεχίσω να προσθέτω το σταθερό βήμα στο Pwm το αφαιρώ(αλλάζω την φορά ) και ξανά ελέγχω την ισχύς. Η διαδικασία αυτή επαναλαμβάνεται μέχρι να φτάσω την επιθυμητή τάση . Στην συνέχεια ο αλγόριθμος λειτουργεί ακριβώς όπως και ο προηγούμενος. Αξίζει να σημειωθεί ότι αν η τάση της μπαταρίας για κάποιο λόγο πέσει στα 11.5V και κάτω απενεργοποιώ το φορτίο μου ,μέσω του (PIN Α5) και του IRF9540 που ελέγχει το φορτίο.

## **5.3 Αλγόριθμος λειτουργίας 2 ης πλακέτας χωρίς MPPT**

Η πλακέτα αυτή λειτουργεί με τον ίδιο ακριβώς τρόπο με την 1 η . Αρχικά ο αλγόριθμος διαβάζει την τάση εισόδου μέσω ενός διαιρέτη τάσης που καταλήγει στο A/D converter (PIN A0) και της τάση της μπαταρίας με τον ίδιο τρόπο(PIN A2). Αν η τάση εισόδου είναι μεγαλύτερη της τάσης εισόδου(δεν είναι νύχτα ή δεν έχει πολλά σύννεφα) , τότε ελέγχω την τάση της μπαταρίας ανάλογα με 3 επίπεδα. Το 1<sup>ο</sup> επίπεδο είναι το charged το οποίο είναι ορισμένο στα 13,8V . το 2<sup>ο</sup> επίπεδο είναι το fully charged το οποίο είναι ορισμένο στα 14.2V και το 3<sup>ο</sup> επίπεδο είναι το fully empty το οποίο είναι ορισμένο στα 11.9V. Επομένως εάν το φωτοβολταϊκό μπορεί να φορτίσει την μπαταριά έχω τα εξής στάδια φόρτισης. Αν η τάση της μπαταρίας είναι μικρότερη του charged (από 11.9V-13.8V) τότε αυξάνω το pwm με αρκετά μεγάλο ρυθμό ώστε να φτάσω γρήγορα την επιθυμητή τάση (13.8V). Αν η τάση της μπαταρίας είναι ανάμεσα στα 14.2V και στα 13.8V τότε αυξάνω με πολύ αργό βήμα το pwm . Όταν τελικά φτάσει η μπαταρία στο επίπεδο fully charged τότε μειώνω

το Pwm με σκοπό να κρατήσω την τάση σταθερά στο επίπεδο fully charged .Όταν δεν έχω αρκετή ηλιοφάνεια μηδενίζω την τιμή του Pwm και δεν φορτίζει η μπαταρία. Για να αποφευχθεί οποιαδήποτε λάθος μέτρηση τάσης παίρνω 200 μετρήσεις και βγάζω τον μέσο όρο αυτών.

## **5.4 Αλγόριθμος λειτουργίας 2 ης πλακέτας με MPPT**

Ουσιαστικά ο αλγόριθμος αυτός λειτουργεί με τον ίδιο τρόπο απλά αυτή την φορά έχω εισάγει μια ακόμα παράμετρο, την προηγούμενη ισχύς. Όλες οι αλλαγές γίνονται στο στάδιο που αυξάνω με μεγάλο βήμα το pwm ( δηλαδή από 11.9V μέχρι 13.8V).Συγκρίνω την προηγούμενη με τηντρέχουσα , εάν η τρέχουσα είναι μεγαλύτερη από την προηγούμενη τιμή τότε συνεχίζω να αυξάνω το Pwm (Δηλαδή συνεχίζω να αυξάνω την τάση κινούμενος πάνω στην καμπύλη της εικόνας **Ε- 2.1**). Όταν η προηγούμενη ισχύς είναι μεγαλύτερη σημαίνει ότι πέρασα το σημείο MPP οπότε αντί να συνεχίσω να προσθέτω το σταθερό βήμα στο Pwm το αφαιρώ(αλλάζω την φορά ) και ξανά ελέγχω την ισχύς. Η διαδικασία αυτή επαναλαμβάνεται μέχρι να φτάσω την επιθυμητή τάση . Στην συνέχεια ο αλγόριθμος λειτουργεί ακριβώς όπως και ο προηγούμενος. Αξίζει να σημειωθεί ότι αν η τάση της μπαταρίας για κάποιο λόγο πέσει στα 11.5V και κάτω απενεργοποιώ το φορτίο μου ,μέσω του (PIN Α5) και του IRF9540 που ελέγχει το φορτίο.

## **5.5 Αλγόριθμος λειτουργίας 3 ης πλακέτας χωρίς MPPT**

Η πλακέτα αυτή λειτουργεί με τον ίδιο ακριβώς τρόπο με την 1<sup>η</sup> . Αρχικά ο αλγόριθμος διαβάζει την τάση εισόδου μέσω ενός διαιρέτη τάσης που καταλήγει στο A/D converter (PIN A0) και της τάση της μπαταρίας με τον ίδιο τρόπο(PIN A2). Αν η τάση εισόδου είναι μεγαλύτερη της τάσης εισόδου(δεν είναι νύχτα ή δεν έχει πολλά σύννεφα) , τότε ελέγχω την τάση της μπαταρίας ανάλογα με 3 επίπεδα. Το 1<sup>ο</sup> επίπεδο είναι το charged το οποίο είναι ορισμένο στα 13,8V . το 2<sup>ο</sup> επίπεδο είναι το fully charged το οποίο είναι ορισμένο στα 14.2V και το 3<sup>ο</sup> επίπεδο είναι το fully empty το οποίο είναι ορισμένο στα 11.9V. Επομένως εάν το φωτοβολταϊκό μπορεί να φορτίσει την μπαταριά έχω τα εξής στάδια φόρτισης. Αν η τάση της μπαταρίας είναι μικρότερη του charged (από 11.9V-13.8V) τότε αυξάνω το pwm με αρκετά μεγάλο ρυθμό ώστε να φτάσω γρήγορα την επιθυμητή τάση (13.8V). Αν η τάση της μπαταρίας είναι ανάμεσα στα 14.2V και στα 13.8V τότε αυξάνω με πολύ αργό βήμα το pwm . Όταν τελικά φτάσει η μπαταρία στο επίπεδο fully charged τότε μειώνω το Pwm με σκοπό να κρατήσω την τάση σταθερά στο επίπεδο fully charged .Όταν δεν έχω αρκετή ηλιοφάνεια μηδενίζω την τιμή του Pwm και δεν φορτίζει η μπαταρία. Για να αποφευχθεί οποιαδήποτε λάθος μέτρηση τάσης παίρνω 200 μετρήσεις και βγάζω τον μέσο όρο αυτών.

## **5.6 Αλγόριθμος λειτουργίας 3 ης πλακέτας χωρίς ΜPPT**

Η πλακέτα αυτή λειτουργεί με τον ίδιο ακριβώς τρόπο με την 1<sup>η</sup> . Αρχικά ο αλγόριθμος διαβάζει την τάση εισόδου μέσω ενός διαιρέτη τάσης που καταλήγει στο A/D converter (PIN A0) και της τάση της μπαταρίας με τον ίδιο τρόπο(PIN A2). Αν η τάση εισόδου είναι μεγαλύτερη της τάσης εισόδου(δεν είναι νύχτα ή δεν έχει πολλά σύννεφα) , τότε ελέγχω την τάση της μπαταρίας ανάλογα με 3 επίπεδα. Το 1<sup>ο</sup> επίπεδο είναι το charged το οποίο είναι ορισμένο στα 13,8V . το 2<sup>ο</sup> επίπεδο είναι το fully charged το οποίο είναι ορισμένο στα 14.2V και το 3<sup>ο</sup> επίπεδο είναι το fully empty το οποίο είναι ορισμένο στα 11.9V. Επομένως εάν το φωτοβολταϊκό μπορεί να φορτίσει την μπαταριά έχω τα εξής στάδια φόρτισης. Αν η τάση της μπαταρίας είναι μικρότερη του charged (από 11.9V-

13.8V) τότε αυξάνω το pwm με αρκετά μεγάλο ρυθμό ώστε να φτάσω γρήγορα την επιθυμητή τάση (13.8V). Αν η τάση της μπαταρίας είναι ανάμεσα στα 14.2V και στα 13.8V τότε αυξάνω με πολύ αργό βήμα το pwm . Όταν τελικά φτάσει η μπαταρία στο επίπεδο fully charged τότε μειώνω το Pwm με σκοπό να κρατήσω την τάση σταθερά στο επίπεδο fully charged .Όταν δεν έχω αρκετή ηλιοφάνεια μηδενίζω την τιμή του Pwm και δεν φορτίζει η μπαταρία. Για να αποφευχθεί οποιαδήποτε λάθος μέτρηση τάσης παίρνω 200 μετρήσεις και βγάζω τον μέσο όρο αυτών.

## **5.7 Αλγόριθμος λειτουργίας 3 ης πλακέτας με MPPT**

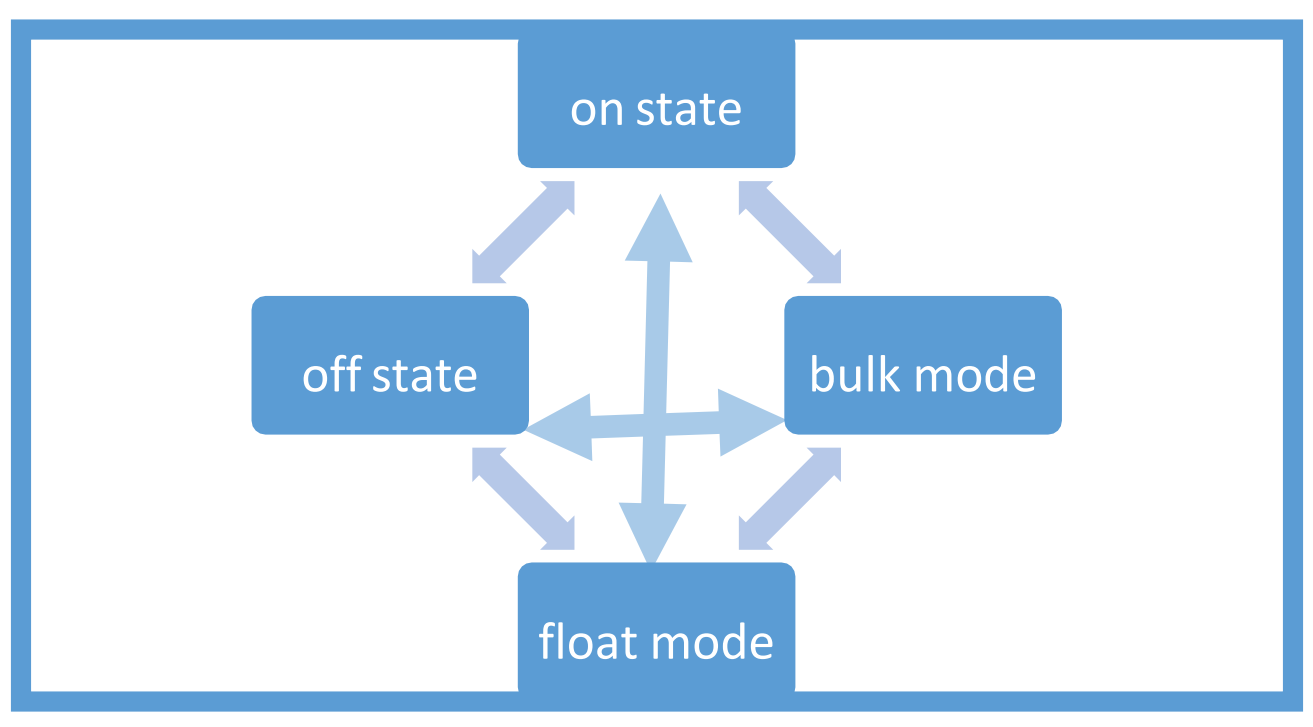

**Ε-5.6.1 Επίπεδα φόρτισης**

Όπως και στις προηγούμενες πλακέτες έτσι και σε αυτή διαβάζω την τάση εισόδου μέσω ενός διαιρέτη τάσης που καταλήγει στο A/D converter (PIN A0) και της τάση της μπαταρίας με τον ίδιο τρόπο(PIN A2).Σε αυτόν τον αλγόριθμο όμως έχω χρησιμοποιήσει διαφορετική σκέψη , χωρίς να είναι καλύτερο ή χειρότερο από τα προηγούμενα. Επίσης έχω εισάγει και κάποιες παραπάνω μεταβλητές όπως min\_sol\_watts(0.1W ελάχιστη ισχύς του φωτοβολταϊκού),

low\_solaw\_Watts(0.3W χαμηλή ισχύς φωτοβολταϊκού). Εκτός από τα 3 στάδια φόρτισης (που υπάρχουν και εδώ ) έχω ορίσει 4 καταστάσεις οι οποίες συνδέονται όλες μεταξύ τους. Κάθε φορά από το main loop τρέχει και μία κατάσταση.

### **Κατάσταση ON STATE :**

Στην κατάσταση **on state** μπαίνει όταν ισχύς που παράγει το φωτοβολταϊκό είναι μεταξύ των τιμών MIN SOL WATTS και LOW SOL WATTS. Δηλαδή ο φορτιστής μεταβαίνει στην κατάσταση αυτή όταν η παραγόμενη ισχύς είναι χαμηλή για να μετάβει στην bulk αλλά όχι και πολύ χαμηλή για απενεργοποίηση του φορτιστή (off state).Σε αυτή την κατάσταση βάζουμε τοpwm στο μέγιστο για να πάρουμε την λιγοστή ισχύ που παράγεται.

#### **Κατάσταση BULK STATE : (FAST)**

Ο φορτιστής μεταβαίνει στην κατάσταση αυτή **bulk state** όταν η παραγόμενη ισχύς είναι μεγαλύτερη από MIN\_SOL\_WATTS εδώ έχουμε ισχυρή φόρτιση μπαταρίας και βασίζεται στον αλγόριθμο MPPT. Η μπαταρία φορτίζεται με το μέγιστο δυνατό ρεύμα που μπορεί να δώσει εκείνη τη στιγμή το φωτοβολταϊκό.

#### **Κατάσταση FLOAT STATE :**

Στην κατάσταση αυτή **float state** καθώς φορτίζεται η μπαταρία η τάση της αυξάνει. Αν υπερβεί την καθορισμένη τιμή MAX\_BAT\_VOLTS αρχίζει η υπερφόρτιση και για προστασία μεταβαίνουμε στην κατάσταση float. Σε αυτή την κατάσταση κρατείται η τάση περίπου σταθερή στο MAX BAT VOLTS αυξομειώνοντας την τιμή pwm. Στο πρόγραμμα έχει τοποθετηθεί χωρίς μεταβλητή η τιμή μεταβολής 10 (υψηλότερη τιμή χάνουμε σε ακρίβεια αλλά κερδίζουμε σε χρόνο). Αν το pwm φθάσει το 1023 σημαίνει ότι δεν μπορεί η μπαταρία να κρατηθεί στο MAX\_BAT\_VOLTS (πιθανό λόγω φορτίου) και επιστρέφουμε στην κατάσταση bulk.

#### **Κατάσταση OFF STATE :**

Ο φορτιστής μπαίνει σε αυτή την κατάσταση όταν η παραγόμενη ισχύς από το φωτοβολταϊκό είναι μικρότερη από την προκαθορισμένη τιμή MIN\_SOL\_WATTS. Ουσιαστικά τα φωτοβολταϊκά δεν παράγουν ισχύ (πχ νύχτα) και τα FET μέσω του driver κλείνουν για να μην επιστρέφει ισχύς από την μπαταρία στα φωτοβολταϊκά.

## **6 ΣΥΜΠΕΡΑΣΜΑΤΑ**

Σύγκριση-Πλεονεκτήματα σε σχέση ρυθμιστή φόρτισης τύπου PWM και τύπου MPPT

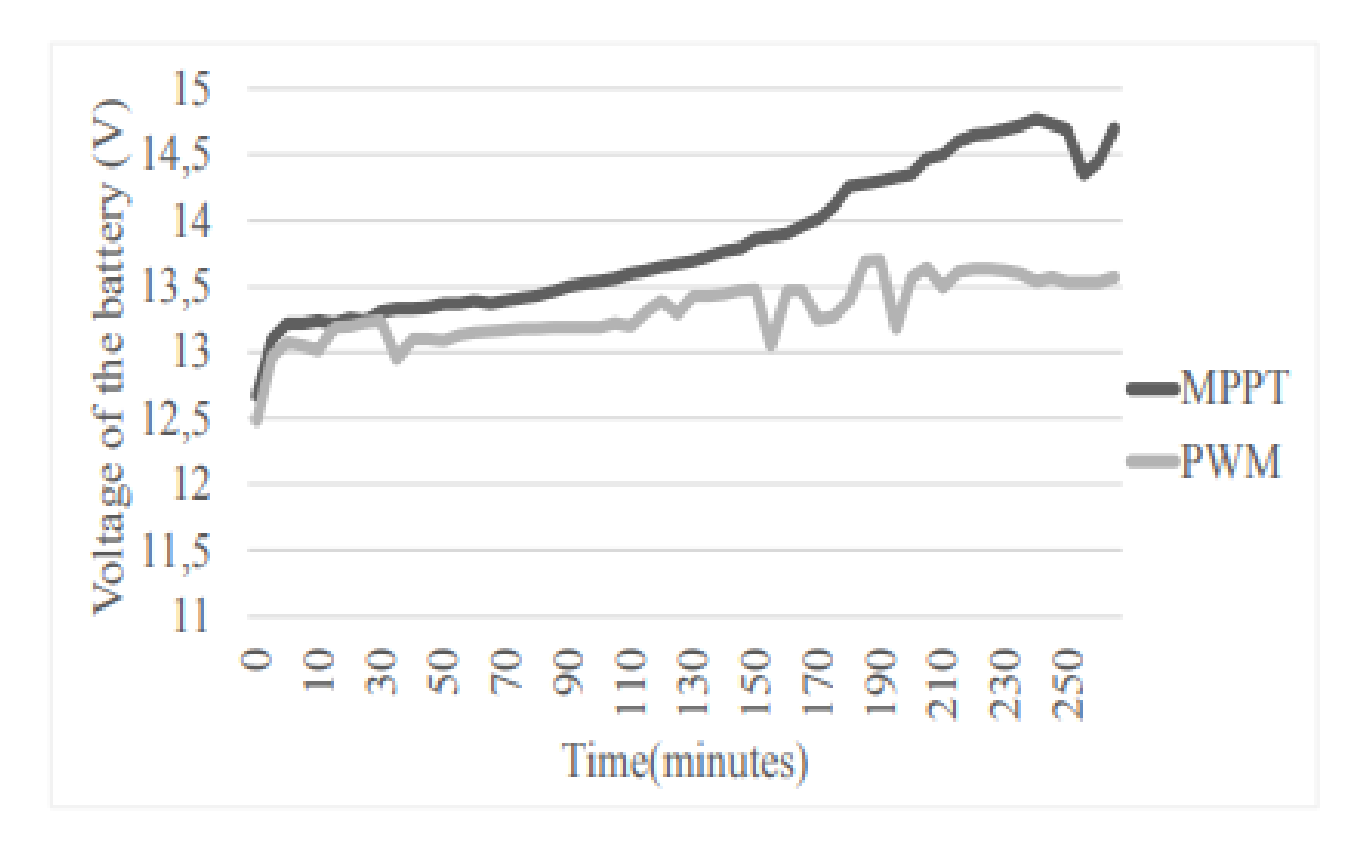

### **Ε-6.1 Διάγραμμα συνάρτησης τάσης-χρόνου στη διαδικασία φόρτισης της μπαταρίας με και χωρίς mppt**

Όπως φαίνεται και στην εικόνα **Ε-6.1** κατά την λειτουργία φόρτισης με τον αλγόριθμο MPPT , τα πρώτα 200 περίπου λεπτά αντιστοιχούν στο bulk state (fast) , όπου η τάση της μπαταρίας αυξάνεται γραμμικά μέχρι να φτάσει περίπου τα 14,5V. Έπειτα ο ελεγκτής διατηρεί σταθερή την τιμή αυτήτης τάσης (float state) Στην περίπτωση του PWM κατά την διάρκεια των πρώτων 215 λεπτών ο ελεγκτής βρίσκεται στο στάδιο μαζικής αύξησης τάσης της μπαταρίας .Μόλις φτάσει στο στάδιο απορρόφησης , ο ελεγκτής διατηρεί την τάση στα 13,7V περίπου. Ο ελεγκτής MPPT παρέχει περισσότερο ρεύμα από το φωτοβολταϊκό στην μπαταρία και για αυτό η τάση αυξάνεται περισσότερο στο bulk state ενώ ταυτόχρονα έχω λιγότερες απώλειες ενέργειας.

[11]

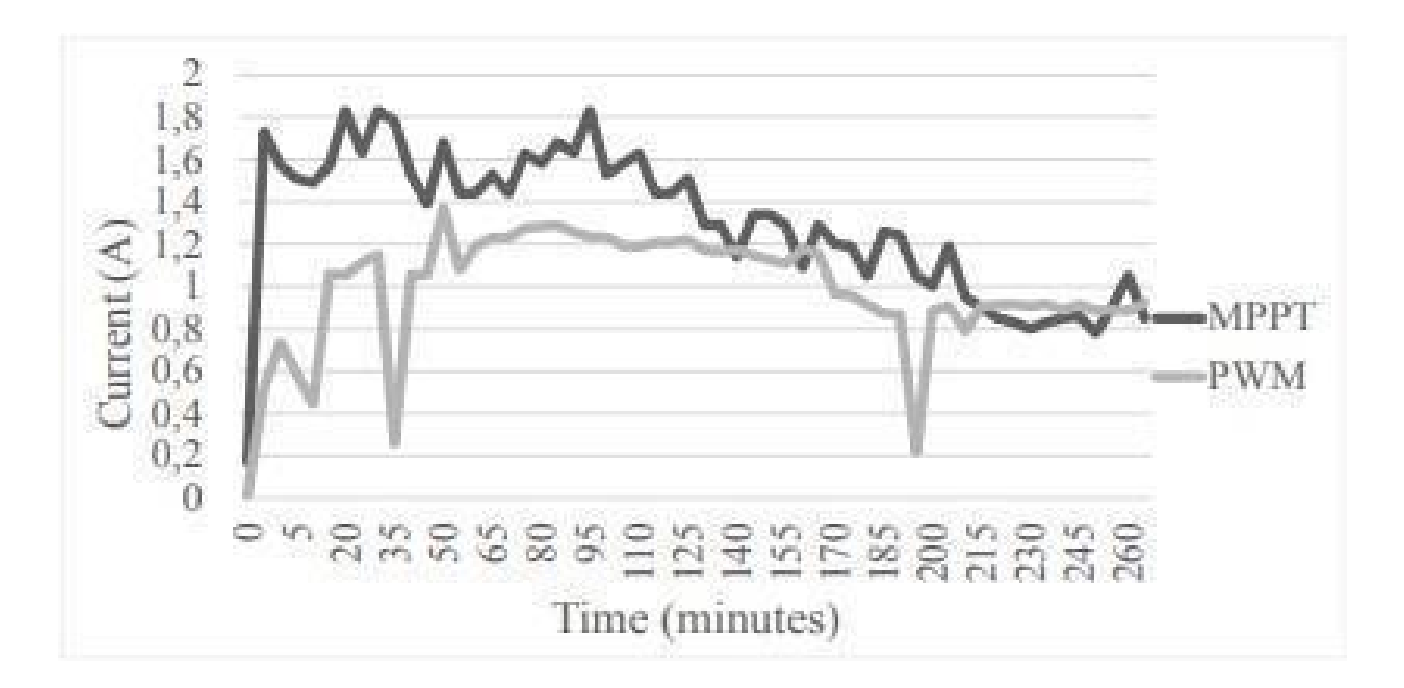

#### **Ε-6.2 Διάγραμμα του ρεύματος που παρέχεται στην μπαταρία σε σχέση με το χρόνο στη διαδικασία φόρτισης**

Στην εικόνα Ε-6.2 το ρεύμα που παρέχεται από τον ελεγκτή MPPT μεγαλώνει πολύ γρήγορα (μέσα στα πρώτα 5 λεπτά) ,φτάνει τα 1.8Α ενώ μέχρι τα πρώτα 210 περίπου λεπτά το ρεύμα είναι πάνω από 1Α .Στην περίπτωση του ελεγκτή PWM το ρεύμα αυξάνεται σε τιμές 1-1.2Α κατά τα πρώτα 210 λεπτά, όταν δηλαδή λειτουργεί στο στάδιο μαζικής φόρτισης (bulk state) και μόλις φτάσει στο float state το ρεύμα μειώνεται ελαφρώς .Στο 35 όπως και στο 195 λεπτό το ρεύμα που παρέχεται στην μπαταρία μειώνεται δραστικά , επειδή δεν θα υπήρξε επαρκής ηλιοφάνεια την στιγμή των μετρήσεων και ο ελεγκτής PWM δεν μπορεί να μεγιστοποιήσει την ισχύ οπότε είχαμε αυτή την πτώση που βλέπουμε στην παραπάνω εικόνα (Ε-6.2) .

[12]

## **Βιβλιογραφία – Αναφορές - Διαδικτυακές Πηγές**

[1] <http://ww1.microchip.com/downloads/en/AppNotes/01211B.pdf>

[2] <http://ww1.microchip.com/downloads/en/AppNotes/00001521A.pdf>

[3[\].https://www.homemade-circuits.com/mppt-circuit-using-pic16f88-with-3/](https://www.homemade-circuits.com/mppt-circuit-using-pic16f88-with-3/)

[4] [https://en.wikipedia.org/wiki/Buck\\_converter](https://en.wikipedia.org/wiki/Buck_converter)

[5] <https://latexdraw.com/dc-dc-buck-converter-latex-circuitikz/>

[6] <http://mixanikos365.blogspot.com/2019/08/hd-384.html>

[7] <https://datasheet.datasheetarchive.com/originals/dk/DKDS-31/600068.pdf>

[8] <https://www.electronicscomp.com/ir2104-half-bridge-driver-ic>

[9[\].https://www.componentsinfo.com/irfz44n-pinout-equivalent/](https://www.componentsinfo.com/irfz44n-pinout-equivalent/)

[10] <https://www.eeweb.com/inductor-calculation-for-buck-converter-ic/>

[11] <https://www.researchgate.net/figure/Comparison-of-voltage-on-the-battery-versus-time->[in-the](https://www.researchgate.net/figure/Comparison-of-voltage-on-the-battery-versus-time-in-the-charging-process_fig3_332879967)[charging-process\\_fig3\\_332879967](https://www.researchgate.net/figure/Comparison-of-voltage-on-the-battery-versus-time-in-the-charging-process_fig3_332879967)

[12] <https://www.redalyc.org/journal/849/84959429001/html/>

*[13]* Atik, L., Petit, P., Sawicki, J. P., Ternifi, Z. T., Bachir, G., Della,

M., & Aillerie, M. (2017). *Maximum power point tracking algorithm based on sliding mode and fuzzy logic for photovoltaic sources under variable environmental conditions.*

*[14]* Atik, L., Petit, P., Sawicki, J. P., Ternifi, Z. T., Bachir, G., & Aillerie, M. (2016). *Comparison of four MPPT techniques for PV systems.*

*[15]* Zegaoui, A., Aillerie, M., Petit, P., Sawicki, J. P., Jaafar, A., Salame, C., & Charles, J. P. (2011). *Comparison of Two Common Maximum Power Point Trackers by Simulating of PV Generators. Energy Procedia, 6, 678–687.*

*[16]* Atik, L., Petit, P., Sawicki, J. P., Ternifi, Z. T., Bachir, G., & Aillerie, M. (2016). *Comparison of four MPPT techniques for PV systems.*

[17 Zegaoui, A., Aillerie, M., Petit, P., Sawicki, J. P., Charles, J. P., & Belarbi, A. W. (2011). *Dynamic behaviour of PV generator trackers under irradiation and temperature changes. Solar Energy, 85(11), 2953–2964.*

*[18]* Podder, A. K., Roy, N. K., & Pota, H. (2019). *MPPT Methods for Solar PV Systems: A Critical Review Based on Tracking Nature. IET Renewable Power Generation.*

*[19]* Petit, P., Zgaoui, A., Sawicki, J.-P., Aillerie, M., & Charles, J.-P.

*ΠΑΔΑ, Τμήμα Η&ΗΜ, Διπλωματική Εργασία, Κοσμαδάκης Χαράλαμπος* 52

(2011). *New architecture for high efficiency DC-DC converter dedicated to photovoltaic conversion. Energy Procedia, 6, 688–694.*

*[20]* Hohm, D. P., & Ropp, M. E. (2002). *Comparative study of maximum power point tracking algorithms. Progress in Photovoltaics: Research and Applications, 11(1), 47–62.*

*[21]* Olusegun, A. T., Adebukola, A. Z., Denwigwe, I. H., Oluseyi, P. O., & Olubayo, B. M. (2019). *Comparative Analysis of Two Direct MPPT Methods Used for Tracking Maximum Power Points in a Photovoltaic System. World Scientific News*, (131), 123–146.

*[22]* Karami, N., Moubayed, N., & Outbib, R. (2017). *General review and classification of different MPPT Techniques. Renewable and Sustainable Energy Reviews, 68, 1–18.*

*[23]* Bendib, B., Belmili, H., & Krim, F. (2015). *A survey of the most used MPPT methods: Conventional and advanced algorithms applied for photovoltaic systems. Renewable and Sustainable Energy Reviews, 45, 637–648.*

# **Παράρτημα Α**

# **A1)Αλγόριθμος λειτουργίας 1ης πλακέτας χωρίς MPPT**

/\*

V2\_R1 volt input sensor pin A0 current input sensor MAX471 pin A1 volt output sensor pin A2 current output sensor MAX471 pin A3

```
f=64Hz
```
\*/

```
#include "TimerOne.h"
#include <LiquidCrystal_I2C.h>
```
#define sol VOLT A0 // Solar panel side voltage divider is connected to pin A0 #define sol\_CURRENT A1 // Solar panel MAX471 current sensor is connected to pin A1 #define bat VOLT A2  $\frac{1}{2}$  // Load side voltage divider is connected to pin A2 #define bat CURRENT A3 // Bat MAX471 current sensor is connected to pin A3

#define AVG\_NUM 200 // number of iterations of the adc routine to average the adc readings

```
#define LED_RED 3
#define LED_GREEN 2
#define LED_YELLOW 4
#define LOAD ENABLE 5 \frac{1}{2} // pin-5 is used to enable LOAD
#define PWM_PIN 9 \frac{1}{2} // pin-9 is used to control the charging MOSFET
```

```
//
///////////////////////DECLARATION OF ALL GLOBAL
VARIABLES//////////////////////////////////////////////////////////////////
//\frac{1}{2}
```
float solar\_volt=0; float bat volt=0; float solar\_current=0; float bat current=0; float charge status=0; float watts in=0; float watts in old=0; float watts out=0;

//battery float fully charged =  $14.2$ ; float charged  $=$  13.8; float fully empty =  $11.9$ ; //int bat status=1;

```
int pwm_value = 0;
int counter1 = 0;
int pwm_step_inc = 21;
```
LiquidCrystal I2C lcd(0x27, 2, 1, 0, 4, 5, 6, 7, 3, POSITIVE); // Set the LCD I2C address

```
//*********************** SETUP PROGRAM START
************************************************
void setup()
{
pinMode(LOAD_ENABLE,OUTPUT);
 pinMode(PWM_PIN,OUTPUT);
 pinMode(LED_RED,OUTPUT);
pinMode(LED_GREEN,OUTPUT);
 pinMode(LED_YELLOW,OUTPUT);
```
Timer1.initialize(15000); // set a timer of period length 15000uS f=64Hz Timer1.pwm(PWM\_PIN, 0); // stop fet digitalWrite(LOAD\_ENABLE, LOW); //STOP LOAD

```
digitalWrite(LED_GREEN, LOW); //turn off leds
digitalWrite(LED_YELLOW, LOW);
digitalWrite(LED_RED, LOW);
```

```
lcd.begin(16,2); // initialize the lcd for 16 chars 2 lines
```

```
Serial.begin(9600); //serial speed to pc
 delay(100);
}
//*********************** MAIN LOOP
************************************************
void loop()
{
delay(2000);
read data();
power_calc();
 print_data();
 lcd_display();
 led_control();
 load_control();
charger();
}
//*********************** read volt currents
************************************************
int read adc(int adc parameter)
{
 long sum = 0;
 long sample ;
 for (int i=0; i <AVG NUM; i++)
 { // loop through reading raw adc values AVG_NUM number of times
  sample = analogRead(adc_parameter); // read the input pin
```

```
sum += sample; // store sum for averaging
```
delayMicroseconds(500);

```
ΑΥΤΟΝΟΜΗ ΜΙΚΡΗ ΦΩΤΟΒΟΛΤΑΪΚΗ ΕΓΚΑΤΑΣΤΑΣΗ ΚΑΙ ΚΑΤΑΣΚΕΥΗ ΑΠΛΟΥ ΦΟΡΤΙΣΤΗ ΜΠΑΤΑΡΙΑΣ ΜΕ ΑΛΓΟΡΙΘΜΟ
MPTT
```

```
}
return(sum / AVG_NUM); // divide sum by AVG_NUM to get average and return it
}
```

```
//*********************** read adc ************************************************
```
void read data(void)

{

```
// 20kohms + 5,6kohms works OK for solar
solar volt = read_adc(sol_VOLT) * (5.0 / 1023.0) * 5.75;//
delayMicroseconds(500);
```
// 3A max471 solar solar\_current = (read\_adc(sol\_CURRENT)\*(5.0/1023.0)); delayMicroseconds(500);

 $\frac{1}{20}$ kohms + 5,6kohms works OK for battery bat volt = read adc(bat VOLT) \*  $(5.0 / 1023.0)$  \* 5.75; delayMicroseconds(500);

```
// 3A max471 battery
bat current = (read adc(bat CURRENT)*(5.0/1023.0));
delayMicroseconds(500);
```

```
}
//*********************** POWER AND ENERGY CALCULATION
************************************************
void power_calc(void)\{watts in = solar current * solar volt; //Watts
 watts_out = bat_current * bat_volt; //Watts
}
//*********************** show data in pc serial monitor
************************************************
void charger(void)
{
  if(solar_volt > bat_volt){
   if (bat volt \leq charged) {
```

```
ΑΥΤΟΝΟΜΗ ΜΙΚΡΗ ΦΩΤΟΒΟΛΤΑΪΚΗ ΕΓΚΑΤΑΣΤΑΣΗ ΚΑΙ ΚΑΤΑΣΚΕΥΗ ΑΠΛΟΥ ΦΟΡΤΙΣΤΗ ΜΠΑΤΑΡΙΑΣ ΜΕ ΑΛΓΟΡΙΘΜΟ
MPTT
```

```
pwm_value+=pwm_step_inc;
  Serial.println("FAST");
 }
 else {
  if ((bat_volt > charged)&&&(bat_volt < fully_charged)){
   pwm_value+=1;
  }
  else{
    pwm_value-=9;
    if (pwm_value<0){pwm_value=0;}
    if (bat_volt > fully_charged + 0.4){pwm_value=0;}
  }
  Serial.println("SLOW");
 }
}
```

```
// shut down when battery is fully charged or when sunlight is not enough
```
else{

```
pwm_value=0;
   Serial.println("NOT charging");
  }
  Serial.print("next pwm_value : ");
  Serial.println(pwm_value);
  Timer1.pwm(PWM_PIN, pwm_value); //
  if (pwm_value>999) {pwm_value=800; }
  if (pwm_value>900 && watts_in<0.5){pwm_value=0;}
}
//*********************** show data in pc serial monitor
************************************************
void print_data(void)
{
 Serial.println("******************************");
 Serial.print("Solar Panel Voltage : ");
 Serial.print(solar_volt,2);
 Serial.println("V");
```
*ΠΑΔΑ, Τμήμα Η&ΗΜ, Διπλωματική Εργασία, Κοσμαδάκης Χαράλαμπος* 58

Serial.print("Battery Voltage : ");

Serial.print(bat\_volt,2); Serial.println("V");

Serial.print("Solar Panel Amperes : ");

Serial.print(solar\_current,2);

Serial.println("A");

Serial.print("Battery Amperes : ");

Serial.print(bat\_current,2);

Serial.println("A");

Serial.print("Watt in  $:$  ");

Serial.print(watts in,2);

Serial.println("W");

```
Serial.print("Watt in old : ");
```
Serial.print(watts\_in\_old,2);

Serial.println("W");

Serial.print("Watt out : ");

Serial.print(watts\_out,2);

Serial.println("W");

Serial.print("pwm value : ");

Serial.println(pwm\_value);

```
}
```

```
//
//////////////////////////////////SYSTEM VOLTAGE AUTO DETECT
///////////////////////////////////////////////////////////
//
/*
void system_voltage(void)
{
if ((bat_volt >BAT_MIN) && (bat_volt < BAT_MAX))
{
system volt = 12;
}
```

```
else if ((bat_volt > BAT_MIN*2) && (bat_volt < BAT_MAX*2))
```

```
ΑΥΤΟΝΟΜΗ ΜΙΚΡΗ ΦΩΤΟΒΟΛΤΑΪΚΗ ΕΓΚΑΤΑΣΤΑΣΗ ΚΑΙ ΚΑΤΑΣΚΕΥΗ ΑΠΛΟΥ ΦΟΡΤΙΣΤΗ ΜΠΑΤΑΡΙΑΣ ΜΕ ΑΛΓΟΡΙΘΜΟ
MPTT
```

```
{
system_volt=24;
}
else if ((bat_volt > BAT_MIN/2) && (bat_volt < BAT_MAX/2))
{
system_volt=6;
}
}
*/
//*********************** LOAD CONTROL
************************************************
void load_control()
{
 if ((bat volt > fully empty)&&(charge status==1)){ // check if battery is healthy
  digitalWrite(LOAD_ENABLE, HIGH); // load is ON
  charge status=1;
 }
 else if ((bat_volt > fully_empty + 0.5)&&(charge_status==0)){
  charge status=1;
 }
 else{
  digitalWrite(LOAD_ENABLE, LOW); //load is OFF
  charge status=0;
 }
}
//*********************** LED CONTROL
************************************************
void led_control()
{
 if (bat volt > charged){ // check if battery is healthy
  digitalWrite(LED_YELLOW, HIGH);
  digitalWrite(LED_RED, LOW);
  digitalWrite(LED_GREEN, LOW);
 }
```

```
ΑΥΤΟΝΟΜΗ ΜΙΚΡΗ ΦΩΤΟΒΟΛΤΑΪΚΗ ΕΓΚΑΤΑΣΤΑΣΗ ΚΑΙ ΚΑΤΑΣΚΕΥΗ ΑΠΛΟΥ ΦΟΡΤΙΣΤΗ ΜΠΑΤΑΡΙΑΣ ΜΕ ΑΛΓΟΡΙΘΜΟ
MPTT
 else if(bat_volt > fully_empty){
  digitalWrite(LED_YELLOW, LOW);
  digitalWrite(LED_RED, LOW);
  digitalWrite(LED_GREEN, HIGH);
 }
 else{
  digitalWrite(LED_YELLOW, LOW);
  digitalWrite(LED_RED, HIGH);
  digitalWrite(LED_GREEN, LOW);
 }
}
//*********************** LCD DISPLAY
************************************************
void lcd_display()
{
delay(1);//lcd.noBacklight();// backlight OFF (flash)
lcd.clear(); //clears LCD
delay(1);lcd.backlight();// backlight on
lcd.setCursor(0, 0);
lcd.print("SOL=");
lcd.setCursor(4, 0);
lcd.print(solar_volt,1);
lcd.print("V");
//lcd.setCursor(0, 2);
//lcd.print(solar_current);
//lcd.print("A");
lcd.setCursor(10, 0);
lcd.print("P=");
lcd.setCursor(12, 0);
lcd.print((int)watts_in);
//lcd.print(watts in,1);
lcd.print("W ");
```
*ΠΑΔΑ, Τμήμα Η&ΗΜ, Διπλωματική Εργασία, Κοσμαδάκης Χαράλαμπος* 61

```
led.setCursor(0, 1);lcd.print("BAT=");
lcd.setCursor(4, 1);
led.print(bat volt,1);lcd.print("V");
lcd.setCursor(9,1);
lcd.print("pwm=");
lcd.setCursor(13,1);
lcd.print(pwm_value);
}
```
## **A2)Αλγόριθμος λειτουργίας 1ης πλακέτας με MPPT**

```
/*
volt input sensor pin A0
current input sensor MAX471 pin A1
volt output sensor pin A2
current output sensor MAX471 pin A3
*/
```
//#include "Wire.h" #include "TimerOne.h" #include <LiquidCrystal\_I2C.h>

#define sol VOLT A0  $\frac{1}{2}$  // Solar panel side voltage divider is connected to pin A0 #define sol\_CURRENT A1 // Solar panel MAX471 current sensor is connected to pin A1 #define bat VOLT A2  $\frac{1}{2}$  // Load side voltage divider is connected to pin A2 #define bat\_CURRENT A3 // Bat MAX471 current sensor is connected to pin A3

#define AVG\_NUM 200 *//* number of iterations of the adc routine to average the adc readings

#define LED\_RED 3 #define LED\_GREEN 2 #define LED\_YELLOW 4 #define LOAD\_ENABLE 5  $\frac{1}{2}$  // pin-5 is used to enable LOAD

#define PWM\_PIN 9  $\frac{1}{2}$  // pin-9 is used to control the charging MOSFET

//

#### ///////////////////////DECLARATION OF ALL GLOBAL

VARIABLES//////////////////////////////////////////////////////////////////

```
//
```

```
float solar volt=0;
```

```
float bat volt=0;
```
float solar\_current=0;

float bat current=0;

```
float charge status=0;
```
float watts in=0;

float watts in  $old=0;$ 

float watts out=0;

//battery

float fully charged =  $14.2$ ; float charged  $=$  13.8; float fully empty =  $11.5$ ;

```
int pwm_value = 0;
int counter1 = 0;
int mppt step = 21;
```
LiquidCrystal I2C lcd(0x27, 2, 1, 0, 4, 5, 6, 7, 3, POSITIVE); // Set the LCD I2C address

//\*\*\*\*\*\*\*\*\*\*\*\*\*\*\*\*\*\*\*\*\*\*\* SETUP PROGRAM START \*\*\*\*\*\*\*\*\*\*\*\*\*\*\*\*\*\*\*\*\*\*\*\*\*\*\*\*\*\*\*\*\*\*\*\*\*\*\*\*\*\*\*\*\*\*\*\* void setup() { pinMode(LOAD\_ENABLE,OUTPUT); pinMode(PWM\_PIN,OUTPUT); pinMode(LED\_RED,OUTPUT);

```
pinMode(LED_GREEN,OUTPUT);
pinMode(LED_YELLOW,OUTPUT);
```
Timer1.initialize(15000); // set a timer of period length 15000uS f=64Hz Timer1.pwm(PWM\_PIN, 0);  $\frac{1}{2}$  stop fet digitalWrite(LOAD\_ENABLE, LOW); //STOP LOAD

digitalWrite(LED\_GREEN, LOW); //turn off leds digitalWrite(LED\_YELLOW, LOW); digitalWrite(LED\_RED, LOW);

lcd.begin(16,2); // initialize the lcd for 16 chars 2 lines

```
Serial.begin(9600); //serial speed to pc
delay(100);
```
}

```
//*********************** MAIN LOOP
************************************************
void loop()
{
 delay(3000);
 read_data();
 power_calc();
 print_data();
 lcd_display();
 led control();
 load_control();
 charger();
}
//*********************** read volt currents
************************************************
int read adc(int adc parameter)
{
```

```
ΑΥΤΟΝΟΜΗ ΜΙΚΡΗ ΦΩΤΟΒΟΛΤΑΪΚΗ ΕΓΚΑΤΑΣΤΑΣΗ ΚΑΙ ΚΑΤΑΣΚΕΥΗ ΑΠΛΟΥ ΦΟΡΤΙΣΤΗ ΜΠΑΤΑΡΙΑΣ ΜΕ ΑΛΓΟΡΙΘΜΟ
MPTT
```

```
long sum = 0;
 long sample ;
 for (int i=0; i< AVG NUM; i++)
 { // loop through reading raw adc values AVG_NUM number of times
  sample = analogRead(adc_parameter); // read the input pin
  sum += sample; // store sum for averaging
  delayMicroseconds(500);
 }
return(sum / AVG_NUM); // divide sum by AVG_NUM to get average and return it
}
//*********************** read adc ************************************************
void read_data(void)
{
// 20kohms + 5,6kohms works OK for solar
 solar volt = read_adc(sol_VOLT) * (5.0 / 1023.0) * 5.75;//
 delayMicroseconds(500);
 // 3A max471 solar
 solar_current = (read_adc(sol_CURRENT)*(5.0/1023.0) * 0.7);
 delayMicroseconds(500);
\frac{1}{20} 20kohms + 5,6kohms works OK for battery
 bat volt = read adc(bat VOLT) * (5.0 / 1023.0) * 5.7;
 delayMicroseconds(500);
// 3A max471 battery
 bat current = (read adc(bat CURRENT)*(5.0/1023.0) * 0.7);
delayMicroseconds(500);
}
//*********************** POWER AND ENERGY CALCULATION
************************************************
void power_calc(void)\{watts in = solar current * solar volt; //Watts
```

```
watts_out = bat_current * bat_volt; //Watts
```
*ΠΑΔΑ, Τμήμα Η&ΗΜ, Διπλωματική Εργασία, Κοσμαδάκης Χαράλαμπος* 65

```
}
//*********************** show data in pc serial monitor
************************************************
void charger(void)
{
 // float charge when battery is charged and when sunlight is enough
  if(solar_volt > bat_volt){
   if (bat volt \leq charged) { //bulk charge
    if (watts in \langle watts in old){mppt_step=-mppt_step;}
    pwm_value+=mppt_step;
    watts in old=watts in;
    Serial.println(mppt_step);
   }
   else {
    watts in old = 0;
    if (mppt_step<0){mppt_step=-mppt_step;} // change if still < 0
    if (bat volt \leq fully charged) { //float charge
     pwm_value+=1;
     }
    else{
     if (bat volt > fully charged + 0.6){
       pwm_value=0;
      }
      else{
       pwm_value-=7;
       if (pwm_value<0){pwm_value=0;}
      }
    }
   }
 }
 else{ // shut down when battery is fully charged or when sunlight is not enough
```

```
pwm_value=0;
Serial.println("NOT charging");
```

```
}
 Serial.print("next pwm_value : ");
 Serial.println(pwm_value);
 Timer1.pwm(PWM_PIN, pwm_value); //
 if (pwm_value>1000){pwm_value=800;}
 if (pwm_value<0){pwm_value=0;}
 if (pwm_value>900 && watts_in<0.5){pwm_value=0;}
}
//*********************** show data in pc serial monitor
************************************************
void print_data(void)
{
 Serial.println("******************************");
 Serial.print("Solar Panel Voltage : ");
 Serial.print(solar_volt,2);
 Serial.println("V");
 Serial.print("Battery Voltage : ");
 Serial.print(bat_volt,2);
 Serial.println("V");
 Serial.print("Solar Panel Amperes : ");
 Serial.print(solar_current,2);
 Serial.println("A");
 Serial.print("Battery Amperes : ");
 Serial.print(bat_current,2);
 Serial.println("A");
 Serial.print("Watt in : ");
 Serial.print(watts in,3);
 Serial.println("W");
 Serial.print("Watt in old : ");
 Serial.print(watts_in_old,3);
 Serial.println("W");
 Serial.print("Watt out : ");
 Serial.print(watts_out,2);
 Serial.println("W");
 Serial.print("pwm value : ");
```
ΑΥΤΟΝΟΜΗ ΜΙΚΡΗ ΦΩΤΟΒΟΛΤΑΪΚΗ ΕΓΚΑΤΑΣΤΑΣΗ ΚΑΙ ΚΑΤΑΣΚΕΥΗ ΑΠΛΟΥ ΦΟΡΤΙΣΤΗ ΜΠΑΤΑΡΙΑΣ ΜΕ ΑΛΓΟΡΙΘΜΟ MPTT Serial.println(pwm\_value); } // //////////////////////////////////SYSTEM VOLTAGE AUTO DETECT /////////////////////////////////////////////////////////// // /\* void system\_voltage(void) { if ((bat\_volt >BAT\_MIN) && (bat\_volt < BAT\_MAX)) { system  $volt = 12$ ; } else if ((bat\_volt > BAT\_MIN\*2 ) && (bat\_volt < BAT\_MAX\*2)) { system\_volt=24; } else if ((bat\_volt > BAT\_MIN/2) && (bat\_volt < BAT\_MAX/2)) { system\_volt=6; } } \*/ //\*\*\*\*\*\*\*\*\*\*\*\*\*\*\*\*\*\*\*\*\*\*\* LOAD CONTROL \*\*\*\*\*\*\*\*\*\*\*\*\*\*\*\*\*\*\*\*\*\*\*\*\*\*\*\*\*\*\*\*\*\*\*\*\*\*\*\*\*\*\*\*\*\*\*\* void load\_control() { if ((bat volt > fully empty)&&(charge status==1)){ // check if battery is healthy digitalWrite(LOAD\_ENABLE, HIGH); // load is ON charge\_status=1; }

```
ΑΥΤΟΝΟΜΗ ΜΙΚΡΗ ΦΩΤΟΒΟΛΤΑΪΚΗ ΕΓΚΑΤΑΣΤΑΣΗ ΚΑΙ ΚΑΤΑΣΚΕΥΗ ΑΠΛΟΥ ΦΟΡΤΙΣΤΗ ΜΠΑΤΑΡΙΑΣ ΜΕ ΑΛΓΟΡΙΘΜΟ
MPTT
 else if ((bat_volt > fully_empty + 0.5)&&(charge_status==0)){
  charge status=1;
 }
 else{
  digitalWrite(LOAD_ENABLE, LOW); //load is OFF
  charge status=0;
 }
}
//*********************** LED CONTROL
************************************************
void led control()
{
 if (bat volt > charged){ // check if battery is healthy
  digitalWrite(LED_YELLOW, HIGH);
  digitalWrite(LED_RED, LOW);
  digitalWrite(LED_GREEN, LOW);
 }
 else if(bat_volt > fully_empty){
  digitalWrite(LED_YELLOW, LOW);
  digitalWrite(LED_RED, LOW);
  digitalWrite(LED_GREEN, HIGH);
 }
 else{
  digitalWrite(LED_YELLOW, LOW);
  digitalWrite(LED_RED, HIGH);
  digitalWrite(LED_GREEN, LOW);
 }
}
//*********************** LCD DISPLAY
************************************************
void lcd_display()
\{delay(1);//lcd.noBacklight();// backlight OFF (flash)
lcd.clear(); //clears LCD
```
 $delay(1)$ ;

lcd.backlight();// backlight on

lcd.setCursor(0, 0); lcd.print("SOL="); lcd.setCursor(4, 0); lcd.print(solar\_volt,1); lcd.print("V");  $//$ lcd.setCursor $(0, 2)$ ; //lcd.print(solar\_current); //lcd.print("A"); lcd.setCursor(10, 0);  $led.print("P="$ ; lcd.setCursor(12, 0); lcd.print((int)watts\_in); //lcd.print(watts\_in,1); lcd.print("W "); lcd.setCursor(0, 1); lcd.print("BAT="); lcd.setCursor(4, 1); lcd.print(bat\_volt,1); lcd.print("V"); lcd.setCursor(9,1); lcd.print("pwm="); lcd.setCursor(13,1); lcd.print(pwm\_value); } //\*\*\*\*\*\*\*\*\*\*\*\*\*\*\*\*\*\*\*\*\*\*\* LCD DISPLAY \*\*\*\*\*\*\*\*\*\*\*\*\*\*\*\*\*\*\*\*\*\*\*\*\*\*\*\*\*\*\*\*\*\*\*\*\*\*\*\*\*\*\*\*\*\*\*\* void lcd\_display1() {  $delay(1);$ //lcd.noBacklight();// backlight OFF (flash) lcd.clear(); //clears LCD  $delay(1);$ 

*ΠΑΔΑ, Τμήμα Η&ΗΜ, Διπλωματική Εργασία, Κοσμαδάκης Χαράλαμπος* 70

lcd.backlight();// backlight on

```
lcd.setCursor(0, 0);
lcd.print("SOL=");
lcd.setCursor(4, 0);
lcd.print(solar_volt,1);
lcd.print("V");
//lcd.setCursor(0, 2);
//lcd.print(solar_current);
//lcd.print("A");
lcd.setCursor(10, 0);
//if (charge_status==0){lcd.println("off ");};
//if (charge_status==1){lcd.println("bulk ");};
//if (charge_status==2){lcd.println("float");};
lcd.setCursor(0, 1);
lcd.print("BAT=");
lcd.setCursor(4, 1);
lcd.print(bat_volt,1);
lcd.print("V");
lcd.setCursor(9,1);
lcd.print("pwm=");
lcd.setCursor(13,1);
lcd.print(pwm_value);
}
```
# **Παράρτημα Β**

# **Β1) Αλγόριθμος λειτουργίας 2ης πλακέτας(ΧΩΡΙΣ MPPT)**

/\*

ΠΑΔΑ no MPPT arduino ΝΑΝΟ + LCD 20X2 I2C + BATTERY πλακέτα σειρά συνδεσμολογίας 1. μπαταρία 2. usb to pc (προαιρετικο) 3. solar panel

το jumper στην πλακέτα να ειναι τοποθετημένο προς την πλευρά της μπαταρίας

για να δίνει τάση στο κύκλωμα η μπαταρία - στην αλλη πλευρά ολες οι τάσεις είναι από το φωτοβολταϊκο

Ο αισθητήρας ρεύματος του φωτοβολταικου βασίζεται (20A acs712) στο πιν A1 του arduino

```
volt input sensor pin A0
current input sensor pin A1
volt output sensor pin A2
timer 2000uS (συχνοτητα λειτουργιας 500Hz)
lcd = i2c 16X2 χρησιμοποιει τα A4 και A5
     A4 (SDA), A5 (SCL) address= 0x27*/
```

```
#include "Wire.h"
#include <math.h>
// χρήση της βιβλιοθήκης LCD I2C απο https://bitbucket.org/fmalpartida/new-
liquidcrystal/downloads
#include <LiquidCrystal_I2C.h>
#include "TimerOne.h"
```

```
#define SOL_VOLT A0 // Πιν για μέτρηση της τασης του φωτοβολταϊκου μέσω του διαιρέτη
τάσης (adc)
#define SOL_CURRENT A1 // INA 282 current sensor φωτοβολταϊκού στο pin A1
#define BAT VOLT A2 // μέτρηση τάσης φορτίου στο pin A2
//#define THERMISTOR A3 // ΘΕΡΜΟΚΡΑΣΙΑ στo pin A3
```
#define AVG\_NUM 100 // αριθμος επαναλήψεων για υπολογισμό μέσου όρου μετρώμενων τιμων απο την adc routine

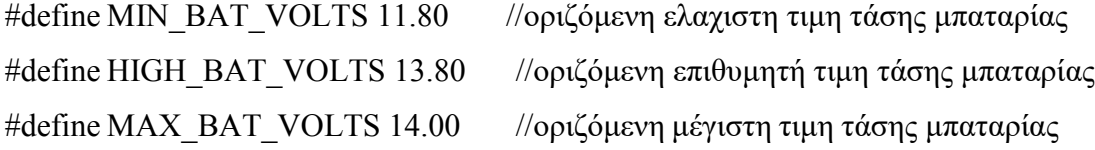

*ΠΑΔΑ, Τμήμα Η&ΗΜ, Διπλωματική Εργασία, Κοσμαδάκης Χαράλαμπος* 72 #define TURN\_ON\_FETS digitalWrite(PWM\_ENABLE, HIGH) // enable 2104 and FETS
#define TURN\_OFF\_FETS digitalWrite(PWM\_ENABLE, LOW) // disable 2104 and FETS

```
#define LED_RED 2
#define LED_GREEN 3
#define LED_YELLOW 4
//#define FAN_PIN 5
//\#define LOAD ENABLE 6 // pin-6 is used to enable LOAD
#define PWM_ENABLE 8 \frac{1}{2} // pin-8 is used to enable driver
#define PWM_PIN 9 // pin-9 is used to control the charging MOSFET //the default frequency
is about 490Hz
#define PWM_MAX 1020 \frac{1}{\pi} // the value for maximum pwm duty cyle
#define PWM_MIN 5 \frac{1}{2} // the value for minimum pwm duty cyle
#define PWM_START 20 // the value for initial pwm duty cyle
#define PWM_INC 11 //τιμη αυξησης ή μείωσης pwm για υλοποιηση αλγοριθμου mppt
```

```
//
```
#### //ΟΡΙΣΜΟΣ GLOBAL VARIABLES

```
//
float solar_volt=0;
float bat volt=0;
float solar_current=0;
int pwm = 0; //pwm duty cycle 0-1023
```

```
//float load_status=0;
float watts in=0;
```
 $\frac{1}{\theta}$ int temp=0;  $\frac{1}{\theta}$ ερμοκρασια

 $\theta$  enumerated variable που περιέχει τις καταστάσεις του state machine //enum charger\_mode {off, on, bulk, bat\_float} charger\_state;

// Set the pins on the I2C chip used for LCD connections: // addr, en,rw,rs,d4,d5,d6,d7,bl,blpol

LiquidCrystal I2C lcd(0x27, 2, 1, 0, 4, 5, 6, 7, 3, POSITIVE); // Set the LCD I2C address

```
//*********************** MAIN PROGRAM START
************************************************
void setup()
{
//pinMode(LOAD_ENABLE,OUTPUT);
//pinMode(FAN_PIN,OUTPUT);
pinMode(PWM_PIN,OUTPUT);
pinMode(PWM_ENABLE,OUTPUT);
pinMode(LED_RED,OUTPUT);
pinMode(LED_GREEN,OUTPUT);
pinMode(LED_YELLOW,OUTPUT);
```
TURN OFF FETS; // disable driver 2104 and FETS

```
Timer1.initialize(2000); // set a timer of length 2000uS (500Hz)
Timer1.pwm(PWM_PIN, 0); // pwm on pin 9, 0% duty cycle, 768 = 75% duty cycle
```

```
pwm = PWM \, \, \text{START}; //αρχικη τιμη εκκίνησης pwm
 Wire.begin();
 Serial.begin(9600);
 lcd.begin(16,2); // initialize the lcd for 16 chars 2 lines
}
//
//MAIN LOOP runs continiusly
//
void loop()
{
delay(3000); //just to be able to see LCD and serial monitor - put 1 for normal operation
read data(); // read data for voltage and current
power(); // υπολογισμος ισχυος
 TURN ON FETS;
charger(); \frac{1}{2} no mppt just for test
```

```
ΑΥΤΟΝΟΜΗ ΜΙΚΡΗ ΦΩΤΟΒΟΛΤΑΪΚΗ ΕΓΚΑΤΑΣΤΑΣΗ ΚΑΙ ΚΑΤΑΣΚΕΥΗ ΑΠΛΟΥ ΦΟΡΤΙΣΤΗ ΜΠΑΤΑΡΙΑΣ ΜΕ ΑΛΓΟΡΙΘΜΟ
MPTT
```

```
print data(); //prints data
//loadcontrol(); // controls output
 led output(); // led indication
lcd display(); \frac{1}{2} // lcd display
}
```

```
//
// ΥΠΟΛΟΓΙΣΜΟς ΜΕΣΟΥ ΟΡΟΥ ADC ΜΕΤΡΗΣΕΩΝ ΑΠΟ ΤΙΣ ΑΝΑΛΟΓΙΚΕΣ ΕΙΣΟΔΟΥΣ
//
int read adc(int adc parameter)
{
long sum = 0;
long sample ;
for (int i=0; i <AVG NUM; i++)
 { // διαβάζει adc τιμές AVG_NUM φορες
 sample = analogRead(adc_parameter); // adc
 sum += sample; \frac{1}{a\theta}ροισμα για μεσο ορο
 delayMicroseconds(250); // delay 250 microseconds
}
return(sum / AVG_NUM); \frac{1}{\pi} επιστρέφει τον μέσο όρο των μετρήσεων
}
//
//READ THE DATA from inputs (adc)
//
void read_data(void)
{
// 10kohms + 2kohms works OK
solar volt = read_adc(SOL_VOLT) * (5.0 / 1023.0) * 6.08;//6.08=~12/2
delayMicroseconds(500);
//load_volt = read_adc(LOAD_ADC)*(4.38/1023.0)*5.70;
//delayMicroseconds(100);
```

```
//temp = read_adc(CURRENT_ADC_SOL)*(5.00/1023.00)*5.718;
```

```
// 20A ACS712 green
solar_current = ((read_adc(SOL_CURRENT)*(5.0/1023.0)) - 2.498)/0.185;
delay(1);//Serial.println(solar_current);
//Serial.println("a");
if (solar_current >0.18){
 solar_current = ((read \space acc(SOL \space CURRENT)*(5.0/1023.0)) - 2.449)/0.185;//Serial.println("new");
}
if (solar_current >0.6) {
 solar_current = ((read \ adc(SOL CURRENT)*(5.0/1023.0)) - 2.419)/0.185;//Serial.println("new");
}
if (solar_current >1.1) {
 solar_current = ((read_adc(SOL_CURRENT)*(5.0/1023.0)) - 2.379)/0.185;
 //Serial.println("new");
}
if (solar_current >1.6){
 solar_current = ((read_adc(SOL_CURRENT)*(5.0/1023.0)) - 2.319)/0.185;
 //Serial.println("new");
}
```

```
//solar_current = read_adc(SOL_CURRENT);
//solar_current = map(solar_current, 521, 560, 90, 1480) / 1000.00;
```

```
delayMicroseconds(500);
```

```
// 10kohms + 2kohms works OK
bat volt = read_adc(BAT_VOLT) * (5.0 / 1023.0) * 6.09;
//bat volt = map(load volt, 120, 324, 140, 4500) / 1000.00;
```
delayMicroseconds(500);

```
if (solar_current < 0) solar_current = 0;
```
ΑΥΤΟΝΟΜΗ ΜΙΚΡΗ ΦΩΤΟΒΟΛΤΑΪΚΗ ΕΓΚΑΤΑΣΤΑΣΗ ΚΑΙ ΚΑΤΑΣΚΕΥΗ ΑΠΛΟΥ ΦΟΡΤΙΣΤΗ ΜΠΑΤΑΡΙΑΣ ΜΕ ΑΛΓΟΡΙΘΜΟ MPTT } // // Χρήση του Timer1.pwm function για ρύθμιση του pwm duty cycle. // void set pwm\_duty(void) { if (pwm > PWM\_MAX) {  $\frac{1}{2}$  // pwm = PWM\_MAX  $pwm = PWM MAX;$ } else if (pwm < PWM\_MIN) {  $\angle$  // av pwm < PWM\_MIN tote pwm = PWM\_MIN  $pwm = PWM$  MIN; } if (pwm  $\leq$  PWM\_MAX) { Timer1.pwm(PWM\_PIN, pwm); } else if (pwm = PWM\_MAX) {  $\frac{1}{2}$  // an pwm = 1023 (maximum) μειωσε κατα 1 Timer1.pwm(PWM\_PIN,(pwm - 1)); } } //\*\*\*\*\*\*\*\*\*\*\*\*\*\*\*\*\*\*\*\*\* no mppt \*\*\*\*\*\*\*\*\*\*\*\*\*\*\*\*\*\*\*\*\*\*\*\*\*\*\*\*\*\*\* void charger(void) { // FAST charging most of the charging done here if((solar\_volt > bat\_volt )&& ( bat\_volt <= HIGH\_BAT\_VOLTS )){ TURN ON FETS; pwm+=PWM\_INC;  $\frac{\text{m}}{2}$ Timer1.pwm(PWM\_PIN, pwm); Serial.println("FAST"); if (pwm > PWM\_MAX){pwm = PWM\_START;} } // SLOW charging else if((solar\_volt > bat\_volt)&&(bat\_volt > HIGH\_BAT\_VOLTS)&& (bat\_volt < MAX BAT VOLTS + 1 )){ TURN ON FETS;

```
ΑΥΤΟΝΟΜΗ ΜΙΚΡΗ ΦΩΤΟΒΟΛΤΑΪΚΗ ΕΓΚΑΤΑΣΤΑΣΗ ΚΑΙ ΚΑΤΑΣΚΕΥΗ ΑΠΛΟΥ ΦΟΡΤΙΣΤΗ ΜΠΑΤΑΡΙΑΣ ΜΕ ΑΛΓΟΡΙΘΜΟ
MPTT
```

```
if (bat_volt >= MAX_BAT_VOLTS )\{pwm-=4;
 }
 else {
  pwm+=1;
 }
 Timer1.pwm(PWM_PIN, pwm);
 Serial.println("SLOW");
 if (pwm > PWM_MAX){pwm = PWM_START;}
 if (pwm \leq 0){pwm = PWM_MIN;}
 }
// shut down when battery is fully charged or when sunlight is not enough
else if ((bat_volt > MAX_BAT_VOLTS+1) or (solar_volt < bat_volt)){
pwm = PWM MIN;
 Timer1.pwm(PWM_PIN, pwm);
 TURN OFF FETS;
 Serial.println("NOT charging");
}
}
//
//POWER CALCULATIONS
//
void power(void)
\{watts in = solar current * solar volt; //Watts now from solar
}
//
//PRINT DATA (SERIAL) PC MONITOR
//
void print_data(void)
{
delay(100);
Serial.println("******************************");
//prints data
```
Serial.print("Solar Panel Voltage : ");

Serial.print(solar\_volt,2);

Serial.println("V");

Serial.print("Battery Voltage : ");

Serial.print(bat\_volt,2);

Serial.println("V");

Serial.print("Solar Panel Amperes: ");

Serial.print(solar\_current,2);

Serial.println("A"); //εκτυπωση του γραμματος Α

Serial.print("Watt in : ");

Serial.print(watts\_in);

Serial.println("W");

Serial.print("pwm value : ");

Serial.println(pwm);

```
}
```
// //Led INDICATION

//

```
void led output(void)
{
 if(bat_volt >= MAX_BAT_VOLTS )
 {
   leds off all();
   digitalWrite(LED_YELLOW, HIGH);
 }
 if(bat_volt > MIN_BAT_VOLTS && bat_volt < MAX_BAT_VOLTS)
 {
   leds off all();
   digitalWrite(LED_GREEN, HIGH);
 }
 if(bat_volt < MIN_BAT_VOLTS)
 {
```

```
leds off all;
```

```
ΑΥΤΟΝΟΜΗ ΜΙΚΡΗ ΦΩΤΟΒΟΛΤΑΪΚΗ ΕΓΚΑΤΑΣΤΑΣΗ ΚΑΙ ΚΑΤΑΣΚΕΥΗ ΑΠΛΟΥ ΦΟΡΤΙΣΤΗ ΜΠΑΤΑΡΙΑΣ ΜΕ ΑΛΓΟΡΙΘΜΟ
MPTT
  digitalWrite(LED_GREEN, LOW);
  digitalWrite(LED_RED, HIGH);
 }
}
//
// all leds off
//
void leds off all(void)
{
 digitalWrite(LED_GREEN, LOW);
digitalWrite(LED_RED, LOW);
digitalWrite(LED_YELLOW, LOW);
}
//
//LCD DISPLAY
//
void lcd_display()
{
delay(10);
lcd.clear(); //clears LCD
lcd.setCursor(0, 0);
lcd.print("S ");
lcd.setCursor(2, 0);
lcd.print(solar_volt,1);
lcd.print("V");
lcd.setCursor(8, 0);
lcd.print(solar_current,1);
lcd.print("A");
lcd.setCursor(13, 0);
lcd.print((int)watts_in);
lcd.print("W ");
lcd.setCursor(0, 1);
lcd.print("B ");
```
lcd.setCursor(2, 1); lcd.print(bat\_volt,1); lcd.print("V"); lcd.setCursor(12,1); lcd.print(pwm); // //κατασταση μπαταριας στο LCD //  $/*$ lcd.setCursor $(8,3)$ ; if (bat volt  $\ge$  = 14.00) {lcd.print( "100%");} else if (bat\_volt >= 13.80 && bat\_volt < 14.00) {lcd.print( " 90%");} else if (bat\_volt >= 13.50 && bat\_volt < 13.80) {lcd.print( " 80%");} else if (bat\_volt >= 12.80 && bat\_volt < 13.50) {lcd.print( " 70%");} else if (bat\_volt >= 12.40 && bat\_volt < 12.80) {lcd.print( " 60%");} else if (bat\_volt >= 12.20 && bat\_volt < 12.40) {lcd.print( " 50%");} else if (bat\_volt >= 11.90 && bat\_volt < 12.20) {lcd.print( " 40%");} else if (bat\_volt >= 11.80 && bat\_volt < 11.90) {lcd.print( " 30%");} else if (bat\_volt >= 11.70 && bat\_volt < 11.80) {lcd.print( " 20%");} else if (bat\_volt >= 11.60 && bat\_volt < 11.70) {lcd.print( " 10%");} else {lcd.print( " 0%");}\*/ // //DutyCycle pwm στο LCD //  $//$ lcd.setCursor $(15,0);$ 

```
//lcd.print("PWM");
//lcd.setCursor(15,1);//lcd.print(pwm);
//
//Load Status κατασταση φορτιου (LCD)
//
/*lcd.setCursor(15,2);
lcd.print("Load");
lcd.setCursor(15,3);
if (load status == 1)
{
 lcd.print("On ");
}
else
{
 lcd.print("Off");
} */
}
```
# **Β.2)Αλγόριθμος λειτουργίας 2ης πλακέτας(ΜΕ MPPT)**

/\*

## ΠΑΔΑ

#### MPPT

```
arduino ΝΑΝΟ + LCD 20X2 I2C + BATTERY πλακέτα
σειρά συνδεσμολογίας 1. μπαταρία 2. usb to pc (προαιρετικά) 3. solar panel
```
το jumper στην πλακέτα να είναι τοποθετημένο προς την πλευρά της μπαταρίας για να δίνει τάση στο κύκλωμα η μπαταρία - στην αλλη πλευρά ολες οι τάσεις είναι από το φωτοβολταϊκο

```
Ο αισθητήρας ρεύματος του φωτοβολταικου βασίζεται (20A acs712)
στο πιν A1 του arduino
```

```
ΠΑΔΑ, Τμήμα Η&ΗΜ, Διπλωματική Εργασία, Κοσμαδάκης Χαράλαμπος 82
volt input sensor pin A0
current input sensor pin A1
```
volt output sensor pin A2 timer 2000uS (συχνοτητα λειτουργιας 500Hz) lcd = i2c 16X2 χρησιμοποιει τα A4 και A5 A4 (SDA), A5 (SCL) address=  $0x27$ \*/

#include "Wire.h" #include <math.h> // χρήση της βιβλιοθήκης LCD I2C απο https://bitbucket.org/fmalpartida/newliquidcrystal/downloads #include <LiquidCrystal\_I2C.h> #include "TimerOne.h"

```
#define SOL_VOLT A0 // Πιν για μέτρηση της τασης του φωτοβολταϊκου μέσω του διαιρέτη
τάσης (adc)
#define SOL_CURRENT A1 // INA 282 current sensor φωτοβολταϊκού στο pin A1
#define BAT VOLT A2 // μέτρηση τάσης φορτίου στο pin A2
```
#define AVG\_NUM 100 // αριθμος επαναλήψεων για υπολογισμό μέσου όρου μετρώμενων τιμων απο την adc routine

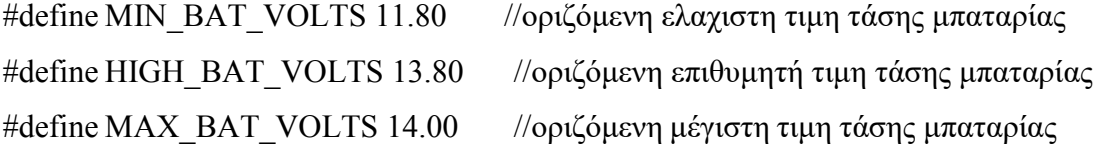

```
#define TURN_ON_FETS digitalWrite(PWM_ENABLE, HIGH) // enable 2104 and FETS
#define TURN_OFF_FETS digitalWrite(PWM_ENABLE, LOW) // disable 2104 and FETS
```
#define LED\_RED 2 #define LED\_GREEN 3 #define LED\_YELLOW 4

#define PWM\_ENABLE 8  $\frac{1}{2}$  // pin-8 is used to enable driver #define PWM\_PIN 9 // pin-9 is used to control the charging MOSFET //the default frequency is about 490Hz

#define PWM\_MAX 1020  $\frac{1}{2}$  // the value for maximum pwm duty cyle #define PWM\_MIN 5  $\frac{1}{2}$  // the value for minimum pwm duty cyle #define PWM\_START 20 // the value for initial pwm duty cyle

```
//
```
## //ΟΡΙΣΜΟΣ GLOBAL VARIABLES

```
//
float solar volt=0;
float bat volt=0;
float solar_current=0;
float watts in=0;
float watts in old=0;
int pwm = 0; //pwm duty cycle 0-1023
int PWM INC = 11; \frac{1}{\tau} //τιμη αυξησης ή μείωσης pwm για υλοποιηση αλγοριθμου mppt
//float load status=0;
```
// Set the pins on the I2C chip used for LCD connections:

// addr, en,rw,rs,d4,d5,d6,d7,bl,blpol

LiquidCrystal I2C lcd(0x27, 2, 1, 0, 4, 5, 6, 7, 3, POSITIVE); // Set the LCD I2C address

//\*\*\*\*\*\*\*\*\*\*\*\*\*\*\*\*\*\*\*\*\*\*\* MAIN PROGRAM START

```
************************************************
```
void setup()

{

```
pinMode(PWM_PIN,OUTPUT);
pinMode(PWM_ENABLE,OUTPUT);
pinMode(LED_RED,OUTPUT);
pinMode(LED_GREEN,OUTPUT);
pinMode(LED_YELLOW,OUTPUT);
```
TURN\_OFF\_FETS; // disable driver 2104 and FETS

Timer1.initialize(2000); // set a timer of length 2000uS (500Hz)

Timer1.pwm(PWM\_PIN, 0); // pwm on pin 9, 0% duty cycle, 768 = 75% duty cycle

```
ΠΑΔΑ, Τμήμα Η&ΗΜ, Διπλωματική Εργασία, Κοσμαδάκης Χαράλαμπος 85
pwm = PWM \, \, \text{START}; //αρχικη τιμη εκκίνησης pwm
Wire.begin();
Serial.begin(9600);
lcd.begin(16,2); // initialize the lcd for 16 chars 2 lines
}
//
//MAIN LOOP runs continiusly
//
void loop()
{
delay(5000); //just to be able to see LCD and serial monitor - put 1 for normal operation
read data(); // read data for voltage and current
power(); // υπολογισμος ισχυος
TURN ON FETS;
charger(); \frac{1}{2} no mppt just for test
print_data(); //prints data
led output(); // led indication
lcd_display(); // lcd display
}
//
// ΥΠΟΛΟΓΙΣΜΟς ΜΕΣΟΥ ΟΡΟΥ ADC ΜΕΤΡΗΣΕΩΝ ΑΠΟ ΤΙΣ ΑΝΑΛΟΓΙΚΕΣ ΕΙΣΟΔΟΥΣ
//
int read adc(int adc parameter)
{
long sum = 0;
long sample ;
 for (int i=0; i< AVG NUM; i++)
 { // διαβάζει adc τιμές AVG_NUM φορες
 sample = analogRead(adc_parameter); // adc
 sum += sample; // αθροισμα για μεσο όροdelayMicroseconds(250); // delay 250 microseconds
```

```
}
 return(sum / AVG_NUM); \frac{1}{\pi} // επιστρέφει τον μέσο όρο των μετρήσεων
}
//
//READ THE DATA from inputs (adc)
//
void read_data(void)
{
// 10kohms + 2kohms works OK
 solar volt = read_adc(SOL_VOLT) * (5.0 / 1023.0) * 6.08;//6.08=~12/2
 delayMicroseconds(500);
 //load_volt = read_adc(LOAD_ADC)*(4.38/1023.0)*5.70;
 //delayMicroseconds(100);
//temp = read_adc(CURRENT_ADC_SOL)*(5.00/1023.00)*5.718;
// 20A ACS712 green
 solar_current = ((read_adc(SOL_CURRENT)*(5.0/1023.0)) - 2.489)/0.185;
 delay(1);if (solar_current >0.18){
  solar_current = ((read_adc(SOL_CURRENT)*(5.0/1023.0)) - 2.449)/0.185;
 }
 if (solar_current >0.3) {
  solar_current = ((read_adc(SOL_CURRENT)*(5.0/1023.0)) - 2.429)/0.185;
 }
 if (solar_current >0.6){
  solar_current = ((read_adc(SOL_CURRENT)*(5.0/1023.0)) - 2.419)/0.185;
 }
 if (solar_current >1.1) {
  solar_current = ((read_adc(SOL_CURRENT)*(5.0/1023.0)) - 2.379)/0.185;
 }
 if (solar_current >1.6){
  solar_current = ((read_adc(SOL_CURRENT)*(5.0/1023.0)) - 2.319)/0.185;
 }
```

```
delayMicroseconds(500);
```

```
// 10kohns + 2kohns works OK
bat volt = read_adc(BAT_VOLT) * (5.0 / 1023.0) * 6.09;
//bat_volt = map(load_volt, 120, 324, 140, 4500) / 1000.00;
```

```
delayMicroseconds(500);
```

```
}
//
// Χρήση του Timer1.pwm function για ρύθμιση του pwm duty cycle.
//
void set pwm_duty(void) {
 if (pwm > PWM_MAX) { \frac{1}{2} // pwm = PWM_MAX
 pwm = PWM MAX;}
 else if (pwm < PWM_MIN) { \angle // \alpha v pwm < PWM_MIN τοτε pwm = PWM_MIN
 pwm = PWM MIN;
 }
 if (pwm \leq PWM_MAX) {
 Timer1.pwm(PWM_PIN, pwm);
 }
 else if (pwm = PWM_MAX) { \frac{1}{2} // an pwm = 1023 (maximum) μειωσε κατα 1
 Timer1.pwm(PWM_PIN,(pwm - 1));
 }
}
//********************* no mppt *******************************
void charger(void)
{
// FAST charging most of the charging done here
// float charge when battery is charged and when sunlight is enough
 if(solar_volt > bat_volt){
  if (bat_volt < HIGH_BAT_VOLTS){ //bulk charge
```

```
ΑΥΤΟΝΟΜΗ ΜΙΚΡΗ ΦΩΤΟΒΟΛΤΑΪΚΗ ΕΓΚΑΤΑΣΤΑΣΗ ΚΑΙ ΚΑΤΑΣΚΕΥΗ ΑΠΛΟΥ ΦΟΡΤΙΣΤΗ ΜΠΑΤΑΡΙΑΣ ΜΕ ΑΛΓΟΡΙΘΜΟ
MPTT
```

```
if (watts in \langle watts in old){PWM_INC=-PWM_INC;}
pwm+=PWM_INC;
watts in old=watts in;
Serial.println(PWM_INC);
}
else {
watts in old = 0;
if (PWM_INC<0){PWM_INC=-PWM_INC;} // change if still < 0
if (bat_volt < MAX_BAT_VOLTS){ //float charge
 pwm+=1;
 }
 else{
  if (bat_volt > MAX_BAT_VOLTS + 0.6)\{pwm=0;
  }
  else{
   pwm-=7;
   if (pwm<0){pwm=0;}
  }
 }
}
```
else{ // shut down when battery is fully charged or when sunlight is not enough pwm=0;

```
Serial.println("NOT charging");
}
Serial.print("next pwm : ");
Serial.println(pwm);
Timer1.pwm(PWM_PIN, pwm); //
\frac{\pi}{1000}{pwm=800;}
if (pwm<0){pwm=0;}
if (pwm>900 && watts in<0.5){pwm=0;}
```

```
}
```
}

```
//
//POWER CALCULATIONS
//
void power(void)
{
 watts in = solar current * solar volt; //Watts now from solar
}
//
//PRINT DATA (SERIAL) PC MONITOR
//
void print_data(void)
{
 delay(100);
 Serial.println("******************************");
//prints data
 Serial.print("Solar Panel Voltage : ");
 Serial.print(solar_volt,2);
 Serial.println("V");
 Serial.print("Battery Voltage : ");
 Serial.print(bat_volt,2);
 Serial.println("V");
 Serial.print("Solar Panel Amperes: ");
 Serial.print(solar_current,2);
 Serial.println("A"); //εκτυπωση του γραμματος Α
 Serial.print("Watt in : ");
 Serial.print(watts_in);
 Serial.println("W");
 Serial.print("Watt in old: ");
 Serial.print(watts_in_old);
 Serial.println("W");
 Serial.print("pwm value : ");
 Serial.println(pwm);
}
```

```
//
//Led INDICATION
//
void led_output(void)
{
if(bat_volt >= MAX_BAT_VOLTS )
{
 leds off all();
  digitalWrite(LED_YELLOW, HIGH);
}
if(bat_volt > MIN_BAT_VOLTS && bat_volt < MAX_BAT_VOLTS)
{
 leds off_all();
 digitalWrite(LED_GREEN, HIGH);
}
if(bat_volt < MIN_BAT_VOLTS)
{
  leds off all;
  digitalWrite(LED_GREEN, LOW);
  digitalWrite(LED_RED, HIGH);
}
}
//
// all leds off
//
void leds off all(void)
{
digitalWrite(LED_GREEN, LOW);
digitalWrite(LED_RED, LOW);
digitalWrite(LED_YELLOW, LOW);
}
//
```
## //LCD DISPLAY

```
//
```

```
void lcd_display()
{
delay(10);lcd.clear(); //clears LCD
lcd.setCursor(0, 0);
lcd.print("S ");
lcd.setCursor(2, 0);
lcd.print(solar_volt,1);
lcd.print("V");
lcd.setCursor(8, 0);
lcd.print(solar_current,1);
lcd.print("A");
lcd.setCursor(13, 0);
lcd.print((int)watts_in);
lcd.print("W ");
lcd.setCursor(0, 1);
lcd.print("B ");
lcd.setCursor(2, 1);
lcd.print(bat_volt,1);
lcd.print("V");
lcd.setCursor(9,1);
lcd.print("pwm=");
lcd.print(pwm);
//
//κατασταση μπαταριας στο LCD
//
/*lcd.setCursor(8,3);
if (bat volt >= 14.00)
 {lcd.print( "100%");}
else if (bat_volt >= 13.80 && bat_volt < 14.00)
 {lcd.print( " 90%");}
else if (bat_volt >= 13.50 && bat_volt < 13.80)
 {lcd.print( " 80%");}
```

```
else if (bat_volt >= 12.80 && bat_volt < 13.50)
 {lcd.print( " 70%");}
else if (bat_volt >= 12.40 && bat_volt < 12.80)
 {lcd.print( " 60%");}
else if (bat_volt >= 12.20 && bat_volt < 12.40)
 {lcd.print( " 50%");}
else if (bat_volt >= 11.90 && bat_volt < 12.20)
 {lcd.print( " 40%");}
else if (bat_volt >= 11.80 && bat_volt < 11.90)
 {lcd.print( " 30%");}
else if (bat_volt >= 11.70 && bat_volt < 11.80)
 {lcd.print( " 20%");}
else if (bat_volt >= 11.60 && bat_volt < 11.70)
 {lcd.print( " 10%");}
else
 {lcd.print( " 0%");}*/
//
//DutyCycle pwm στο LCD
//
//lcd.setCursor(15,0);
//lcd.print("PWM");
//lcd.setCursor(15,1);
//lcd.print(pwm);
//
//Load Status κατασταση φορτιου (LCD)
//
/*lcd.setCursor(15,2);
lcd.print("Load");
lcd.setCursor(15,3);
if (load status == 1)
{
  lcd.print("On ");
}
else
{
```

```
lcd.print("Off");
} */
}
```
# **Παράρτημα Γ**

# **1. Αλγόριθμος λειτουργίας 3 ης πλακέτας χωρίς MPPT**

/\*

ΠΑΔΑ ΚΟΣΜΑΔΑΚΗΣ ΧΑΡΑΛΑΜΠΟΣ ΤΕΛΙΚΟΣ ΑΛΓΟΡΙΘΜΟΣ ΓΙΑ PCB3 ME MPPT arduino MINI + LCD 20X2 I2C + BATTERY πλακέτα

σειρά συνδεσμολογίας 1. μπαταρία 2. usb to pc (προαιρετικά) 3. solar panel

το jumper στην πλακέτα να ειναι τοποθετημένο προς την πλευρά της μπαταρίας για να δίνει τάση στο κύκλωμα η μπαταρία - στην αλλη πλευρά ολες οι τάσεις είναι από το φωτοβολταϊκο

Ο αισθητήρας ρεύματος του φωτοβολταϊκού βασίζεται 20A acs712 στο πιν A1 του arduino

volt input sensor pin A0

current input sensor pin A1

volt output sensor pin A2

THERMISTOR sensor pin A3

lcd = i2c 16X2 χρησιμοποιει τα A4 και A5 A4 (SDA), A5 (SCL) address= $0x27$ \*/

#include "Wire.h"

#include <math.h>

// χρήση της βιβλιοθήκης LCD I2C απο https://bitbucket.org/fmalpartida/new-liquidcrystal/downloads

#include <LiquidCrystal\_I2C.h>

#include "TimerOne.h"

#define SOL\_VOLT A0 // Πιν για μέτρηση της τασης του φωτοβολταϊκου μέσω του διαιρέτη τάσης (adc) #define SOL\_CURRENT A1 // INA 282 current sensor φωτοβολταϊκού στο pin A1 #define BAT\_VOLT A2 // μέτρηση τάσης φορτίου στο pin A2 #define THERMISTOR A3 // ΘΕΡΜΟΚΡΑΣΙΑ στo pin A3

#define AVG\_NUM 50 // αριθμος επαναλήψεων για υπολογισμό μέσου όρου μετρώμενων τιμων απο την adc routine

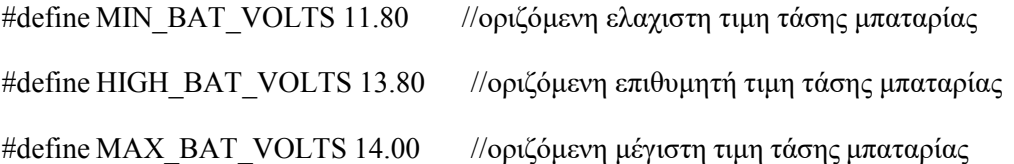

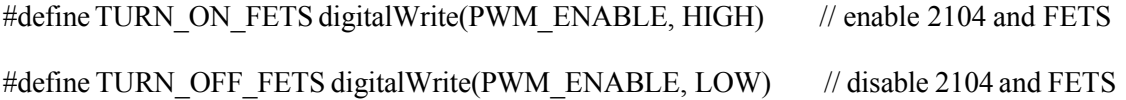

#define LED\_RED 2

#define LED\_GREEN 3

#define LED\_YELLOW 4

#define FAN\_PIN 5

#define LOAD ENABLE 6  $\frac{1}{2}$  // pin-6 is used to enable LOAD

#define PWM\_ENABLE 8 // pin-8 is used to enable driver

#define PWM\_PIN 9 // pin-9 is used to control the charging MOSFET //the default frequency is about 490Hz

#define PWM\_MAX 1020  $\frac{1}{10}$  the value for maximum pwm duty cyle

#define PWM\_MIN  $600$  // the value for minimum pwm duty cyle

#define PWM\_START 700 // the value for initial pwm duty cyle

#define PWM\_INC 15 //τιμη αυξησης ή μείωσης pwm για υλοποιηση αλγοριθμου mppt

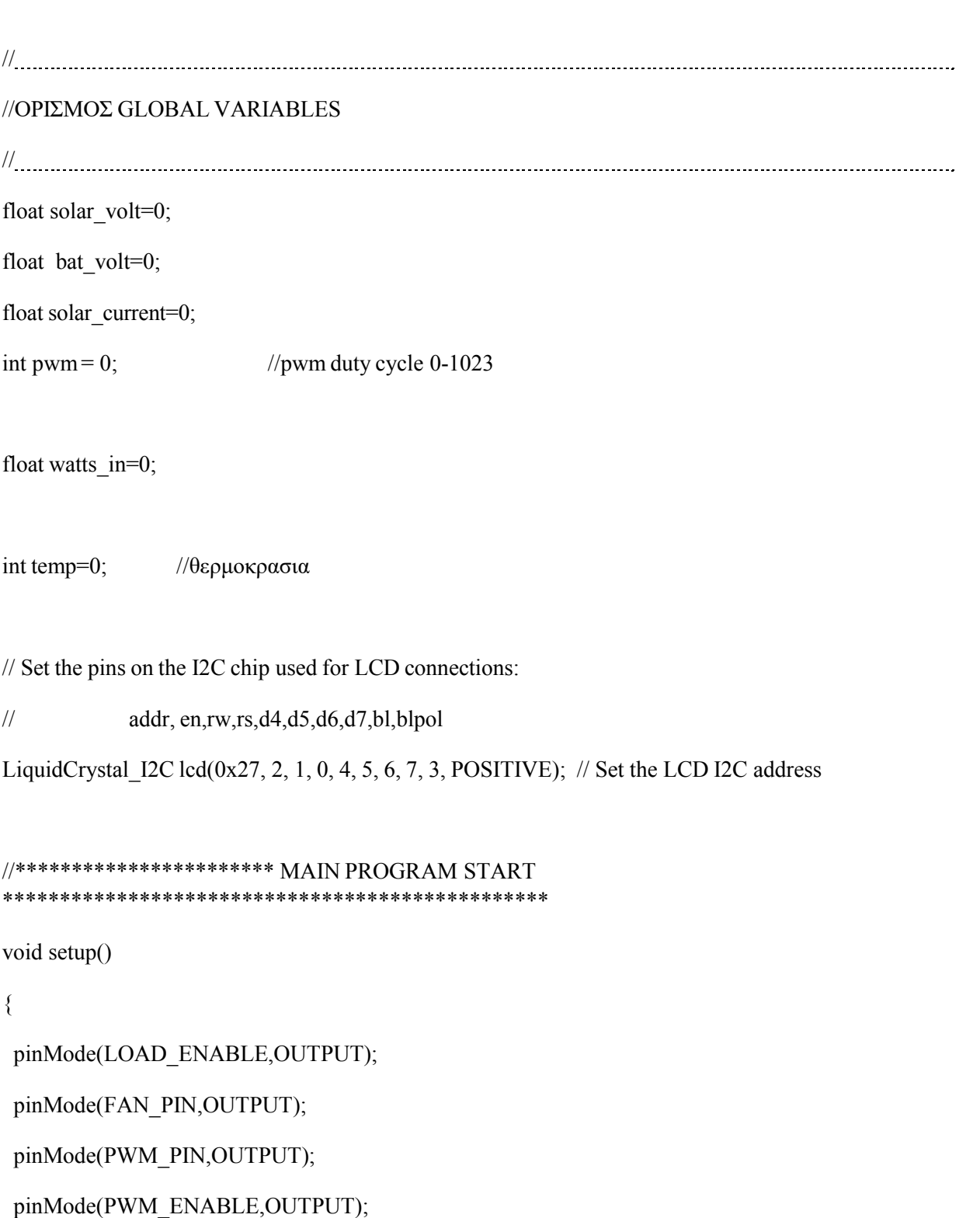

pinMode(LED\_RED,OUTPUT);

pinMode(LED\_GREEN,OUTPUT);

pinMode(LED\_YELLOW,OUTPUT);

TURN\_OFF\_FETS; // disable driver 2104 and FETS

digitalWrite(LOAD\_ENABLE, LOW); //STOP LOAD

Timer1.initialize(40); // set a timer of length 40uS (25KHz)

Timer1.pwm(PWM\_PIN, 0); // pwm on pin 9, 0% duty cycle, 768 = 75% duty cycle

pwm= PWM\_START; //αρχικη τιμη εκκίνησης pwm

```
Wire.begin();
 Serial.begin(9600);
lcd.begin(16,2); // initialize the lcd for 16 chars 2 lines
}
//
//MAIN LOOP runs continiusly
//
void loop()
{
delay(3000); //just to be able to see LCD and serial monitor - put 1 for normal operation
read data(); // read data for voltage and current
power(); // υπολογισμος ισχυος
TURN ON FETS;
charger(); // no mppt just for test
 print_data(); //prints data
load control(); // controls output
 led output(); // led indication
lcd display(); \frac{1}{2} // lcd display
}
```
//

// ΥΠΟΛΟΓΙΣΜΟς ΜΕΣΟΥ ΟΡΟΥ ADC ΜΕΤΡΗΣΕΩΝ ΑΠΟ ΤΙΣ ΑΝΑΛΟΓΙΚΕΣ ΕΙΣΟΔΟΥΣ

```
//
int read_adc(int adc_parameter)
{
long sum = 0;
long sample ;
for (int i=0; i <AVG NUM; i++)
 { // διαβάζει adc τιμές AVG_NUM φορες
 sample = analogRead(adc_parameter); // adc
 sum += sample; \frac{1}{a\theta} \frac{1}{\alpha\theta}ροισμα για μεσο ορο
 delayMicroseconds(250); // delay 250 microseconds
 }
return(sum/AVG_NUM); // επιστρέφει τον μέσο όρο των μετρήσεων
//
//READ THE DATA from inputs (adc)
// 
void read data(void)
{
// 10kohms + 2kohms works OK
solar_volt = read_adc(SOL_VOLT) * (5.0 / 1023.0) * 6.00;//6.00=~12/2
delayMicroseconds(500);
solar_current = read_adc(SOL_CURRENT);
solar_current = map(solar_current, 513, 556, 90, 2100) / 1000.00;
delayMicroseconds(500);
```
 $// 10kohns + 2kohns$  works OK

}

```
ΑΥΤΟΝΟΜΗ ΜΙΚΡΗ ΦΩΤΟΒΟΛΤΑΪΚΗ ΕΓΚΑΤΑΣΤΑΣΗ ΚΑΙ ΚΑΤΑΣΚΕΥΗ ΑΠΛΟΥ ΦΟΡΤΙΣΤΗ ΜΠΑΤΑΡΙΑΣ ΜΕ ΑΛΓΟΡΙΘΜΟ
MPTT
```
bat volt = read\_adc(BAT\_VOLT) \*  $(5.0 / 1023.0) * 6.01$ ;

delayMicroseconds(500);

```
if (solar_current < 0) solar_current = 0;
```

```
temp=Thermistor(analogRead(THERMISTOR));
//Serial.println(temp);
 if (temp > 25) {
 digitalWrite(FAN_PIN, HIGH);
 }
else {
 digitalWrite(FAN_PIN, LOW);
}
}
//
// Χρήση του Timer1.pwm function για ρύθμιση του pwm duty cycle.
//
void set pwm_duty(void) {
if (pwm > PWM_MAX) { \qquad \qquad // pwm = PWM_MAX
 pwm = PWM MAX;}
 else if (pwm < PWM_MIN) { \qquad // \alphav pwm < PWM_MIN τοτε pwm = PWM_MIN
 pwm = PWM MIN;
 }
 if (pwm \leq PWM_MAX) {
 Timer1.pwm(PWM_PIN, pwm);
 }
```

```
ΑΥΤΟΝΟΜΗ ΜΙΚΡΗ ΦΩΤΟΒΟΛΤΑΪΚΗ ΕΓΚΑΤΑΣΤΑΣΗ ΚΑΙ ΚΑΤΑΣΚΕΥΗ ΑΠΛΟΥ ΦΟΡΤΙΣΤΗ ΜΠΑΤΑΡΙΑΣ ΜΕ ΑΛΓΟΡΙΘΜΟ
MPTT
 else if (pwm = PWM_MAX) { \frac{1}{2} // an pwm = 1023 (maximum) μειωσε κατα 1
  Timer1.pwm(PWM_PIN,(pwm - 1));
 }
}
//********************* no mppt *******************************
void charger(void)
{
// FAST charging most of the charging done here
if((solar_volt > bat_volt )&& ( bat_volt <= HIGH_BAT_VOLTS )){
  TURN ON FETS;
  pwm+=PWM_INC;
  //pwm=800;
  Timer1.pwm(PWM_PIN, pwm);
  Serial.println("FAST");
  if (pwm > PWM_MAX){pwm = PWM_START;}
 }
 // SLOW charging
 else if((solar_volt > bat_volt)&&(bat_volt > HIGH_BAT_VOLTS)&& (bat_volt < MAX_BAT_VOLTS +
0.1)}
  TURN ON FETS;
  if (bat_volt >= MAX_BAT_VOLTS )\{pwm-=9;
  }
  else {
```

```
pwm+=1;
```
}

Timer1.pwm(PWM\_PIN, pwm);

Serial.println("SLOW");

if (pwm > PWM\_MAX){pwm = PWM\_START;}

```
if (pwm < 0) {pwm = PWM_MIN;}
```

```
}
// shut down when battery is fully charged or when sunlight is not enough
else if ((bat_volt > MAX_BAT_VOLTS) or (solar_volt < bat_volt)){
pwm= PWM_MIN;
 Timer1.pwm(PWM_PIN, pwm);
 TURN OFF FETS;
 Serial.println("NOT charging");
}
}
//
//POWER CALCULATIONS
//
void power(void)
{
watts in = solar current * solar volt; //Watts now from solar
}
//
//PRINT DATA (SERIAL) PC MONITOR
// 
void print_data(void)
{
delay(100);
Serial.println("******************************");
//prints data
Serial.print("Solar Panel Voltage : ");
Serial.print(solar_volt,2);
Serial.println("V");
Serial.print("Battery Voltage : ");
```

```
Serial.print(bat_volt,2);
```
Serial.println("V");

Serial.print("Solar Panel Amperes: ");

Serial.print(solar\_current,2);

Serial.println("A"); //εκτυπωση του γραμματος Α

Serial.print("Watt in : ");

Serial.print(watts\_in);

Serial.println("W");

Serial.print("pwm value : ");

Serial.println(pwm);

}

```
//
//LOAD CONTROL
//
```

```
void load_control()
{
if(bat_volt > MIN_BAT_VOLTS+0.5) // checks battery
 {
 digitalWrite(LOAD_ENABLE, HIGH); //ENABLE LOAD
}
if(bat_volt < MIN_BAT_VOLTS-0.5)
 {
 digitalWrite(LOAD_ENABLE, LOW); //DISABLE LOAD
}
}
//
```
//Led INDICATION

//

```
void led output(void)
{
if(bat_volt >= MAX_BAT_VOLTS )
 {
  leds off all();
  digitalWrite(LED_YELLOW, HIGH);
 }
if(bat_volt > MIN_BAT_VOLTS && bat_volt < MAX_BAT_VOLTS)
 {
  leds off all();
  digitalWrite(LED_GREEN, HIGH);
 }
 if(bat_volt < MIN_BAT_VOLTS)
 {
  leds off all;
  digitalWrite(LED_GREEN, LOW);
  digitalWrite(LED_RED, HIGH);
 }
}
//
// all leds off
//
void leds_off_all(void)
{
digitalWrite(LED_GREEN, LOW);
digitalWrite(LED_RED, LOW);
digitalWrite(LED_YELLOW, LOW);
```
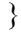

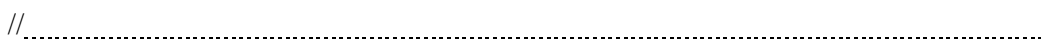

### //LCD DISPLAY

//

void lcd\_display()

{

 $delay(10);$ 

lcd.clear(); //clears LCD

lcd.setCursor(0, 0);

lcd.print("S ");

lcd.setCursor(2, 0);

lcd.print(solar\_volt,1);

lcd.print("V");

lcd.setCursor(8, 0);

lcd.print(solar\_current,1);

lcd.print("A");

lcd.setCursor(13, 0);

lcd.print((int)watts in);

lcd.print("W ");

lcd.setCursor(0, 1);

lcd.print("B ");

lcd.setCursor(2, 1);

lcd.print(bat\_volt,1);

lcd.print("V");

lcd.setCursor(8, 1);

lcd.print(temp,1);

lcd.print("C");

lcd.setCursor(12,1);

lcd.print(pwm);

```
//
double Thermistor(int RawADC) {
double Temp;
Temp = log(10000.0*((1024.0/Ra wADC-1)));
\frac{1}{2} =log(10000.0/(1024.0/RawADC-1)) // for pull-up configuration
Temp = 1 / (0.001129148 + (0.000234125 + (0.0000000876741 * Temp * Temp ))* Temp );
Temp = Temp - 273.15; // Convert Kelvin to Celcius
return Temp;
```
}

## **2. Αλγόριθμος λειτουργίας 3 ης πλακέτας με MPPT**

/\*

```
ΠΑΔΑ ΚΟΣΜΑΔΑΚΗΣ ΧΑΡΑΛΑΜΠΟΣ ΤΕΛΙΚΟΣ ΑΛΓΟΡΙΘΜΟΣ ΓΙΑ PCB3 ME MPPT
Arduino ΝΑΝΟ + LCD 20X2 I2C + BATTERY πλακέτα
σειρά συνδεσμολογίας 1. μπαταρία 2. usb to pc (προαιρετικά) 3. solar panel
```
το jumper στην πλακέτα να είναι τοποθετημένο προς την πλευρά της μπαταρίας για να δίνει τάση στο κύκλωμα η μπαταρία - στην αλλη πλευρά ολες οι τάσεις είναι από το φωτοβολταϊκο

Ο αισθητήρας ρεύματος του φωτοβολταϊκού βασίζεται 20A acs712 στο πιν A1 του arduino

volt input sensor pin A0 current input sensor pin A1 volt output sensor pin A2 THERMISTOR sensor pin A3

lcd = i2c 16X2 χρησιμοποιεί τα A4 και A5 A4 (SDA), A5 (SCL) address=  $0x27$ 

\*/

#include "Wire.h"  $\#$ include  $\leq$ math.h $>$ // χρήση της βιβλιοθήκης LCD I2C απο https://bitbucket.org/fmalpartida/newliquidcrystal/downloads #include <LiquidCrystal\_I2C.h> #include "TimerOne.h"

```
#define SOL_VOLT A0 // Πιν για μέτρηση της τασης του φωτοβολταϊκου μέσω του διαιρέτη
τάσης (adc)
#define SOL_CURRENT A1 // INA 282 current sensor φωτοβολταϊκού στο pin A1
#define BAT VOLT A2 // μέτρηση τάσης φορτίου στο pin A2
#define THERMISTOR A3 // ΘΕΡΜΟΚΡΑΣΙΑ στo pin A3
```
#define AVG\_NUM 50 // αριθμος επαναλήψεων για υπολογισμό μέσου όρου μετρώμενων τιμων απο την adc routine

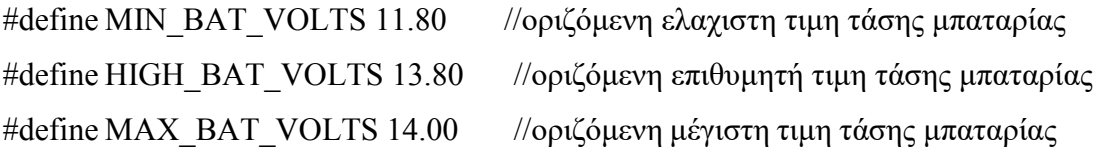

```
#define TURN_ON_FETS digitalWrite(PWM_ENABLE, HIGH) // enable 2104 and FETS
#define TURN_OFF_FETS digitalWrite(PWM_ENABLE, LOW) // disable 2104 and FETS
```

```
ΠΑΔΑ, Τμήμα Η&ΗΜ, Διπλωματική Εργασία, Κοσμαδάκης Χαράλαμπος 105
#define LED_RED 2
#define LED_GREEN 3
#define LED_YELLOW 4
#define FAN_PIN 5
#define LOAD ENABLE 6 // pin-6 is used to enable LOAD
#define PWM_ENABLE 8 \frac{1}{2} // pin-8 is used to enable driver
#define PWM_PIN 9 // pin-9 is used to control the charging MOSFET //the default frequency
is about 490Hz
#define PWM_MAX 1020 \frac{1}{2} // the value for maximum pwm duty cyle
#define PWM_MIN 600 \frac{1}{10} the value for minimum pwm duty cyle
```
#define PWM\_START 700 // the value for initial pwm duty cyle

#define PWM\_INC 15 //τιμη αυξησης ή μείωσης pwm για υλοποιηση αλγοριθμου mppt

```
//
//ΟΡΙΣΜΟΣ GLOBAL VARIABLES
// -
float solar_volt=0;
float bat volt=0;
float solar_current=0;
int pwm = 0; //pwm duty cycle 0-1023
float watts in=0;
int temp=0; \thetaερμοκρασια
LiquidCrystal I2C lcd(0x27, 2, 1, 0, 4, 5, 6, 7, 3, POSITIVE); // Set the LCD I2C address
//*********************** MAIN PROGRAM START
************************************************
void setup()
{
 pinMode(LOAD_ENABLE,OUTPUT);
pinMode(FAN_PIN,OUTPUT);
 pinMode(PWM_PIN,OUTPUT);
 pinMode(PWM_ENABLE,OUTPUT);
pinMode(LED_RED,OUTPUT);
pinMode(LED_GREEN,OUTPUT);
 pinMode(LED_YELLOW,OUTPUT);
 TURN_OFF_FETS; // disable driver 2104 and FETS
 digitalWrite(LOAD_ENABLE, LOW); //STOP LOAD
```

```
Timer1.initialize(40); // set a timer of length 20uS (50KHz)
Timer1.pwm(PWM_PIN, 0); // pwm on pin 9, 0% duty cycle, 768 = 75% duty cycle
```

```
pwm = PWM \, \, \text{START}; //αρχικη τιμη εκκίνησης pwm
Wire.begin();
Serial.begin(9600);
lcd.begin(16,2); // initialize the lcd for 16 chars 2 lines
}
//
//MAIN LOOP runs continiusly
//
void loop()
{
delay(3000); //just to be able to see LCD and serial monitor - put 1 for normal operation
read data(); // read data for voltage and current
power(); // υπολογισμος ισχυος
TURN ON FETS;
charger(); \frac{1}{2} no mppt just for test
print_data(); //prints data
load control(); // controls output
led output(); // led indication
lcd display(); \frac{1}{2} // lcd display
}
//
// ΥΠΟΛΟΓΙΣΜΟς ΜΕΣΟΥ ΟΡΟΥ ADC ΜΕΤΡΗΣΕΩΝ ΑΠΟ ΤΙΣ ΑΝΑΛΟΓΙΚΕΣ ΕΙΣΟΔΟΥΣ
//
int read adc(int adc parameter)
{
long sum = 0;
long sample ;
 for (int i=0; i< AVG NUM; i++)
 { // διαβάζει adc τιμές AVG_NUM φορες
 sample = analogRead(adc_parameter); // adc
 sum += sample; // αθροισμα για μεσο όροdelayMicroseconds(250); // delay 250 microseconds
```

```
ΠΑΔΑ, Τμήμα Η&ΗΜ, Διπλωματική Εργασία, Κοσμαδάκης Χαράλαμπος 107
```

```
}
return(sum / AVG_NUM); \frac{1}{\pi} // επιστρέφει τον μέσο όρο των μετρήσεων
}
//
//READ THE DATA from inputs (adc)
//
void read data(void)
\{// 10kohms + 2kohms works OK
solar volt = read_adc(SOL_VOLT) * (5.0 / 1023.0) * 6.00;//6.00=~12/2
delayMicroseconds(500);
solar_current = read_adc(SOL_CURRENT);
solar_current = map(solar_current, 513, 556, 90, 2100) / 1000.00;
delayMicroseconds(500);
// 10kohms + 2kohms works OK
bat volt = read adc(BAT VOLT) * (5.0 / 1023.0) * 6.01;
delayMicroseconds(500);
if (solar_current < 0) solar_current = 0;
temp=Thermistor(analogRead(THERMISTOR));
//Serial.println(temp);
if (temp > 25) {
 digitalWrite(FAN_PIN, HIGH);
 }
else {
 digitalWrite(FAN_PIN, LOW);
}
}
//
```
ΑΥΤΟΝΟΜΗ ΜΙΚΡΗ ΦΩΤΟΒΟΛΤΑΪΚΗ ΕΓΚΑΤΑΣΤΑΣΗ ΚΑΙ ΚΑΤΑΣΚΕΥΗ ΑΠΛΟΥ ΦΟΡΤΙΣΤΗ ΜΠΑΤΑΡΙΑΣ ΜΕ ΑΛΓΟΡΙΘΜΟ MPTT

// Χρήση του Timer1.pwm function για ρύθμιση του pwm duty cycle.

```
//
```

```
void set pwm_duty(void) {
```

```
if (pwm > PWM_MAX) { \frac{1}{2} // pwm = PWM_MAX
 pwm = PWM MAX;}
 else if (pwm < PWM_MIN) { \angle // av pwm < PWM_MIN τοτε pwm = PWM_MIN
 pwm = PWM MIN;
 }
 if (pwm \leq PWM_MAX) {
 Timer1.pwm(PWM_PIN, pwm);
 }
 else if (pwm = PWM_MAX) { \frac{1}{2} // an pwm = 1023 (maximum) μειωσε κατα 1
 Timer1.pwm(PWM_PIN,(pwm - 1));
 }
}
//********************* no mppt *******************************
void charger(void)
{
// FAST charging most of the charging done here
if((solar_volt > bat_volt )&& ( bat_volt <= HIGH_BAT_VOLTS )){
 TURN ON FETS;
 pwm+=PWM_INC;
 //pwm=800;
 Timer1.pwm(PWM_PIN, pwm);
 Serial.println("FAST");
 if (pwm > PWM_MAX){pwm = PWM_START;}
 }
// SLOW charging
 else if((solar_volt > bat_volt)&&(bat_volt > HIGH_BAT_VOLTS)&& (bat_volt <
MAX_BAT_VOLTS + 0.1 )){
 TURN ON FETS;
  if (bat_volt >= MAX_BAT_VOLTS )\{pwm-=9;
```
*ΠΑΔΑ, Τμήμα Η&ΗΜ, Διπλωματική Εργασία, Κοσμαδάκης Χαράλαμπος* 109

```
ΑΥΤΟΝΟΜΗ ΜΙΚΡΗ ΦΩΤΟΒΟΛΤΑΪΚΗ ΕΓΚΑΤΑΣΤΑΣΗ ΚΑΙ ΚΑΤΑΣΚΕΥΗ ΑΠΛΟΥ ΦΟΡΤΙΣΤΗ ΜΠΑΤΑΡΙΑΣ ΜΕ ΑΛΓΟΡΙΘΜΟ
MPTT
```

```
}
 else {
  pwm+=1;
 }
 Timer1.pwm(PWM_PIN, pwm);
 Serial.println("SLOW");
 if (pwm > PWM MAX){pwm = PWM_START;}
 if (pwm \leq 0){pwm = PWM_MIN;}
 }
// shut down when battery is fully charged or when sunlight is not enough
else if ((bat_volt > MAX_BAT_VOLTS) or (solar_volt < bat_volt)){
pwm = PWM MIN;
 Timer1.pwm(PWM_PIN, pwm);
 TURN OFF FETS;
 Serial.println("NOT charging");
}
}
//
//POWER CALCULATIONS
//
void power(void)
{
watts in = solar current * solar volt; //Watts now from solar
}
//
//PRINT DATA (SERIAL) PC MONITOR
//
void print_data(void)
{
delay(100);Serial.println("******************************");
//prints data
Serial.print("Solar Panel Voltage : ");
Serial.print(solar_volt,2);
```
ΑΥΤΟΝΟΜΗ ΜΙΚΡΗ ΦΩΤΟΒΟΛΤΑΪΚΗ ΕΓΚΑΤΑΣΤΑΣΗ ΚΑΙ ΚΑΤΑΣΚΕΥΗ ΑΠΛΟΥ ΦΟΡΤΙΣΤΗ ΜΠΑΤΑΡΙΑΣ ΜΕ ΑΛΓΟΡΙΘΜΟ MPTT

```
Serial.println("V");
 Serial.print("Battery Voltage : ");
 Serial.print(bat_volt,2);
 Serial.println("V");
 Serial.print("Solar Panel Amperes: ");
 Serial.print(solar_current,2);
 Serial.println("A"); //εκτυπωση του γραμματος Α
 Serial.print("Watt in : ");
 Serial.print(watts_in);
 Serial.println("W");
 Serial.print("pwm value : ");
 Serial.println(pwm);
}
```

```
//
//LOAD CONTROL
//
```

```
void load_control()
{
if(bat_volt > MIN_BAT_VOLTS+0.5) // checks battery
{
 digitalWrite(LOAD_ENABLE, HIGH); //ENABLE LOAD
}
if(bat_volt < MIN_BAT_VOLTS-0.5)
{
 digitalWrite(LOAD_ENABLE, LOW); //DISABLE LOAD
}
}
//
//Led INDICATION
//
void led output(void)
```

```
ΑΥΤΟΝΟΜΗ ΜΙΚΡΗ ΦΩΤΟΒΟΛΤΑΪΚΗ ΕΓΚΑΤΑΣΤΑΣΗ ΚΑΙ ΚΑΤΑΣΚΕΥΗ ΑΠΛΟΥ ΦΟΡΤΙΣΤΗ ΜΠΑΤΑΡΙΑΣ ΜΕ ΑΛΓΟΡΙΘΜΟ
MPTT
if(bat_volt >= MAX_BAT_VOLTS )
 {
  leds off all();
  digitalWrite(LED_YELLOW, HIGH);
 }
if(bat_volt > MIN_BAT_VOLTS && bat_volt < MAX_BAT_VOLTS)
 {
  leds off_all();
  digitalWrite(LED_GREEN, HIGH);
 }
if(bat_volt < MIN_BAT_VOLTS)
 {
  leds off all;
  digitalWrite(LED_GREEN, LOW);
  digitalWrite(LED_RED, HIGH);
}
}
//
// all leds off
//
void leds off all(void)
{
digitalWrite(LED_GREEN, LOW);
digitalWrite(LED_RED, LOW);
digitalWrite(LED_YELLOW, LOW);
}
//
//LCD DISPLAY
//
void lcd_display()
{
delay(10);lcd.clear(); //clears LCD
lcd.setCursor(0, 0);
```
ΑΥΤΟΝΟΜΗ ΜΙΚΡΗ ΦΩΤΟΒΟΛΤΑΪΚΗ ΕΓΚΑΤΑΣΤΑΣΗ ΚΑΙ ΚΑΤΑΣΚΕΥΗ ΑΠΛΟΥ ΦΟΡΤΙΣΤΗ ΜΠΑΤΑΡΙΑΣ ΜΕ ΑΛΓΟΡΙΘΜΟ MPTT

lcd.print("S "); lcd.setCursor(2, 0); lcd.print(solar\_volt,1); lcd.print("V"); lcd.setCursor(8, 0); lcd.print(solar\_current,1); lcd.print("A"); lcd.setCursor(13, 0); lcd.print((int)watts\_in); lcd.print("W "); lcd.setCursor(0, 1); lcd.print("B "); lcd.setCursor(2, 1);  $led.print(bat volt,1);$ lcd.print("V"); lcd.setCursor(8, 1); lcd.print(temp,1); lcd.print("C"); lcd.setCursor(12,1); lcd.print(pwm);

// double Thermistor(int RawADC) { double Temp; Temp =  $log(10000.0*((1024.0/RawADC-1)))$ ;  $\frac{1}{2}$  =log(10000.0/(1024.0/RawADC-1)) // for pull-up configuration Temp =  $1 / (0.001129148 + (0.000234125 + (0.0000000876741 * Temp * Temp ))* Temp$ ;  $Temp = Temp - 273.15$ ; // Convert Kelvin to Celcius return Temp; }

*ΠΑΔΑ, Τμήμα Η&ΗΜ, Διπλωματική Εργασία, Κοσμαδάκης Χαράλαμπος* 113